# PROYECTO FINAL RUTA PROVINCIAL N° 33-CUESTA DEL OBISPO

## ALEJANDRO AGUSTÍN ESCOTORIN JUAN ALEJO HARO RODRÍGUEZ AÑO 2021

## INGENIERÍA CIVIL

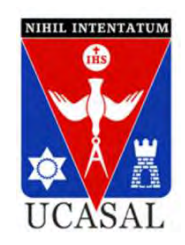

UNIVERSIDAD CATÓLICA DE SALTA

## Alumnos:

Haro Rodriguez, Juan Alejo Escotorin, Alejandro Agustín

Profesor guía:

Ing.Celina Merani

Tribunal Evaluador:

Ing. Reyes, Ramiro Ing. Rosas, Miguel Ing. Quispe, Jeremías

Fecha de exposición del trabajo: \_\_\_\_/\_\_\_/\_\_\_\_

## Agradecimiento

A todo el cuerpo docente, que nos brindó todo el apoyo y las herramientas para poder llevar a cabo este proyecto, destacando a la cátedra de Vías de Comunicación y de Construcción de Carreteras.

A la secretaría de la Facultad de Ingeniería, por tener siempre la buena predisposición para atender a nuestras necesidades.

A nuestras familias y amigos, quienes siempre estuvieron ahí, alentándonos a seguir adelante.

## ÍNDICE

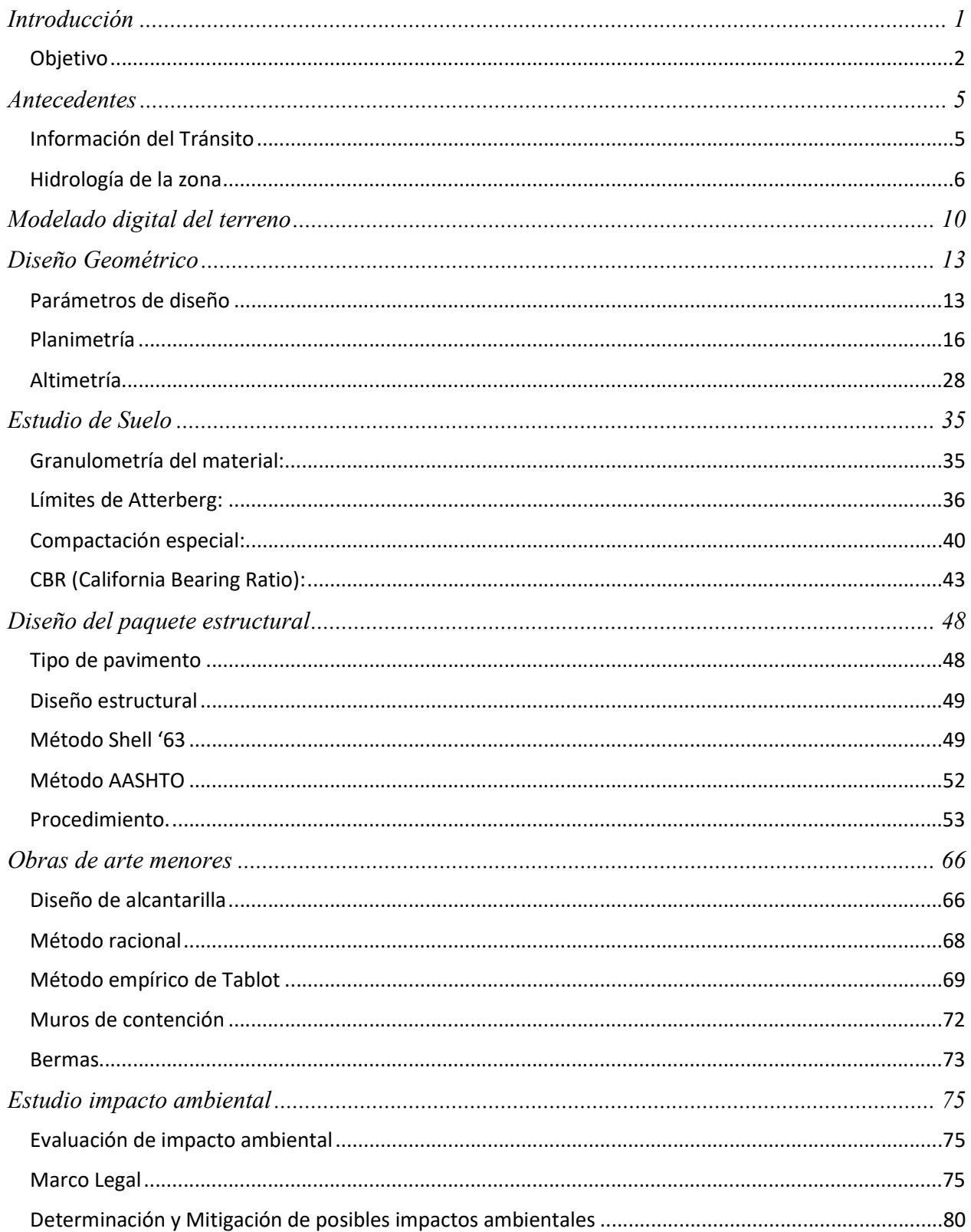

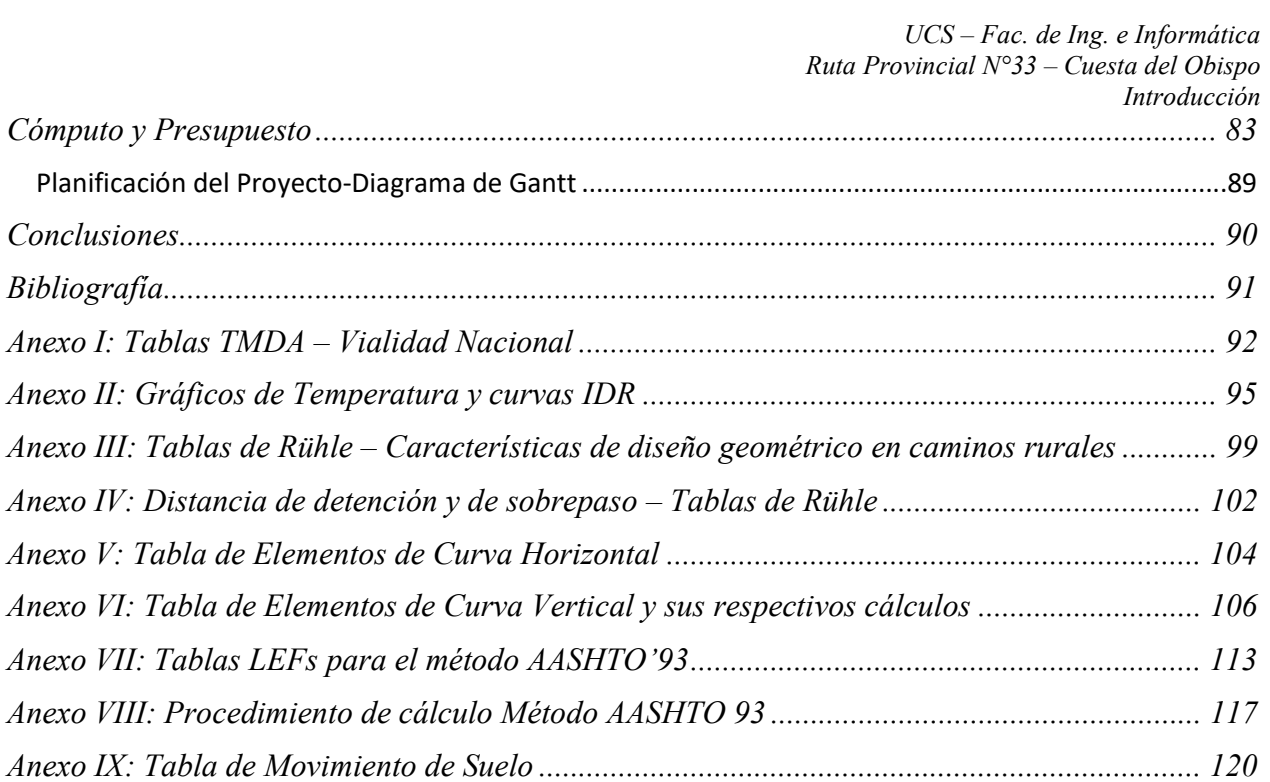

## Introducción

En este proyecto se realizará el proyecto de pavimentación de un trayecto de 4,4 km de una carretera de camino de montaña, ubicada en la ruta provincial N°33, la cual une los departamentos de Chicoana con Cachi.

Esta ruta, además, cuenta con una trayectoria de 108,5 km, alternando entre un tramo pavimentado y otro de tierra. Es justamente, sobre una porción de este último, en el que plantearemos nuestro proyecto, más precisamente entre las progresivas 56,5-60,9 km, que corresponden a la zona denominada "La Herradura", a su vez ubicada en la Cuesta del Obispo.

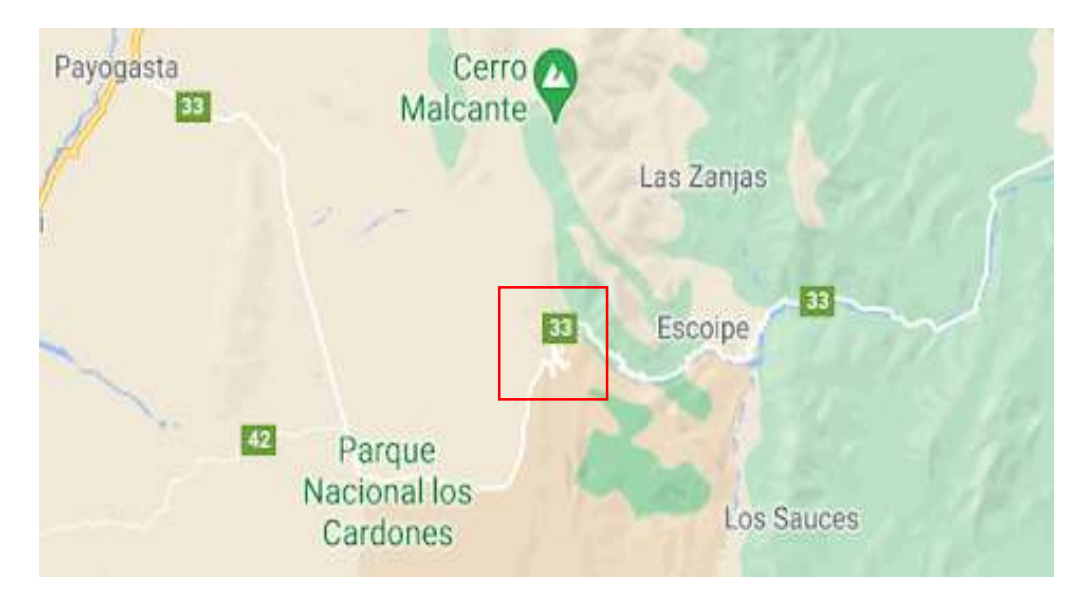

Figura 1. 1-Ruta Provincial N° 33

El trecho en estudio presenta los siguientes problemas:

- Se trata de un tramo sinuoso, con grandes ondulaciones y con laderas muy empinadas.
- Los radios de las curvas son en general muy reducidos.
- El ancho de la calzada es muy reducido en ciertas partes.
- Las condiciones de visibilidad en el camino son reducidas por lo que es necesario circular con precaución y lleva a velocidades de operación bajas. En esta zona es frecuente la presencia de niebla, que forma una espesa capa que obstruye la visibilidad. En particular, éste fenómeno persiste durante las horas entre el atardecer y la noche, y se combina con el eventual polvo en suspensión.
- En épocas de muchas precipitaciones, el camino se ve obstruido por el agua.
- Ocasionalmente se producen desprendimientos de roca.

Pese a todo esto, se puede aprovechar el camino existente, modificando sus parámetros geométricos, según la normativa de la DNV.

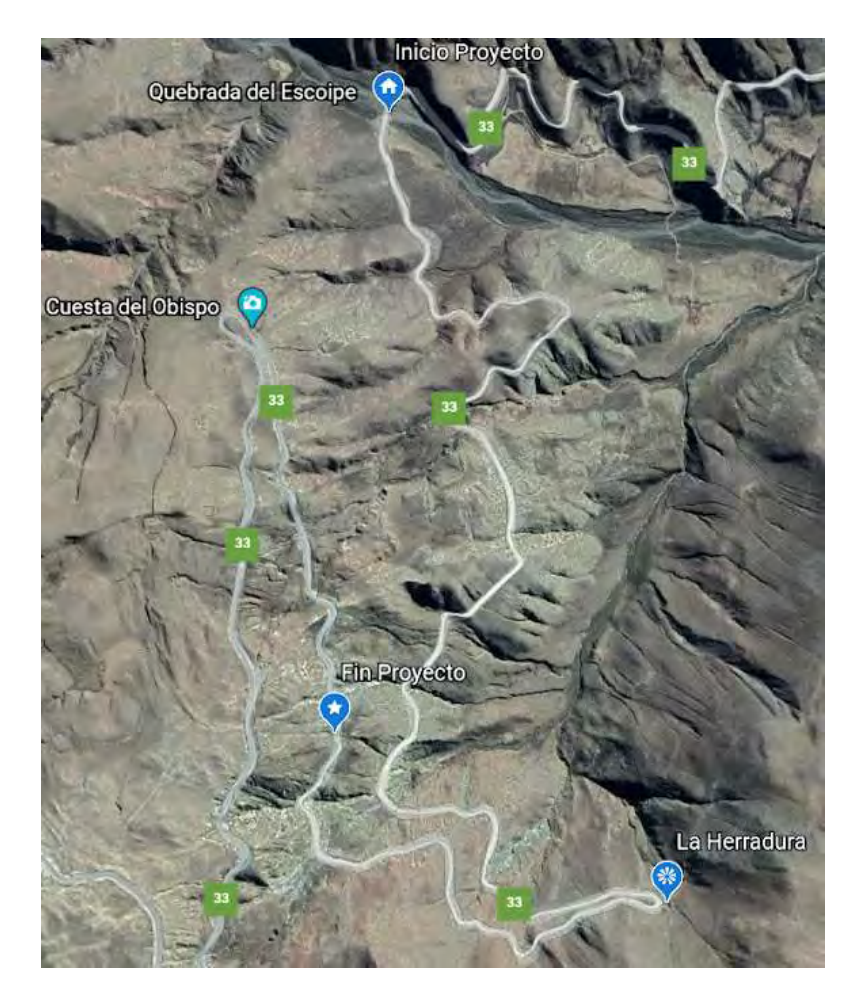

Figura 1. 2 - RPN 33, km 56,50- km 61,00

#### Objetivo

El objetivo principal de este trabajo es realizar el proyecto que mejore la situación del camino actual, aplicando todos los conocimientos y las herramientas adquiridos a lo largo de la carrera. Para eso, lo dotamos de una infraestructura con las condiciones adecuadas, contemplando las modificaciones de los radios de curva, el diseño de un paquete estructural resistente, como también la colocación de muros de contención y bermas, para así brindar mayor confort y sobre todo seguridad a la gente que lo transita.

La idea es que, con la ruta planteada en este proyecto, siendo la misma una ruta escénica, la personas se lleven una experiencia agradable, sintiéndose seguras en todo momento.

El alcance del proyecto va desde el modelado digital del camino hasta el impacto ambiental de la carretera.

El mismo incluirá:

- Modelado digital del terreno: esto debido a la imposibilidad de realizar el trabajo de campo, dadas las restricciones de circulación, impuestas por las autoridades gubernamentales durante el año de cursado (2020), lo cual hubiera supuesto un gran atraso en la realización del proyecto.
- Diseño geométrico.
- $-$  Estudio de suelo.
- Paquete estructural (Base, sub base y carpeta asfáltica).
- Estudio de Impacto Ambiental.
- Cómputo y presupuesto, planificación.
- Obras de arte menores: una alcantarilla, muros de contención, bermas. (Éstas, con fines meramente académicos.)

Como hemos anticipado, el proyecto se desarrolla en zona montañosa, y para una mejor comprensión del mismo, resulta importante que definamos a los caminos de montaña, junto con algunas de sus características:

Camino de montaña es aquel que se desarrolla sobre un terreno con variaciones en altura, longitudinal y transversalmente; por lo cual se necesitará realizar trabajos de excavaciones y rellenos, a fin de obtener una alineación tanto horizontal como vertical adecuadas para que un vehículo automotor, pueda transitar a una Velocidad Directriz uniforme, determinada.<sup>1</sup>

Un camino de montaña no deberá obligar al conductor del vehículo realizar un adiestramiento especial, sino solamente respetar la velocidad directriz de diseño y las señales camineras.

 Con respecto al suelo, será muy variado, generalmente rocoso, de distintos grados de dureza, a veces disgregado, otras compacto.

Un clima, muy severo, con cambios bruscos de temperaturas, y presencia de precipitaciones intensas, en forma de lluvias o nevadas, que, a bajas temperaturas, quedarán las estructuras expuestas al hielo, con lo que debe tomarse en cuenta sus efectos sobre la seguridad en la circulación y operación de los vehículos, como así también, en la conservación de los materiales empleados en la obra.

Hemos incluido el diseño de una alcantarilla, tomando en cuenta, tanto la Hidrología, como la Hidráulica, y el diseño vial.

La topografía presenta por lo general dificultades en la accesibilidad a la zona de estudio por lo que nos veremos obligados a utilizar métodos de medición indirecta (Software).

<sup>1</sup> (Cátedra Serafino Alfredo Luis -Universidad Nacional de San Juan s.f.)-Topografía Aplicada, Caminos de montaña.

UCS – Fac. de Ing. e Informática Ruta Provincial N°33 – Cuesta del Obispo Introducción Impacto ambiental. La modificación de la geomorfología, se verá reflejado en distintos aspectos: el visual, que transformará el paisaje.

## Antecedentes

El objeto de este capítulo es meramente el de poner al lector en contexto sobre la zona de proyecto y el de proveer un marco teórico a grandes rasgos. El desarrollo de los correspondientes análisis y/o cálculos más detallados tanto de tránsito como de hidrología se realizará en capítulos posteriores.

#### Información del Tránsito

El tránsito se considera como uno de los elementos más importantes a la hora de realizar cualquier tipo de trabajo relacionado con un proyecto vial, ya que a partir del mismo se determinan factores que afectan al diseño y la evaluación económica. Por lo general, este debe caracterizarse de acuerdo a su magnitud, así como también a la composición. En particular, para realizar una evaluación económica es necesario determinar el tránsito que dispondrá de la mejora o proyecto en cuestión, ya que a partir de ello pueden obtenerse los beneficios que percibirán los usuarios al recorrer dicho tramo en particular, y así finalmente verificar si resulta factible o no su ejecución.

Según vialidad de la Nación, el diseño de un camino, se encontrará influenciado por dos factores:

- La configuración y naturaleza del terreno que debe atravesar.
- Las modalidades y exigencias del tránsito que debe soportar.

El volumen, composición, distribución, velocidad del tránsito, conjuntamente con la topografía, determinan diversas magnitudes del diseño geométrico de un camino, tales como radios y peraltes de curvas horizontales, parámetros de curvas verticales, pendientes, anchos de calzada, etc.

Se denomina *volumen de tránsito* al número de vehículos que pasa por un tramo dado durante un período de tiempo.

"El Tránsito Medio Diario Anual es una medida fundamental del tránsito y en el sentido estricto se define como el volumen de tránsito total anual dividido por el número de días del año, generalmente se abrevia T.M.D.A."<sup>2</sup>

Según los datos obtenidos para la ruta provincial Nº33 (Tabla 1 - Anexo I), El **TMDA en el año** 2019 fue:

-Tramo desde el Pie de la cuesta- La piedra del Molino: 574 vehículos por día.

Además, según los datos obtenidos por nosotros con un censo de seis horas aproximadamente, para la ruta provincial Nº33, en (tabla 2 - anexo I), El TMDA en el año 2021 fue:

-Tramo desde el Pie de la cuesta- La piedra del Molino: 237 vehículos por día

<sup>2</sup> Dirección Nacional de Vialidad s.f.

Empleamos los datos del año 2019, debido a que los de 2020 se vieron afectados por las restricciones gubernamentales a causa de la conocida pandemia de Covid-19.

Se determinó que la ruta a diseñar será de una calzada con dos carriles indivisa uno ascendente y otro descendente, ya que la misma no superará la cantidad máxima exigida de vehículos, según la norma Rühle (anexo 6). Para lo cual se optó por un camino de categoría tipo IV que se desarrollará a lo largo del proyecto.

Así mismo la composición detallada y las proyecciones de tránsito se desarrollan en el capítulo del cálculo del paquete estructural.

#### Composición

Según la DNV, el tránsito puede ser dividido en tres grupos principales a saber:

Automóviles: Se incluyen también en esta categoría a las camionetas y todo otro vehículo cuyas características de operación se asemeje a las de los automóviles.

Ómnibus: Incluye a los "colectivos", micro-omnibus y similares.

Camiones: Incluye a los camiones con y sin acoplado, semi-remolques, semi-remolques con acoplado y todo otro vehículo cuyas características de operación sean similares a las de los camiones.

En el caso de la carretera proyectada, la misma se diseñó para que puedan circular automóviles, ómnibus y camiones semirremolque.

#### Hidrología de la zona

En Cachi, la temporada de lluvia es moderada, la temporada seca es fresca y ventosa y está mayormente despejado durante todo el año. Durante el transcurso del año, la temperatura generalmente varía de -2 °C a 23 °C y rara vez baja a menos de -7 °C o sube a más de 27 °C. <sup>3</sup>

#### Precipitaciones

Llamaremos "día mojado", a aquel con por lo menos 1 milímetro de líquido o precipitación equivalente a líquido (nieve). La probabilidad de días mojados en Cachi varía considerablemente durante el año.

La temporada más mojada dura aprox. 5 meses, de noviembre a abril, con una probabilidad de más del 29 % de que se dé un día mojado. La probabilidad máxima de un día mojado es del 56 % a mediados de enero.

<sup>&</sup>lt;sup>3</sup> Fuente www.es.weatherspark.com basado en un análisis estadístico de informes climatológicos históricos por hora y reconstrucciones de modelos del 1 de enero de 1980 al 31 de diciembre de 2016.

La temporada más seca dura 7 meses, de abril a noviembre. La probabilidad mínima de un día mojado es del 2 % a fines de junio.

Entre los días mojados, distinguimos entre los que tienen solamente lluvia, solamente nieve o una combinación de las dos. En base a esta categorización, el tipo más común de precipitación durante el año es solo lluvia.

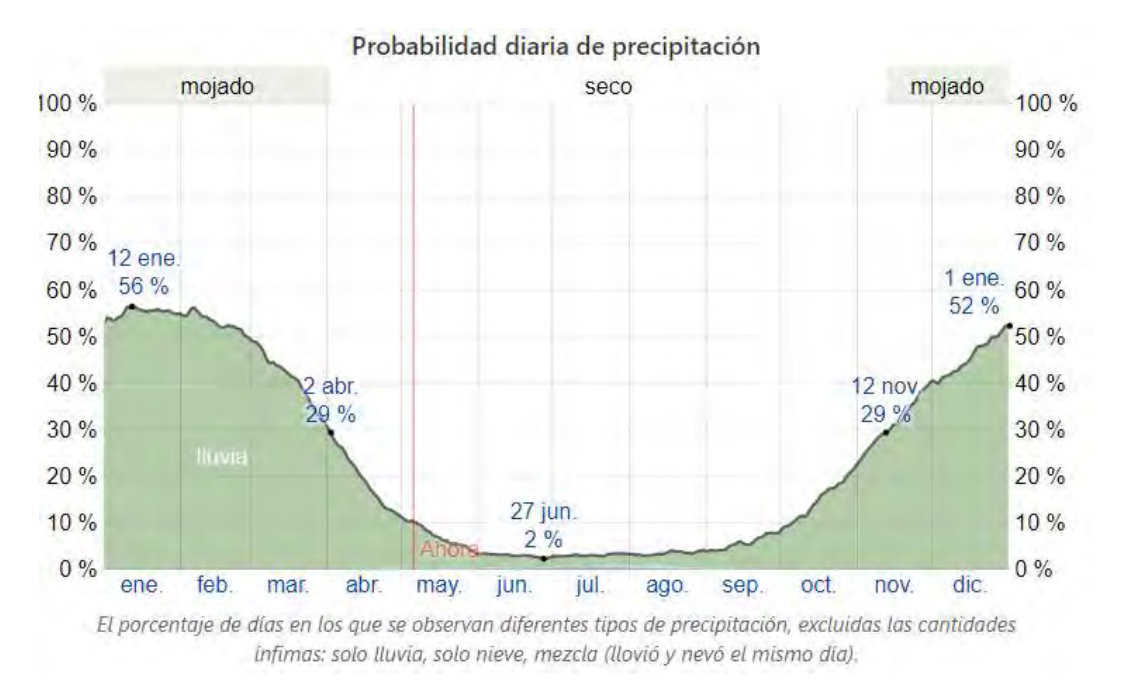

Figura 2. 1 - Probabilidad de precipitación en la zona

#### Lluvia

Para mostrar la variación a lo largo de un mes y no solamente los totales mensuales, mostramos la precipitación de lluvia acumulada durante un período móvil de 31 días centrado alrededor de cada día del año. Cachi tiene una variación alta de lluvia mes a mes.

La temporada de lluvia dura 7 meses, de octubre a mayo, con un intervalo móvil mensual de lluvia de por lo menos 13 milímetros. La mayoría de la lluvia cae durante los 31 días centrados al 19 de enero, con una acumulación total promedio de 173 milímetros.

El periodo del año sin lluvia dura 5 meses, de mayo a octubre. La fecha aproximada con la menor cantidad de lluvia es el 10 de julio, con una acumulación total promedio de 2 milímetros.

UCS – Fac. de Ing. e Informática Ruta Provincial  $N^{\circ}33 -$ Cuesta del Obispo Antecedentes

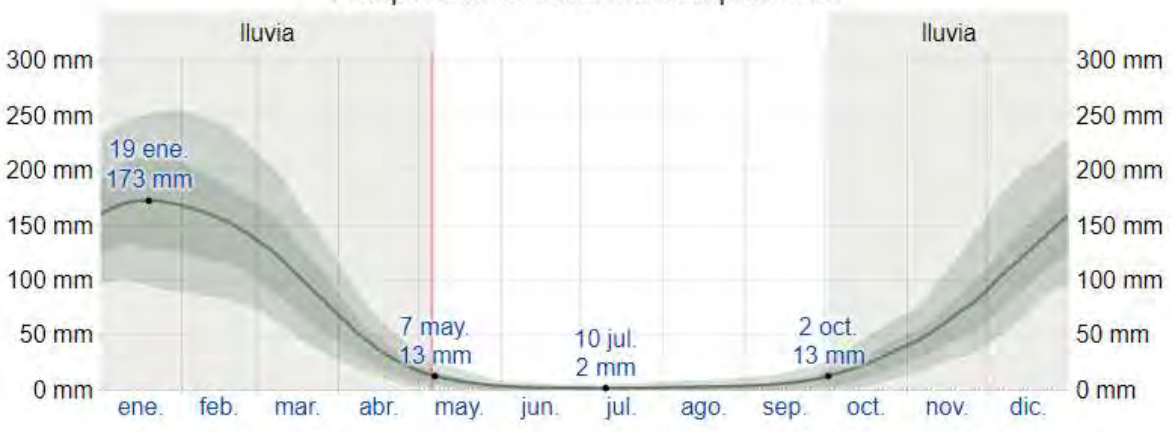

Precipitación de lluvia mensual promedio

La lluvia promedio (línea sólida) acumulada en un periodo móvil de 31 días centrado en el día en cuestión, con las bandas de percentiles del 25º al 75º y del 10º al 90º. La línea delgada punteada es el equivalente de nieve en líquido promedio correspondiente.

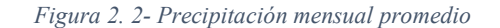

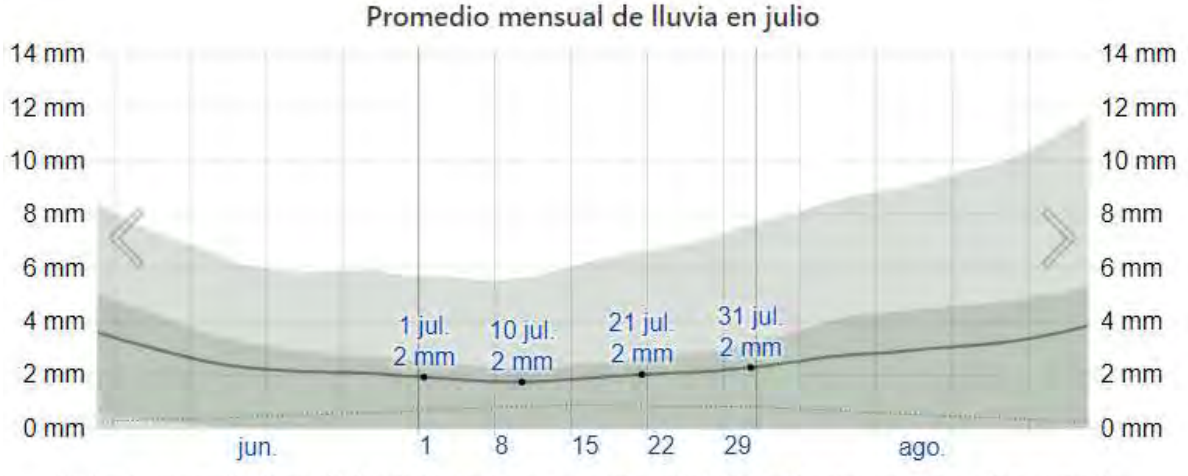

La lluvia promedio (línea sólida) acumulada en un periodo móvil de 31 días centrado en el día en cuestión, con las bandas de percentiles del 25º al 75º y del 10º al 90º. La linea delgada punteada es el equivalente de nieve en líquido promedio correspondiente.

Figura 2. 3-Apreciación temporada de nieve (mm equivalentes)

Según los datos obtenidos de la página web del INTA, la ruta se encuentra ubicada en la cuenca "Alta del Río Juramento" y en la subcuenca "Chicoana" la cual tiene una superficie de 1.063,12 km2 y un perímetro de 284 km.

UCS – Fac. de Ing. e Informática Ruta Provincial N°33 – Cuesta del Obispo Antecedentes

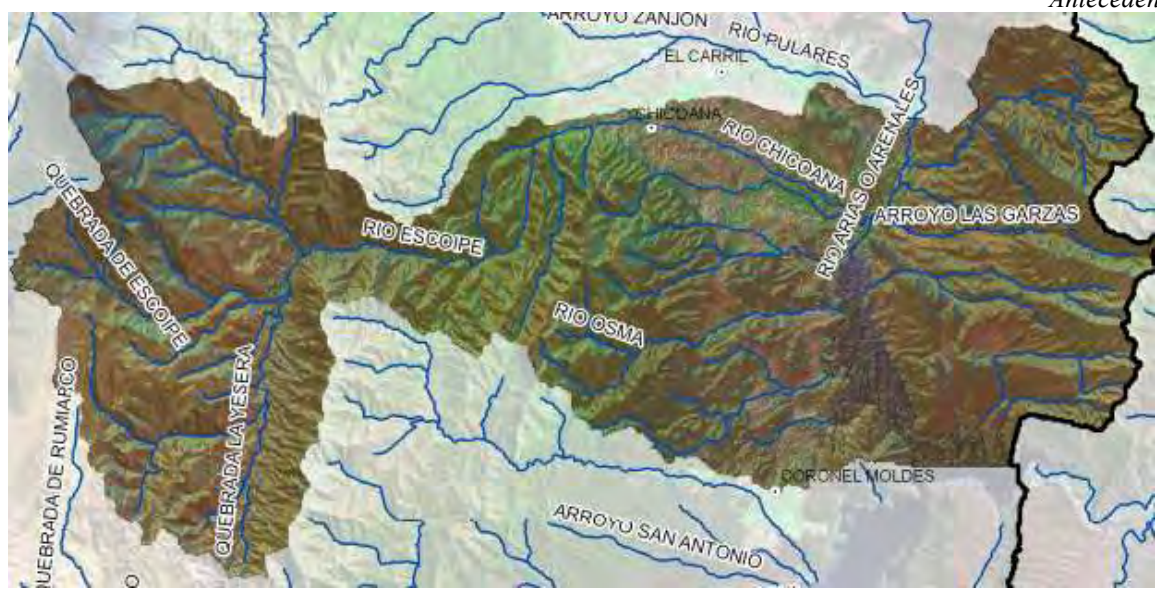

Figura 2. 4- Cuenca de Chicoana-Fuente: INTA

Utilizaremos las curvas IDR (ver anexo II) de la estación que se encuentra en la zona, "estación Cuesta del Obispo-Río Escoipe", para hacer el hietograma correspondiente y finalmente obtener un caudal de diseño para la alcantarilla.

## Modelado digital del terreno

En caminos de montañas la topografía planteada presenta por lo general dificultades en la accesibilidad a algunas zonas de estudio, provocando que deban utilizarse métodos de medición indirectos para la elección de la traza del camino y parte del diseño.

Para obtener el relevamiento del terreno, hemos decidido trabajar con un software especial. El programa en cuestión es Global Mapper, el cual se sirve de archivos ".kmz", que son utilizados por Google para realizar anotaciones geográficas y visualizar mapas en 2D y 3D en línea.

De esta forma, el primer paso para obtener las curvas de nivel, consiste en importar el archivo .kmz desde Google Earth hacia Global Mapper.

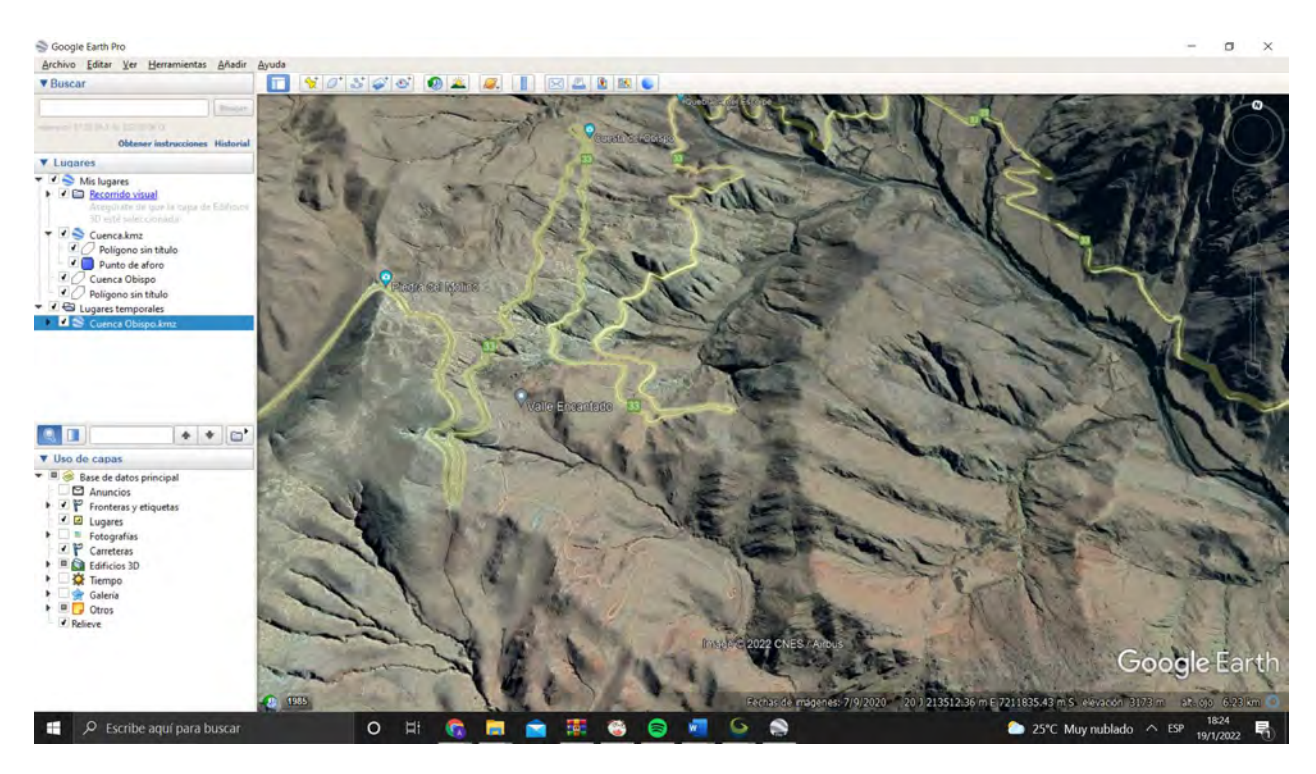

Figura 3. 1- Tramo proyecto – Google Earth

Luego, importamos el archivo a Global Mapper, y una vez definida una superficie, el programa devuelve, entre otras cosas, las curvas de nivel. Por ejemplo, en la siguiente imagen podemos apreciar las curvas del inicio del trayecto.

UCS – Fac. de Ing. e Informática Ruta Provincial N°33 – Cuesta del Obispo Modelado digital del terreno

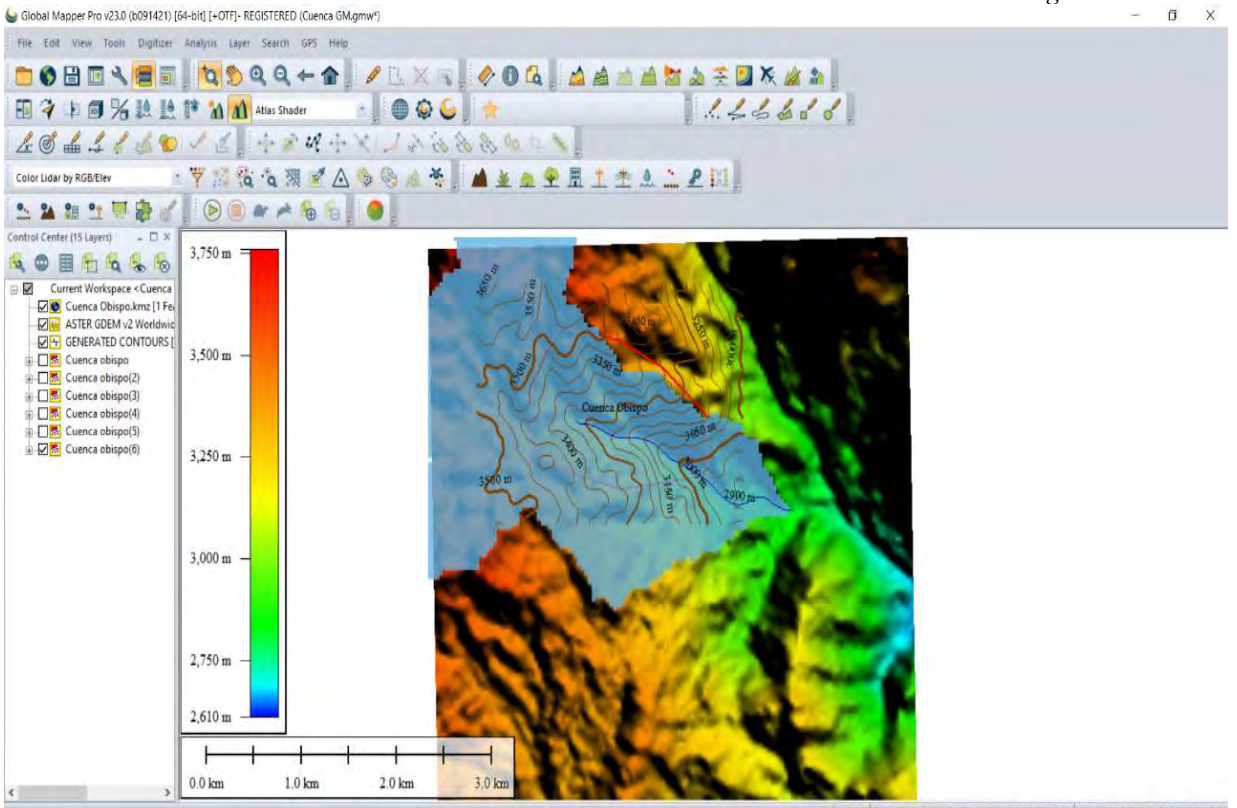

Una vez obtenidas las curvas, deben guardarse como un archivo ".dwg" y a partir de entonces se puede trabajar normalmente con AutoCAD, y Civil 3D.

UCS – Fac. de Ing. e Informática Ruta Provincial N°33 – Cuesta del Obispo Modelado digital del terreno

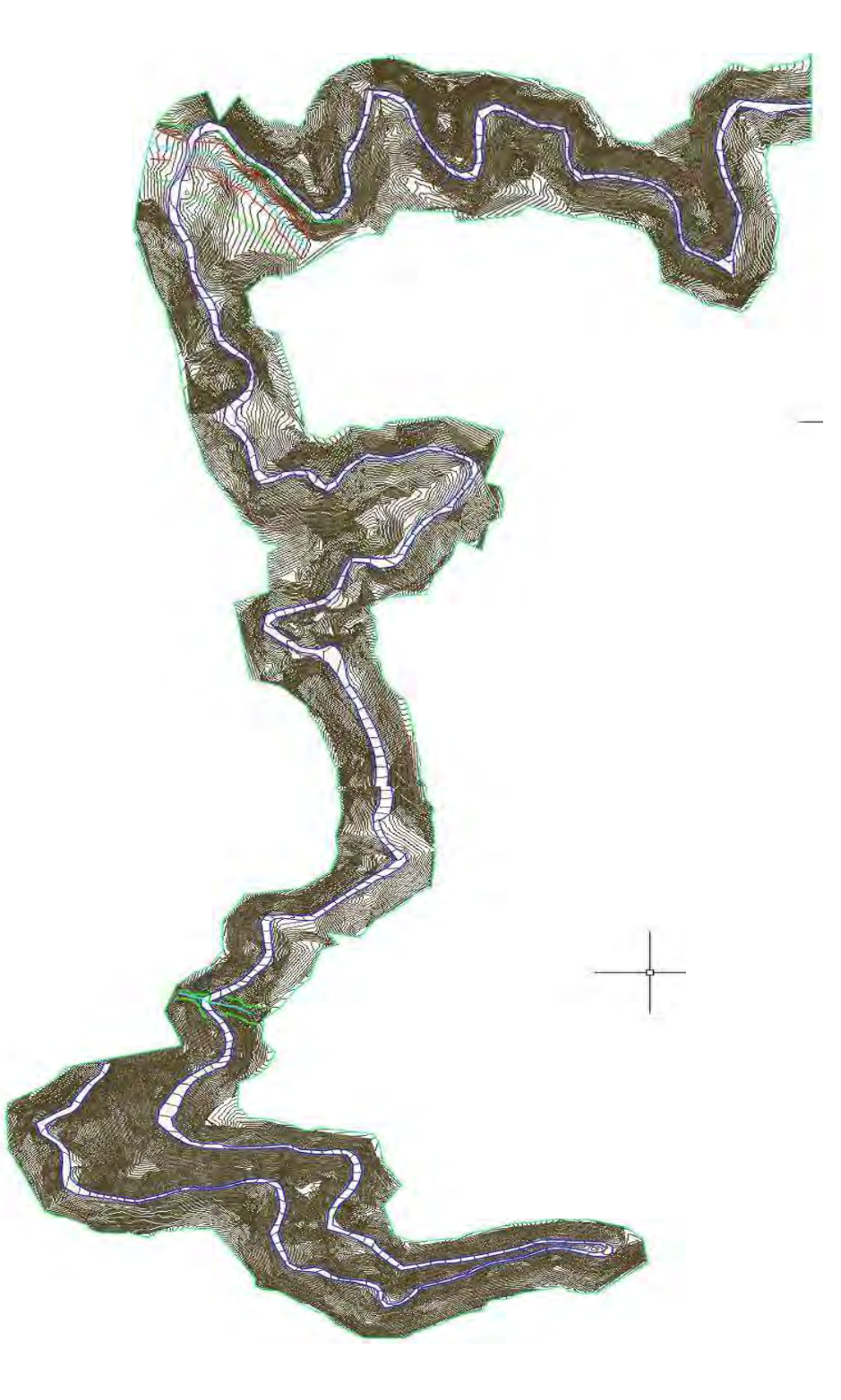

## Diseño Geométrico

#### Parámetros de diseño

Son de vital importancia tenerlos bien definidos y de una forma clara ya que son la base para el diseño y dimensionado de una ruta. Los mismo se fueron definiendo según los criterios que fueron analizados en antecedentes y siguiendo las "Tablas de Ing. Federico Rühle: Diseño geométrico Norma de la DNV".

En el caso de la carretera proyectada, la misma se diseñó para que puedan circular automóviles, ómnibus y camiones.

Según la clasificación de la Planilla (Anexo III), se establecen los siguientes parámetros de diseño:

- De los datos obtenidos en el Capítulo 2: Transito, se optó por un camino de categoría tipo IV. En nuestro caso de topografía montañosa.
- El proyecto consta de una calzada con dos carriles indivisos uno ascendente y uno descendente, ya que la misma no superara una cantidad máxima exigida de vehículos.
- Se adopta una velocidad directriz de 40 km/h. Esta velocidad adoptada se debió a que es la impuesta por la categoría de camino tipo IV según la Planilla del Ingeniero Rühle. Tendremos algunas variaciones con respecto a ciertas curvas con radios cerrados, lo cual se tomarán velocidades de 20 a 30km/h con sus debidas señalizaciones.
- Se adoptó un peralte máximo del 10 %.
- Se adopta una pendiente longitudinal de la rasante máxima de 8%.
- Se adopta un ancho de calzada de 3,60 m (por trocha), y un ancho de banquina de 1.5m. Obteniendo así un ancho total de coronamiento de 10.2m.

La calzada es el lugar destinado a la circulación de los vehículos. Tomando en cuenta este aspecto su ancho deberá contemplar la presencia de dos vehículos circulando en direcciones opuestas.

Para caminos de montaña la Planilla 1 del Ing. Federico Rühle indica anchos de calzada menores que los de igual categoría, pero distinta topografía. Esto se justifica por dos razones:

1) La velocidad directriz es menor por lo tanto el conductor experimenta una sensación de mayor seguridad al cruzarse con un vehículo que circula en dirección opuesta.

2) Para no estimular al conductor a tomar velocidades mayores, incompatibles con los parámetros de diseño.

 Además, para la determinación del ancho de calzada y de banquina se tuvo en cuenta la Planilla 1 del Ing. Rühle. La misma nos indica las longitudes a considerar, dependiendo de la cantidad de vehículos que circulan por día y del tipo de camino.

El perfil transversal es el que se obtiene cortando la superficie con un plano vertical perpendicular al eje del camino.

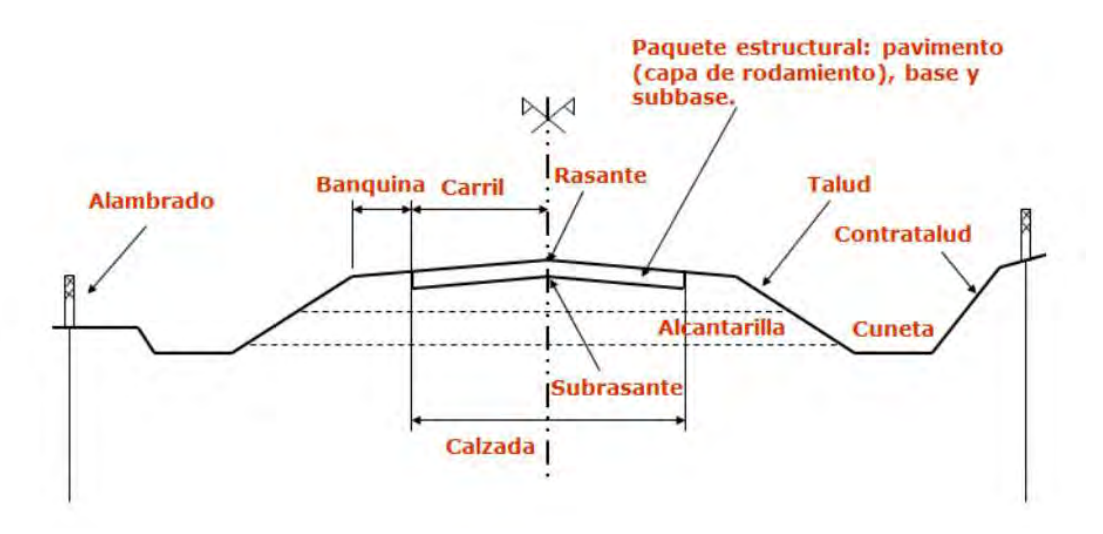

Figura 4. 1 perfil trasnversal tipo

Las características del paquete estructural serán vistas en el Capítulo 6- "Diseño del paquete estructural"

 Se adoptan las siguientes pendientes de calzada, banquina y talud respectivamente: 2% - 4% y (1:1).

Radio mínimo del proyecto:

$$
Rmin_{-}=\frac{\big(0.6\boldsymbol{\cdot} v\big)^2}{127\boldsymbol{\cdot} p}
$$

 $Rmin := 50$  m

Se adopta un Radio mínimo de 50 m según Planilla 1 del Ing. Rühle.

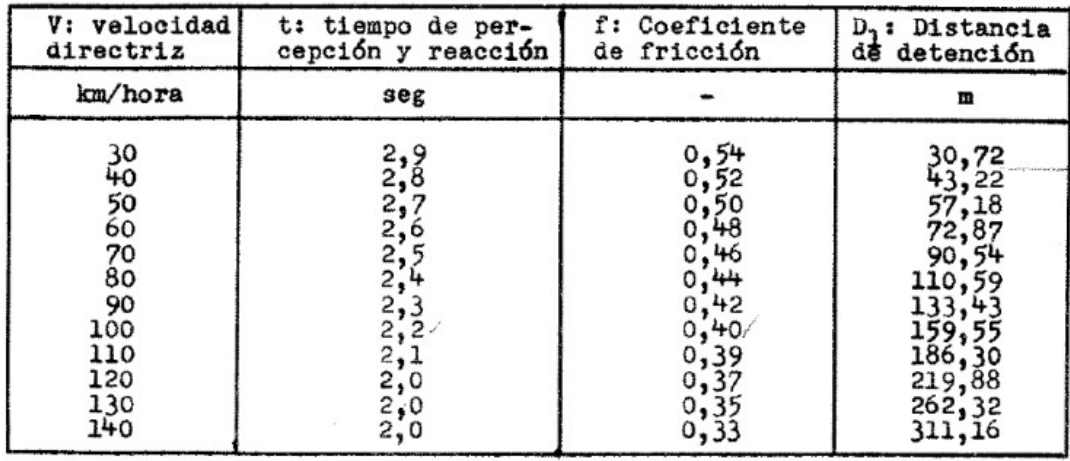

 Se adopta una distancia de detención para una velocidad directriz de 40 km/hs de 45 m. Según Planilla 2 del Ing Rühle.

#### Figura 4. 2 Planilla 2 del Ing. Ruhle

 Según la Planilla 3 de Rühle, para una Velocidad de 40 km/hs, la distancia de sobre paso que se adopta es de 260 m

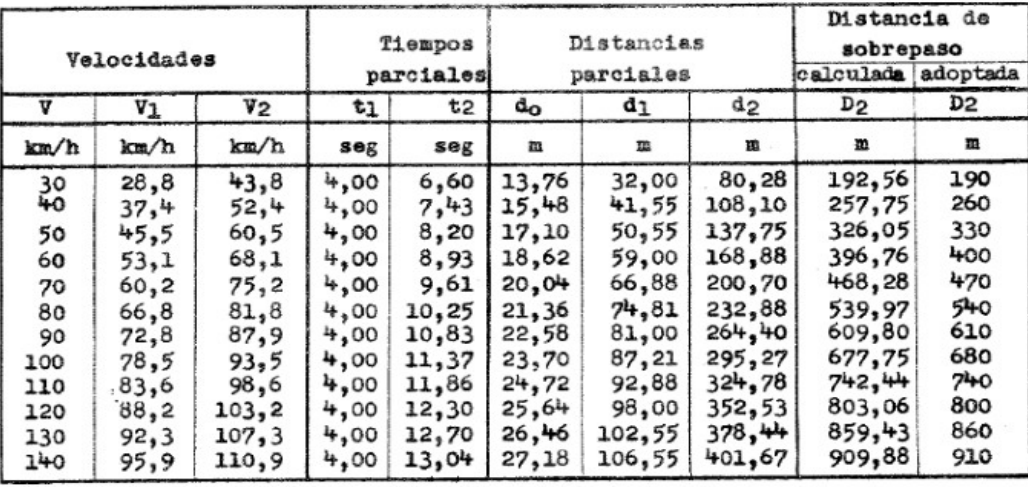

Figura 4. 3 Planilla 3 del Ing. Ruhle

.

#### Planimetría

Se define a la planimetría como "parte de la topografía que estudia el conjunto de métodos y procedimientos que tienden a conseguir la representación a escala de todos los detalles interesantes del terreno sobre una superficie plana (plano geometría), prescindiendo de su relieve y se representa en una proyección horizontal".

La planimetría del proyecto se realizó con el programa "AutoCAD Civil 3D" calculando las curvas horizontales aplicando los conocimientos dados en la Catedra: Vías de Comunicación correspondiente a la carrera de Ingeniería Civil de la Universidad Católica de Salta

#### Trazado del camino

Se propuso una traza diferente al camino existente, ya que el mismo no cumplía con los radios mínimos para las velocidades de diseño, pendientes, peraltes e inclinaciones, entre otras cosas.

Se deberá proveer durante la construcción de la obra, la señalización correspondiente para cumplir con las normas de higiene y seguridad. Además, se determinará un sector a lo largo del camino donde se puedan acopiar materiales.

En la siguiente imagen se puede observar el camino ya existente con Rosa y con color amarillo camino que se propuso en primera instancia.

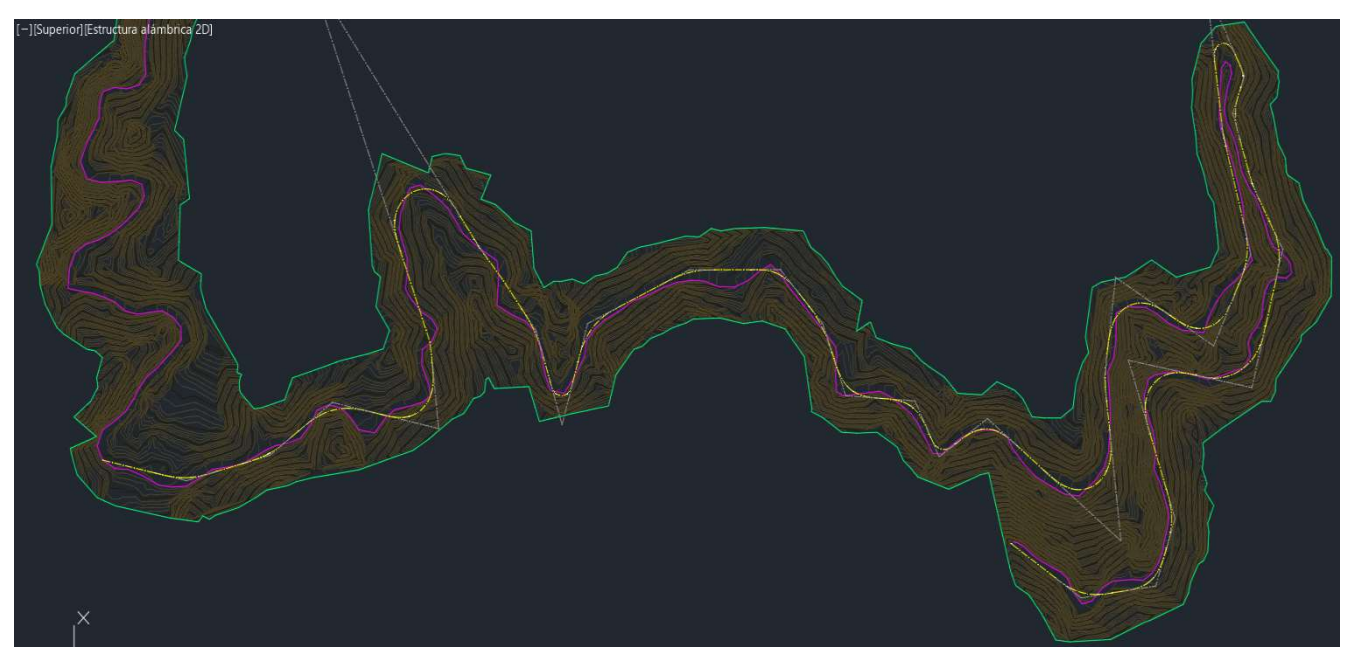

Figura 4. 4 Camino actual-traza nueva

#### Curvas Horizontales:

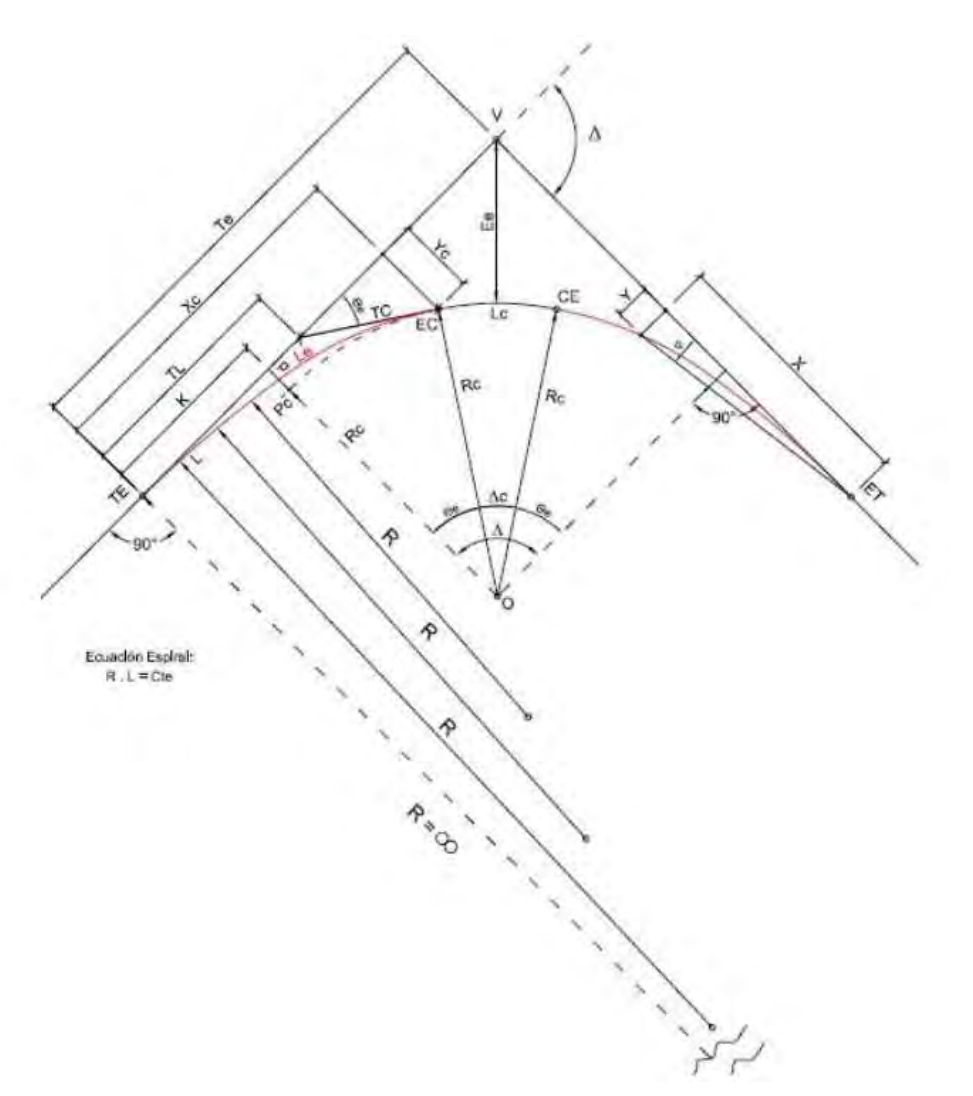

Las curvas horizontales son aquellas que están definidas por un arco de circunferencia.

Figura 4. 5 Elementos de Curvas Horizontales

Una vez que definimos la traza a partir de los datos topográficos obtenidos en el modelo digital, y establecidos los parámetros de diseño, radios mínimos, procedimos al cálculo de sus correspondientes peraltes.

Procedimiento para el cálculo de curvas horizontales

Con un peralte máximo del 10%, con una velocidad de diseño de 40 km/h y el ángulo Δ para cada vértice de la traza propuesta, a continuación, explayamos el procedimiento para el cálculo de una curva horizontal del camino a modo de ejemplo.

#### EJEMPLO CALCULO CURVA HORIZONTAL N° 1

1. Radio mínimo:

a. Cálculo del Radio mínimo:

- $Rmin = [ 0.6 * (Vd)^{2} / 127 * p (%) / 100]$
- $Rmin = [ 0.6 * (40)^2 / 127 * 0.10]$
- Rmin =  $45.35 \text{ m}$

b. Se adopta un radio Rc, de manera tal que Rc > Rmin

 $Re = 50$  m

c. Cálculo de Peralte con Rc:

- $p = [0,36 * (Vd)^{2} / 127 * Rc]$
- $p = [0,36*(40) \times 2 / 127*50]$
- $p = 0.09 = 9\%$

Debe ser menor que el Peralte máximo dado por Rühle, es decir,  $p < p$  máx}

2. Curva de transición:

Al pasar de una alineación recta a una curva circular bruscamente aparece una fuerza centrífuga la cual provoca dos consecuencias: incomodidad y peligro de deslizamiento. Para evitar estos efectos se introduce una transición entre el alineamiento recto y circular.

a) Cálculo de Longitud de Espiral Mínima (Le)

- Lemin =  $[(Vd)^3 / (28 * Rc)]$
- Lemin =  $[(40)^3 / (28 * 50)]$
- Lemin =  $45.71 m$

b) Se adopta una longitud espiral de manera tal que Le > Le mínimo

•  $l.e = 46 m$ 

c) Cálculo de ángulos θe1 y Δc1

- $\theta e1 = [Le/(2 * Re)]$
- $\theta e1 = [ 46 / (2 * 150) ]$
- $\theta e1 = 26.36^\circ$
- $\Delta c1 = \Delta 1 2x \Theta e1 = 61.15 2x 26.36 = 8.44$

d. Cálculo de la Longitud de curva (Lc)

•  $Lc1 = 2\pi R \cdot 360 \Delta c1 = 7.36 \text{ m}$ 

e. Otros parámetros para la definición de curva son: K, P, Tl, Tc, TE, Ee y las coordenadas Xc, Yc. Los mismos se pueden observar en la imagen anterior.

- $K = Le/2 = 23 m$
- $P = Le1^2 / 24 Rc = 1.76 m$
- $TL = 2 / 3$  Le=30.67 m
- $Tc = Le / 3 = 15.33$  m
- $Te = (Rc + P1) x t g \Delta 1 / 2 + K = 53.58$
- $E e = Rc + P / \cos \Delta 1/2 Rc = 10.12$
- $Xc = Le = 46$  m
- $Yc = Le^2 6Rc = 7.05 \text{ m}$

3. Longitud de desarrollo: Es la longitud total de la curva

•  $Ds = 2 Le + Le = 2x46 + 7.36 = 99.36$ 

#### 4. Progresivas:

La progresiva de un punto cualquiera de la traza es "la distancia que hay desde el origen hasta dicho punto por sobre la traza o el eje del camino", normalmente se le asigna progresiva 0,00 al punto de inicial.

- $Prog$   $TE1 = d1 Te1 = 218.83$
- Prog  $ET1 = Prog Te1 + Ds1 = 264.83$
- Prog  $CE1 = Prog TE1 + LE1 + Lc = 272.19$
- Prog  $EC1 = Prog TE1 + Lc1 = 318.19$

#### 5. Sobreancho:

Para que las curvas horizontales presenten las mismas condiciones de seguridad que las rectas, ante el cruce de vehículos con sentidos opuestos, es necesario introducirles sobre anchos por las siguientes razones:

 El vehículo al describir una curva, ocupa un mayor ancho, ya que sus ruedas traseras recorren una trayectoria ubicada en el interior de las descriptas por las ruedas delanteras. Además, el extremo lateral delantero externo del vehículo, describe una trayectoria que resulta exterior a la de las ruedas delanteras.

 La dificultad que experimentan los conductores para mantenerse en el centro de su carril por la menor facilidad para apreciar la posición relativa de sus vehículos en la curva. Esta dificultad aumenta con la velocidad, pero disminuye a medida que aumentan los radios de las curvas horizontales.

Para determinar la magnitud del sobreancho, debe elegirse un vehículo representativo del tránsito de la ruta. Dada la gran proporción de vehículos pesados que circulan, esta norma define como vehículo representativo o de control al camión semirremolque, según práctica de la DNV, que posee las siguientes dimensiones:

- Distancia entre la parte frontal y eje delantero: l1= 1,35 m
- Distancia entre el eje delantero y el eje trasero de la unidad tractora: l2 = 4,3 m
- Distancia entre el eje trasero de la unidad tractora y el eje del semirremolque: l3 = 9,35 m

#### **SOBREANCHO** EH LAS CURVAS

Dimensiones del semiremolque adoptado para el diseño:

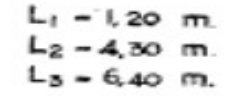

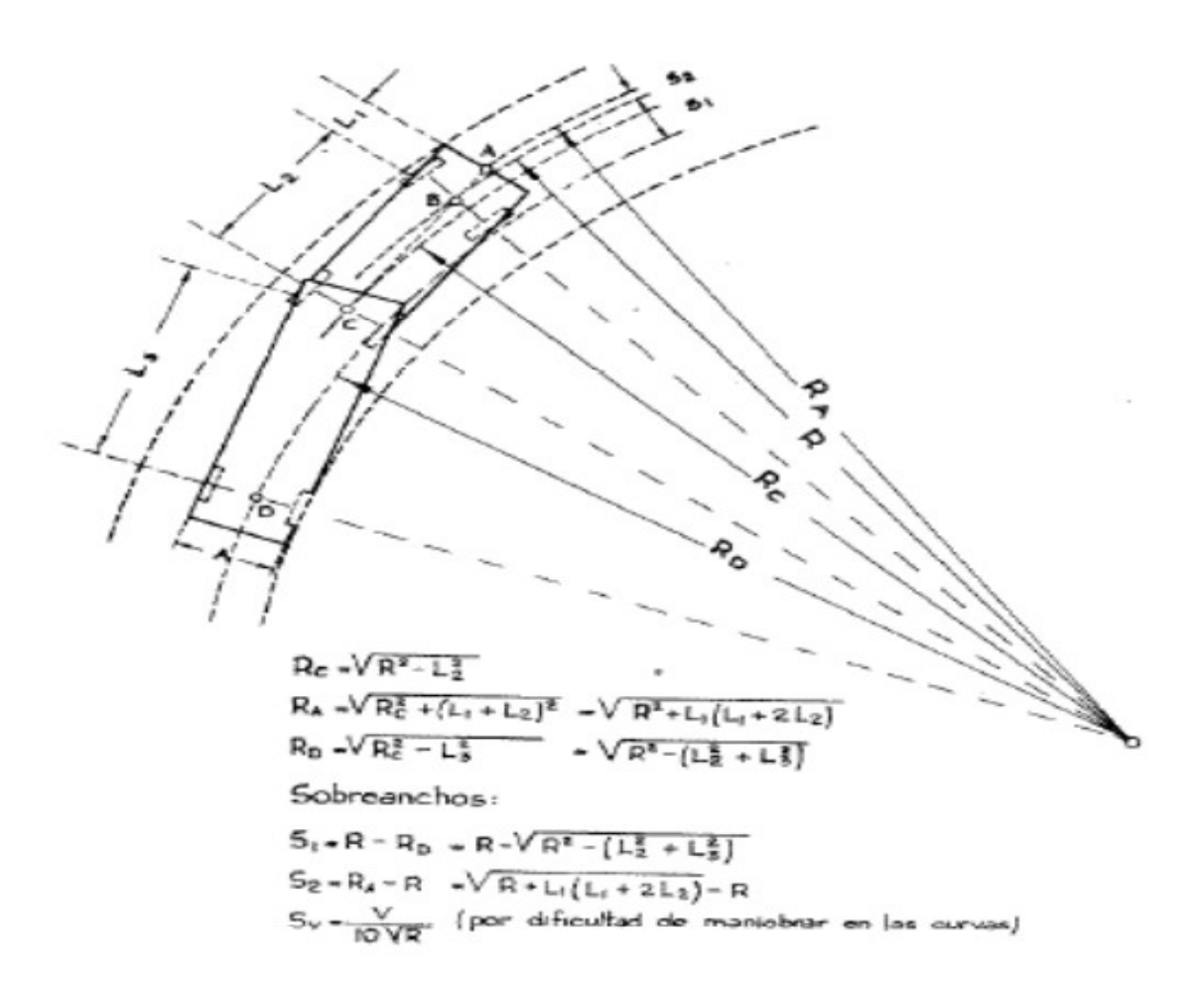

UCS – Fac. de Ing. e Informática Ruta Provincial N°33 – Cuesta del Obispo Diseño Geométrico

A fin de facilitar la operación del vehículo en las curvas, el ancho de las calzadas debe aumentarse. Éste aumento del ancho recibe el nombre de sobreancho de las curvas. Entonces el sobreancho "es el aumento en la dimensión transversal de la calzada o ancho adicional en las curvas horizontales" S

$$
1 = n (Rc - \sqrt{Rc^2 - L^2 - l} \cdot 2 - L \cdot 2 \cdot 2 + Vd / 10 * \sqrt{R})
$$

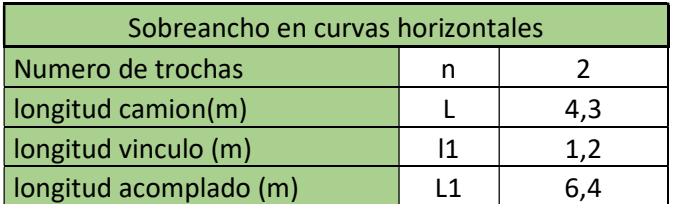

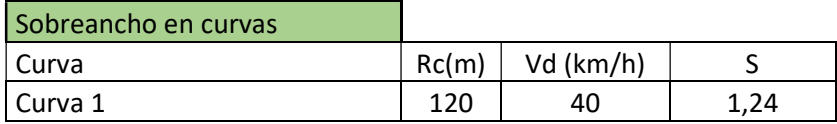

Es apropiado aclarar que de los 1,24 metros de sobreancho se reparten en partes iguales entre trochas. Es decir, 0,62 m a cada lado de la curva.

Queda determinado que en esta ruta circularan autos, camionetas y solamente camiones con semirremolque.

La traza del camino, cuenta con 32 vértices, por lo que se realizó el cálculo de 32 curvas horizontales. Para mismo se realizaron planillas en Excel.

En la siguiente tabla resumen se observa los valores obtenidos para cada curva en particular

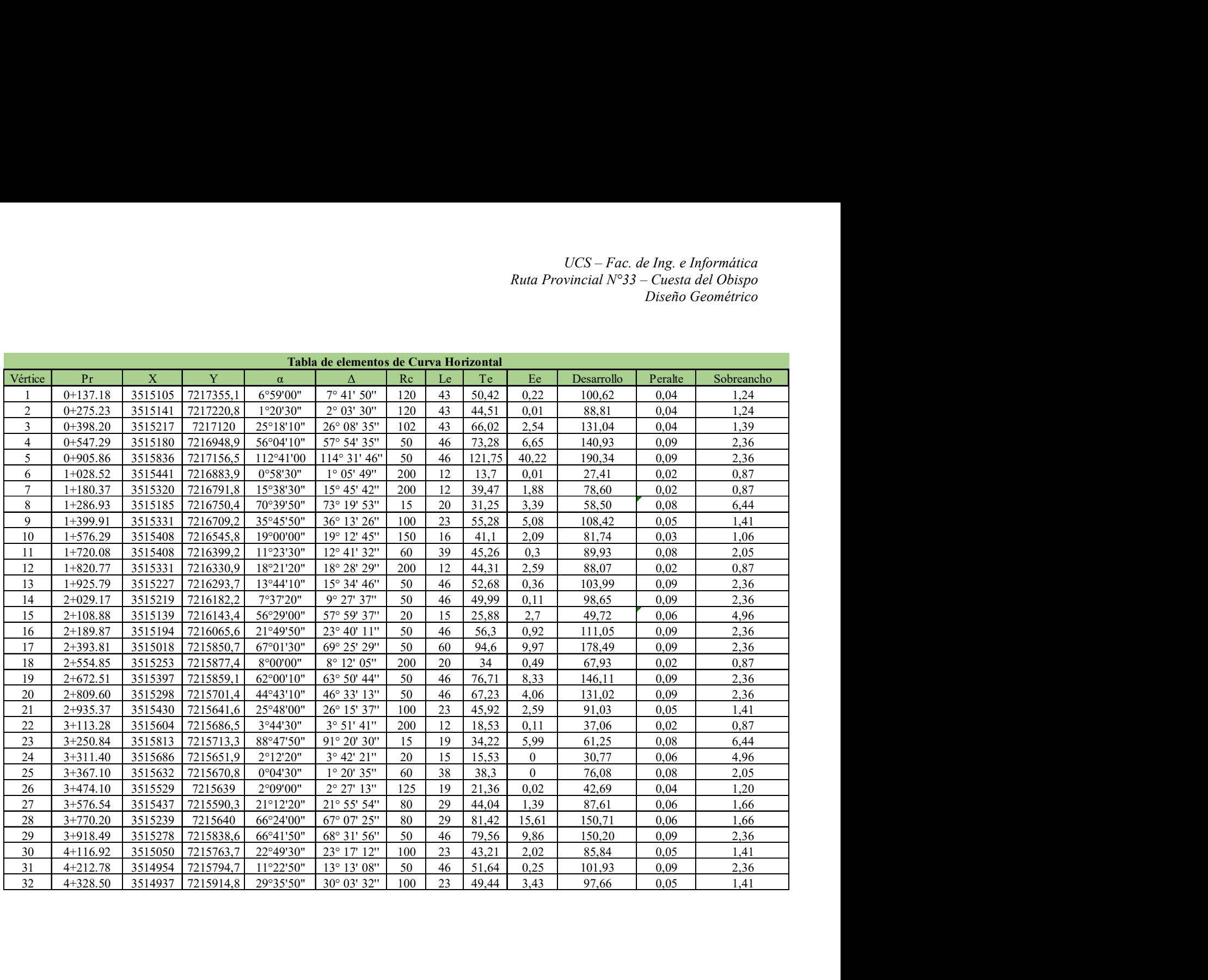

#### Distancia de visibilidad

Distancia de detención: Se denomina así a la distancia que recorre, sobre una calzada en condiciones favorables, un conductor de habilidad media, manejando a velocidad directriz, un vehículo en condiciones mecánicas aceptables, desde el instante que observa un obstáculo imprevisto en el camino, hasta el momento en que se detiene.

En caminos de montaña, como en este caso, es menester tener en consideración este aspecto, puesto que supone uno de los mayores inconvenientes para dichos caminos. Esta distancia debe ser adoptada con buen criterio.

El tiempo de detención se compone en dos partes:

a) Tiempo de percepción y reacción, es decir el lapso que transcurre desde que el conductor observa el obstáculo hasta que acciona el pedal de freno.

b) El tiempo de frenado, desde que el conductor acciona el pedal del freno hasta que el vehículo se detiene.

Según las tablas de Ruhle Planilla 2, la distancia de detención para una velocidad directriz de 40 km/hs es de 43.22 m.

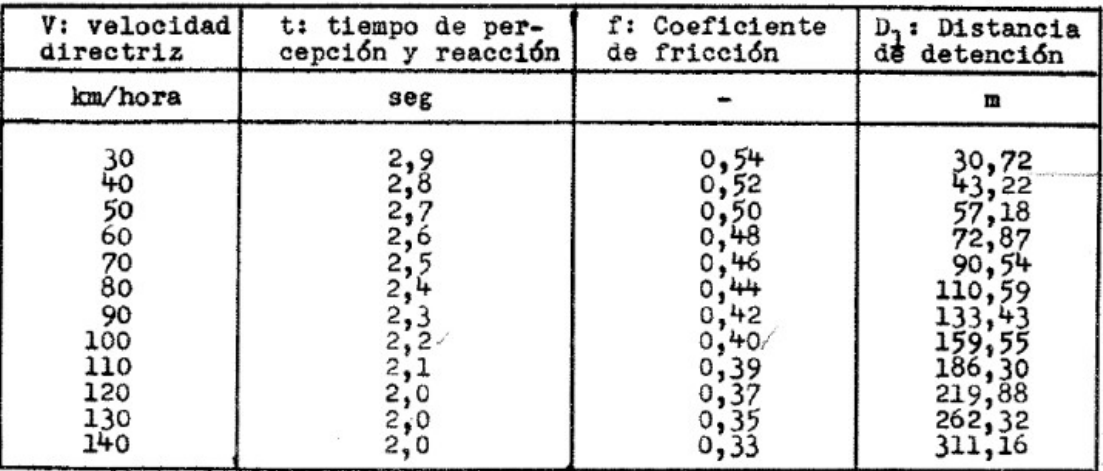

Distancia de sobrepaso: para efectuar, en condiciones seguras, una maniobra de sobrepaso en un camino de dos trochas indivisas, el conductor deberá divisar, delante de su vehículo una sección de camino, que, en una longitud suficiente, se encuentre libre de vehículos circulando en sentido contrario.

Las hipótesis que se formulan para determinar la longitud que debe ser abarcada por la visual del conductor para efectuar una maniobra de sobre paso segura son:

a) El vehículo que debe ser sobrepasado circula a la velocidad media de marcha.

de la aceleración se estima 4 segundos.

c) El coche que sobrepasa circula a la misma velocidad del vehículo que tiene adelante.

d) El promedio de velocidad del vehículo que sobrepasa, desde que inicia su desplazamiento hacia la trocha izquierda, hasta cuando retorna a la derecha, supera los 15km/hs al del vehículo sobrepasado.

e) La calzada izquierda debe quedar libre en una longitud adicional d3, de manera que permita que un vehículo que sobrepasa circule en sentido contrario a una velocidad V2 igual a la del vehículo que se adelanta, la recorra en el mismo tiempo que tarda el primero en desplazarse a la trocha izquierda, y retomar a la trocha derecha.

Según el cuadro de Rühle, para una Velocidad de 40 km/h, la distancia de sobre paso que se adopta es de 260 m, sin embargo, si se observa la planimetría del camino es fácil notar que no existirá ningún tramo con sobrepasos posibles por simples cuestiones geométricas.

## DISTANCIA DE VISIBILIDAD PARA SOBREPASO

- A :vehículo que se adelanta
- B : vehículo que es sobrepasado
- e : vehículo que circula en sentido contrario
- v : velocidades
- ------- trayectoria de los vehículos

### a) Instante t

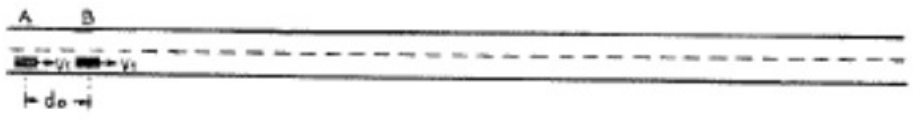

## b) Instante t+ti

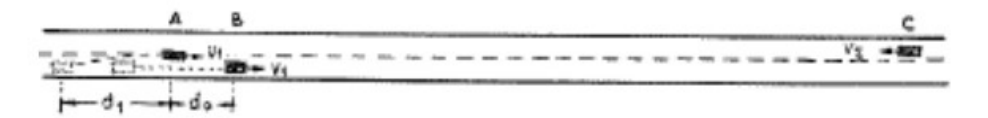

### c) Instante t+t++t2

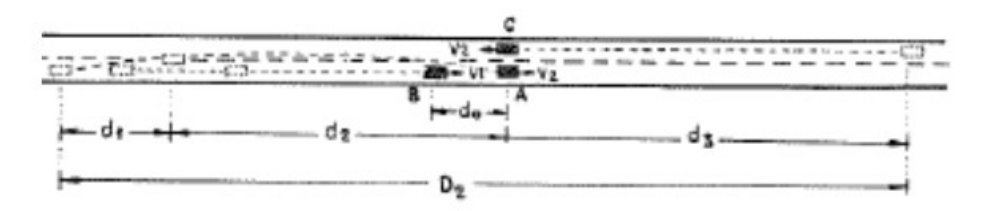

UCS – Fac. de Ing. e Informática Ruta Provincial N°33 – Cuesta del Obispo Diseño Geométrico

#### Transición del peralte

El peralte es la pendiente transversal que se da en las curvas a la calzada de una carretera, con el fin de compensar parte de la fuerza centrífuga que se genera cuando el vehículo circula por la misma.

En el siguiente grafico se observa la transición que sigue el peralte en las curvas horizontales, designando como P al peralte adoptado en cada curva TE a la tangente espiral, EC espiral curva, CE curva espiral y ET espiral tangente.

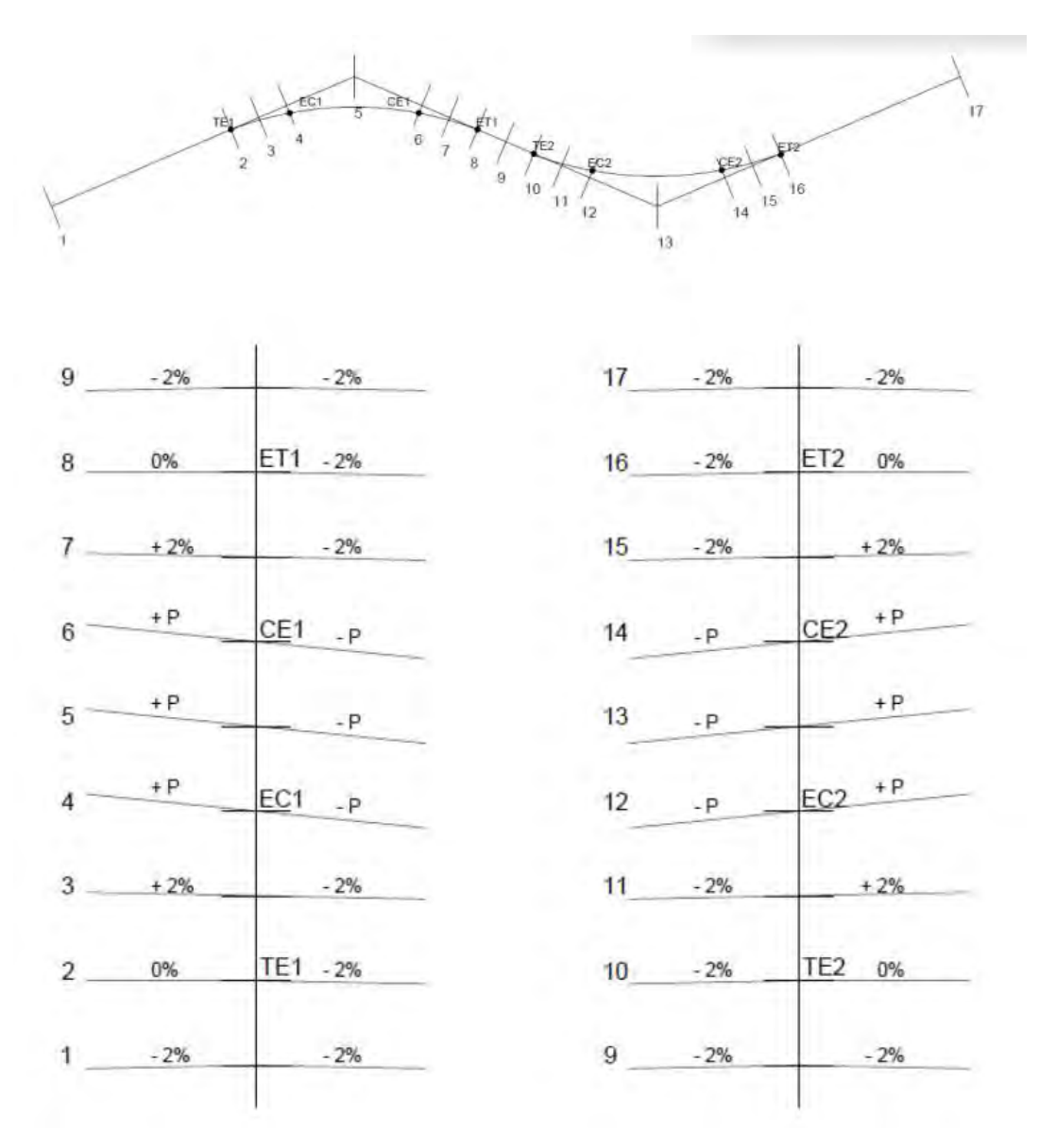

Como se puede observar en la tabla resumen de las curvas horizontales, el peralte mínimo en el diseño de la ruta es del 2% y el peralte máximo del 9.07% cumpliendo con lo reglamentación de la norma Rühle.

#### Altimetría

"La altimetría (también llamada hipsometría) es la rama de la topografía que estudia el conjunto de métodos y procedimientos para determinar y representar la altura o "cota" de cada punto respecto de un plano de referencia. Con la altimetría se consigue representar el relieve del terreno".

Para obtener un cambio gradual entre dos rasantes rectilíneas contiguas de diferente pendiente, es necesario introducir entre ellas una curva vertical. El diseño de las curvas verticales, deberá permitir que se cumplan las siguientes condiciones: seguridad para el tránsito, comodidad para los ocupantes del vehículo, una apariencia estética de la rasante y un drenaje de la superficie adecuado.

#### Curvas verticales:

Para el diseño del alineamiento vertical se realizó el trazado de la rasante, que es el conjunto de segmentos, rectos o curvos, que definen el trazado en alzado de una carretera.

En una curva vertical tipo i1, i2 son las pendientes de la misma, Pc el principio de curva y Fc el fin de curva.

Para el cálculo necesitamos los siguientes datos:

- $\bullet$  Pendientes i1, i2
- Velocidad directriz
- Altura del conductor sentado en el vehículo (h1)
- $\bullet$  Altura de un obstáculo (h2)  $\bullet$  Tiempo de recepción (t)
- Coeficiente de roce (f) que depende de la velocidad, neumáticos, entre otros.

En este proyecto se calcularon 7 curvas verticales, donde se obtuvieron 4 curvas cóncavas y 3 curvas convexas.

Las curvas verticales son cóncavas o convexas y para cada una de ellas existe un tipo de ecuación para poder obtener la longitud mínima de la misma.

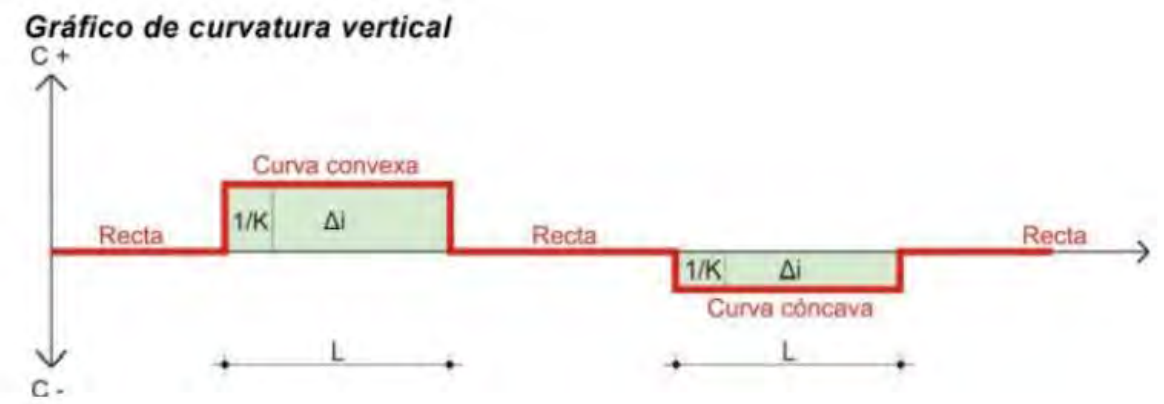

Curvas convexas: Lmin =  $Dd^2$  \* (i1 – i2) / 430

*Curvas concavas: Lmin* =  $Dd^2$  \*  $(i2 - i1) / 3,5 * Dd + 130$ 

A modo de ejemplo a continuación se desarrolla el cálculo de la primera curva vertical.

Cálculo del ángulo α y de la pendiente i

*tg* 
$$
\alpha
$$
1 =  $h$  /  $d$  = 16.19 / 450.20 = 0.036  
\n*i*1(%) =  $h$  /  $d$  x100 = 3.60 %  
\n*tg*  $\alpha$ 2 =  $h$  /  $d$  = 12.848 / 241.91 = 0.049  
\n*i*2(%) =  $h$  d x100 = 5.31 %

La curva que se utiliza es una parábola porque es la que asegura que la "variación de la pendiente" es una constante.

Ecuación de la parábola:

 $y = i2 - i1/200L X^2 + i1/100 X = 5.31 - 3.6 / 200x100 100^2 + 3.6 / 100 x100 = 36.86$ 

Para determinar la longitud L mínima de la curva utilizamos la siguiente fórmula:

Lmin = 
$$
Dd^2
$$
 (i1 – i2) / 3.5<sup>\*</sup> Dd+130 = 43.22<sup>2</sup> x (5.31 – 3.6)/ 3.5<sup>\*</sup> Dd+130 = 11.35 m

Donde  $Dd = d1 + d2$ 

Se adopta una longitud de curva de manera que  $L > L$ min.

 $L = 150 m$ 

Alejandro Agustín Escotorin – Juan Alejo Haro Rodríguez 29

Cálculo del parámetro

 $P = 100 * L / i2 - i1 = 100 * 100 / 5.31 - 3.6 = 8746.6 m > P min = 359 \rightarrow Verifica$ 

-Siendo P min para L cóncava =  $705$  y L convexa =  $359$  según DNV 2010.

En el plano de Altimetría adjunto se muestra el perfil transversal (Figura 4.9) de la carretera y la rasante. Para lo cual tuvimos que realizar 7 curvas verticales, como se mencionó anteriormente, de esta manera la traza definitiva se ajustó de manera correcta y eficiente al proyecto

En la siguiente tabla resumen se puede observar los resultados obtenidos en las curvas verticales:

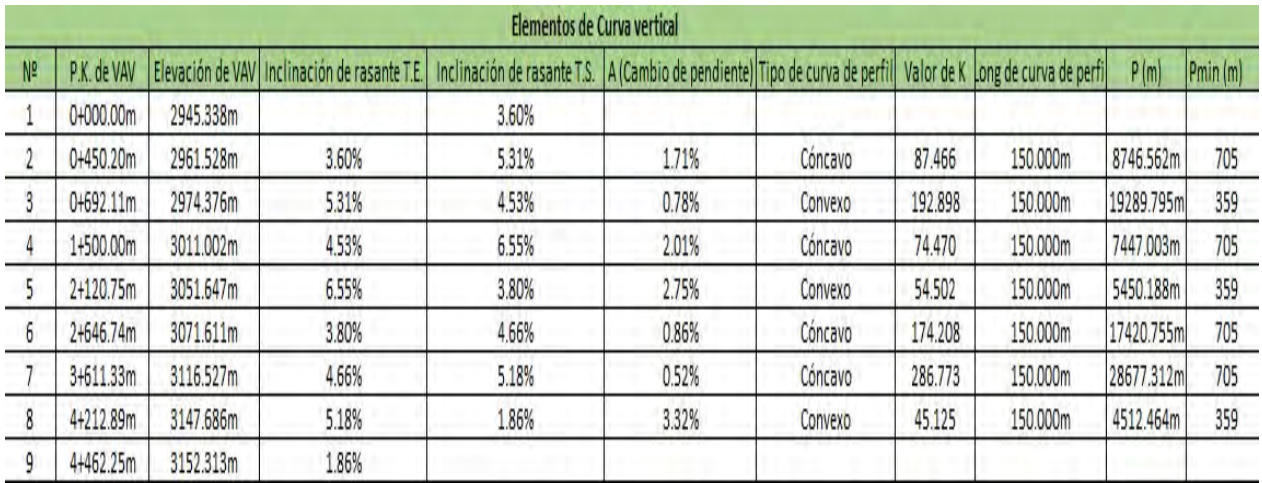

Figura 4. 6 Tabla de Elementos de Curvas Verticales

Como se puede observar en la tabla adjunta, se cumplen en todas las curvas verticales la condición tanto de Parámetro mínimo como de Longitud mínima.

UCS – Fac. de Ing. e Informática Ruta Provincial N°33 – Cuesta del Obispo Diseño Geométrico

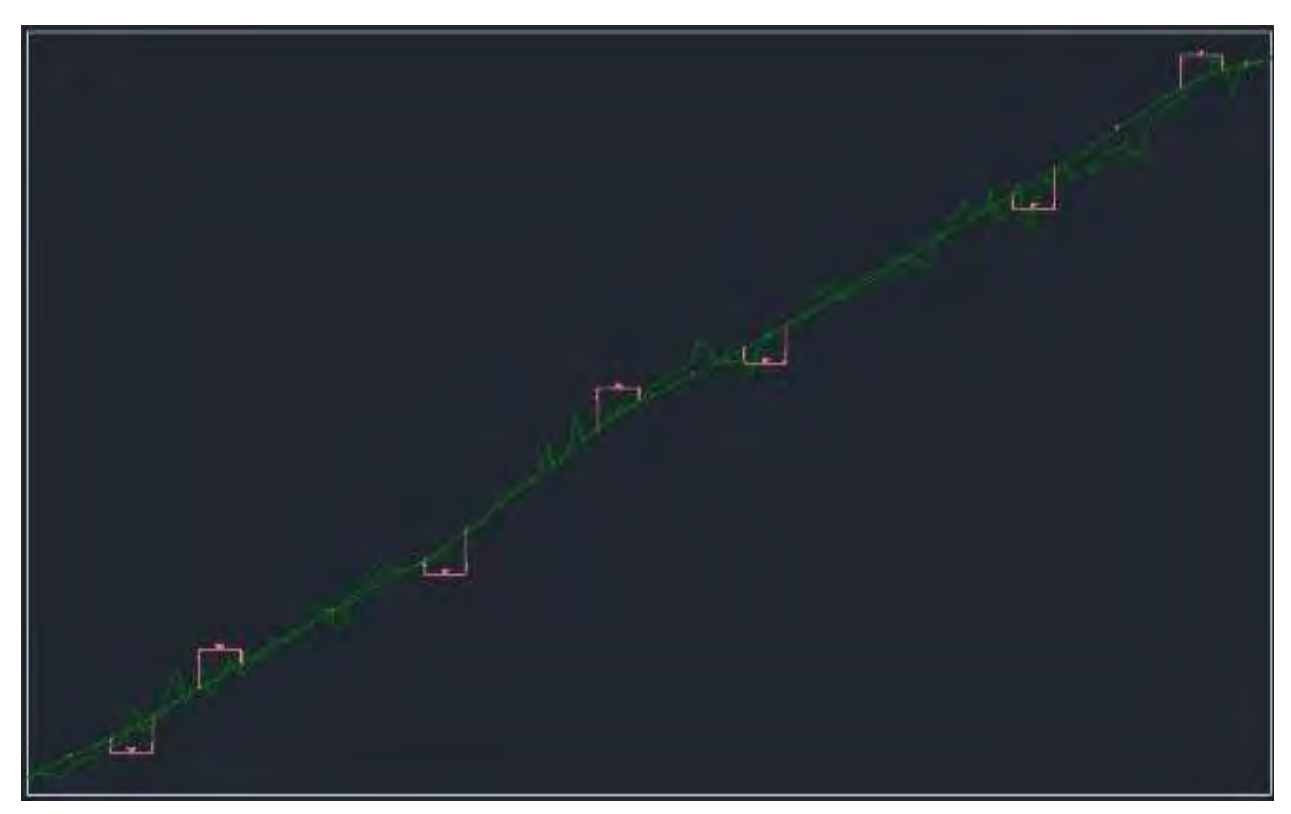

Figura 4. 7 Perfil Longitudinal del Tramo (a modo esquemático)
## Secciones transversales:

Una vez obtenido el perfil longitudinal se procedió a realizar los perfiles transversales de la ruta, los mismos se realizaron cada 20 m. Para realizar los mismos, se consideró un ancho de calzada de 3.6 m en cada carril, una banquina de 1.5 m en cada extremo, un terraplén en 1:1 m y un desmonte 1:1.

Como se puede observar en las secciones transversales y en la planilla de movimiento de suelo, predomina el terraplén en los siguientes tramos:

- Progresiva 0 a 260.
- Progresiva 740 a 880.
- Progresiva 1100 a 1145.
- Progresiva 24700 a 2800.
- Progresiva 2470 a 2650.
- Progresiva 3465 a hasta el final.

Y los tramos en los que predomina el desmonte son:

- Progresiva 260 a 740
- Progresiva 1680 a 2470.
- Progresiva 2650 a 2905.

En los tramos que restan tenemos terraplén hacia un lado y desmonte hacia el otro.

# Diagrama de Bruckner:

El diagrama de Bruckner nos sirve para la compensación de volúmenes de suelo y la determinación de distancia de transporte. En el diagrama existen 2 cámaras (la primera difícilmente se aprecia por la escala utilizada). Se adjunta en los conjuntos de planos el diagrama de Bruckner con la planilla de movimientos de suelos.

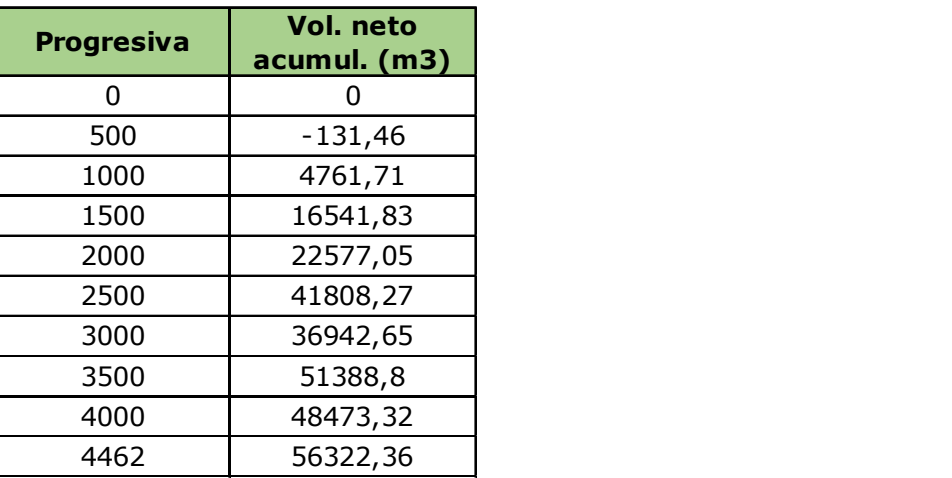

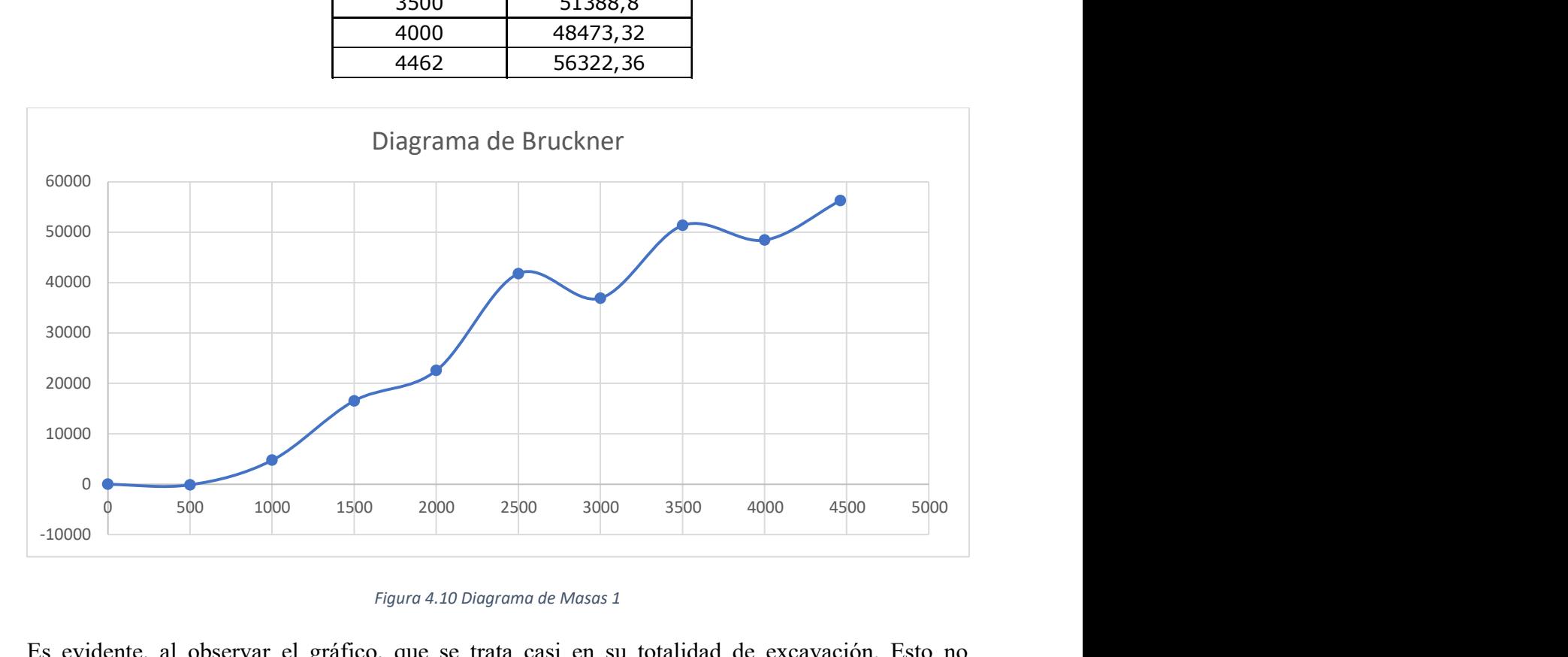

Figura 4.10 Diagrama de Masas 1

Es evidente, al observar el gráfico, que se trata casi en su totalidad de excavación. Esto no representa un error, puesto que se trata de un camino de montaña.

A primera vista, el diagrama muestra un gran movimiento de suelo. Sin embargo, es importante aclarar que, al haber un camino existente, el mayor movimiento de suelo ya se efectuó. Esto se verá también reflejado en el precio de la obra.

UCS – Fac. de Ing. e Informática Ruta Provincial N°33 – Cuesta del Obispo Diseño Geométrico

Además, todo el suelo excavado puede emplearse para obras futuras, como ser miradores en puntos clave (recordar que se trata de una ruta escénica), o bien para ensanchar el camino en algún sector para así crear sobrepasos o incluso agregar una trocha (sentido ascendente).

Para un repaso más detallado del movimiento de suelo, consultar el Anexo IX.

## Estudio de Suelo

El estudio de suelo se lleva a cabo tomando muestras de suelo que serán posteriormente ensayadas en el laboratorio para determinar así los valores de CBR (Valor Soporte Relativo), y la humedad óptima de compactación.

Para este proyecto, consideramos apropiado tomar muestras cada 1,5 km, obteniendo así 4 puntos en total.

A continuación, podemos observar un esquema práctico, el cual indica todos los ensayos de laboratorio (establecidos según DNV 1998) que anteceden al diseño estructural.

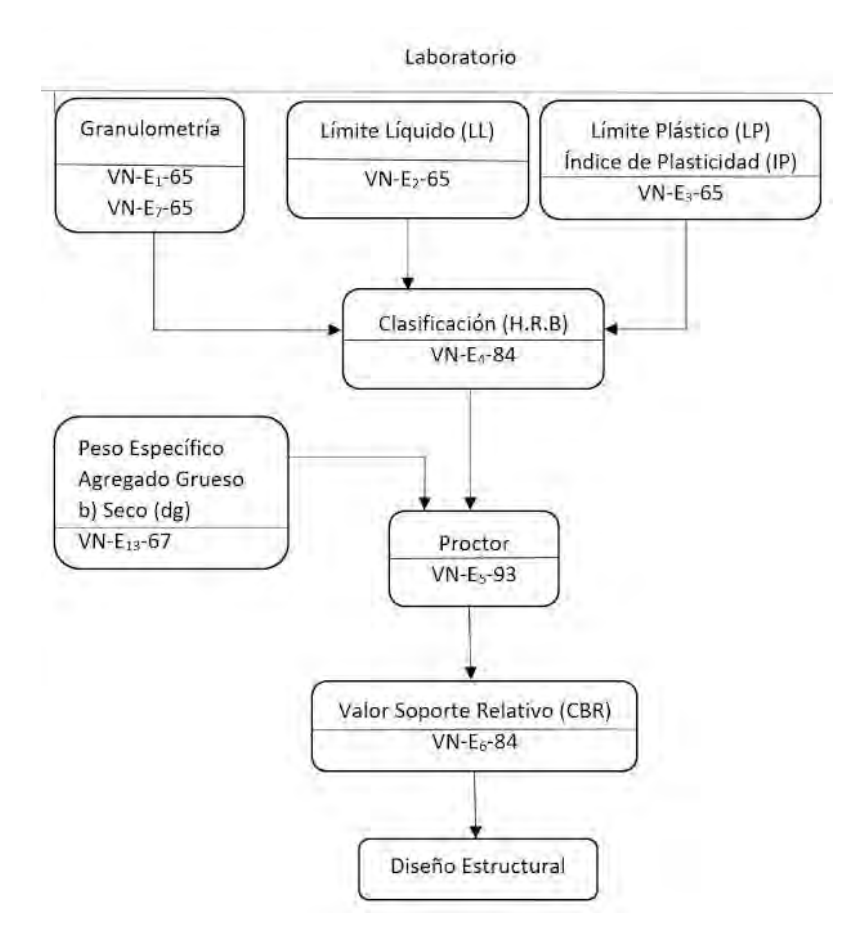

Figura 5. 1- Esquema Diseño Estructural

## Granulometría del material:

La granulometría puede definirse como la distribución de los distintos tamaños de partículas de un suelo, y se expresa como un porcentaje con respecto al peso total de la muestra. Resulta muy útil a la hora de clasificar un suelo.

Para determinar dicha distribución, se realiza una medición indirecta de las partículas, por medio de una serie de tamices o cribas normalizadas.

Un suelo con una buena granulometría (bien graduado) es aquel en el cual el tamaño de las partículas va disminuyendo de manera tal que las de menor tamaño ocupan los huecos que dejan las de mayor tamaño.

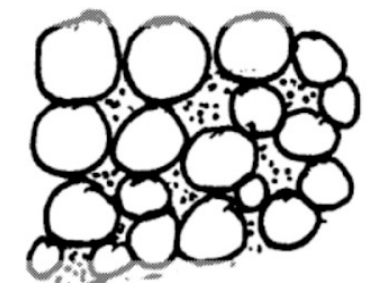

Figura 5. 2-Vacíos entre partículas

## Límites de Atterberg:

También denominados Límites de Consistencia, sirven para

caracterizar el comportamiento mecánico de los suelos finos. Se definen como un porcentaje de humedad.

- Límite Líquido (LL): es el porcentaje de humedad en el que el suelo pasa de un estado líquido a uno plástico, es decir, el material no fluye, pero tampoco tiene un comportamiento frágil.
- Límite Plástico (LP): es el porcentaje de humedad necesario en el que el suelo pasa de un estado plástico a uno sólido, es decir, el material pasa a tener un comportamiento frágil, desmenuzándose al intentar moldearlo.
- Índice Plástico (IP): es la diferencia entre el límite líquido y el plástico. Nos indica la humedad necesaria para que el suelo mantenga un estado plástico.

$$
IP = LL - LP
$$

Determinación de los límites de Atterberg:

Límite Líquido (norma de ensayo VN-E2)

Se necesita el aparato de Casagrande.

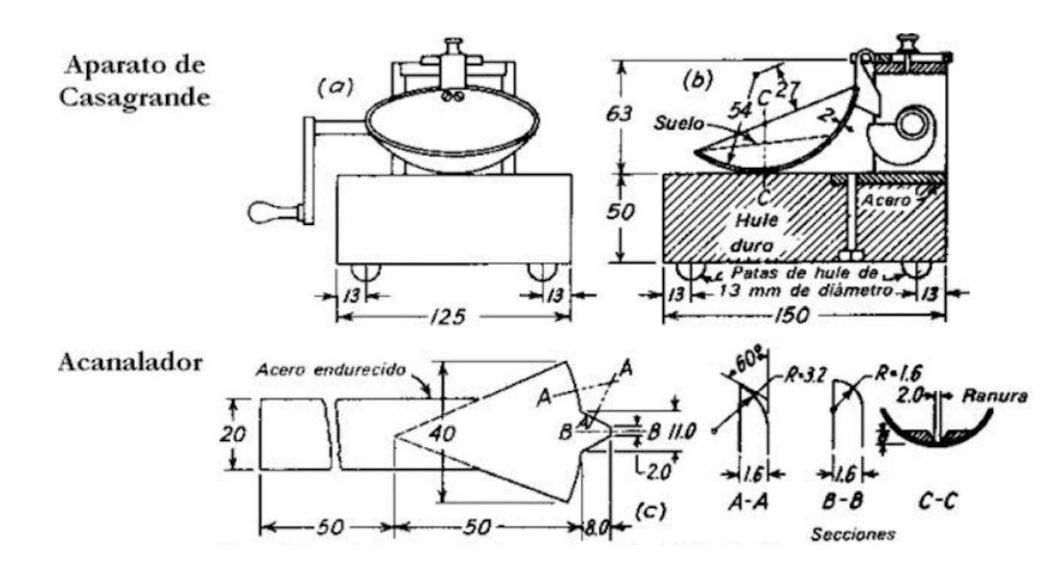

Figura 5.3 - Dispositivo para la determinación del límite líquido

UCS – Fac. de Ing. e Informática Ruta Provincial  $N^{\circ}33$  – Cuesta del Obispo Estudio de Suelo

Se trabaja con el pasante del tamiz N°40. Se toman 50 o 60 gr de dicho pasante, se mezcla y se agrega agua en una cápsula de porcelana. Luego se pasa una porción a la cápsula de bronce y se realiza una mueca con el acanalador. Se acciona la manivela de forma que la cápsula suba y golpee con la base hasta que el material se junte. Se toma nota del número de golpes necesario para que se junten las dos partes. Deben juntarse 12 mm y el número de golpes "N" debe estar comprendido entre 20 y 30, puesto que el límite líquido corresponde a un N=25.

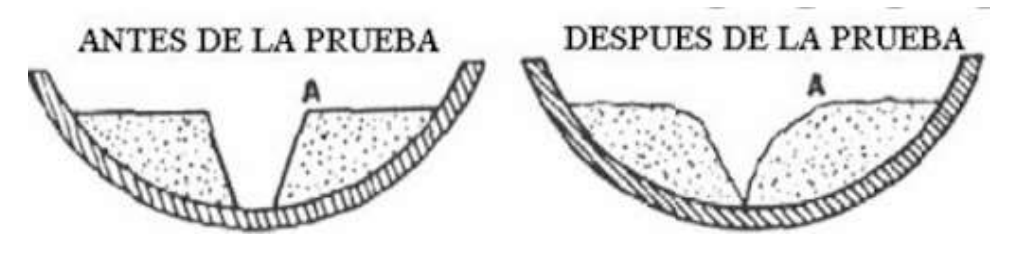

Figura 5.4- Apreciación copa de Casagrande

Se toma una porción de la muestra, se la pesa y se determina el peso húmedo (Ph). Se lo lleva a estufa hasta peso constante obteniendo así su peso seco (Ps). Teniendo estos valores podemos calcular el porcentaje de humedad H (%) con una sencilla fórmula.

$$
H\left(\%\right) = \frac{Ph - Ps}{Ps - Pf}x100
$$

Finalmente, obtenidos el porcentaje de humedad y el número de golpes, calculamos el límite líquido:

-Ecuación para la determinación del "Limite Liquido":

$$
LL(\%) = \frac{H(\%)}{1.419 - 0.3 \log N}
$$

Estos valores se ven reflejados en la siguiente tabla:

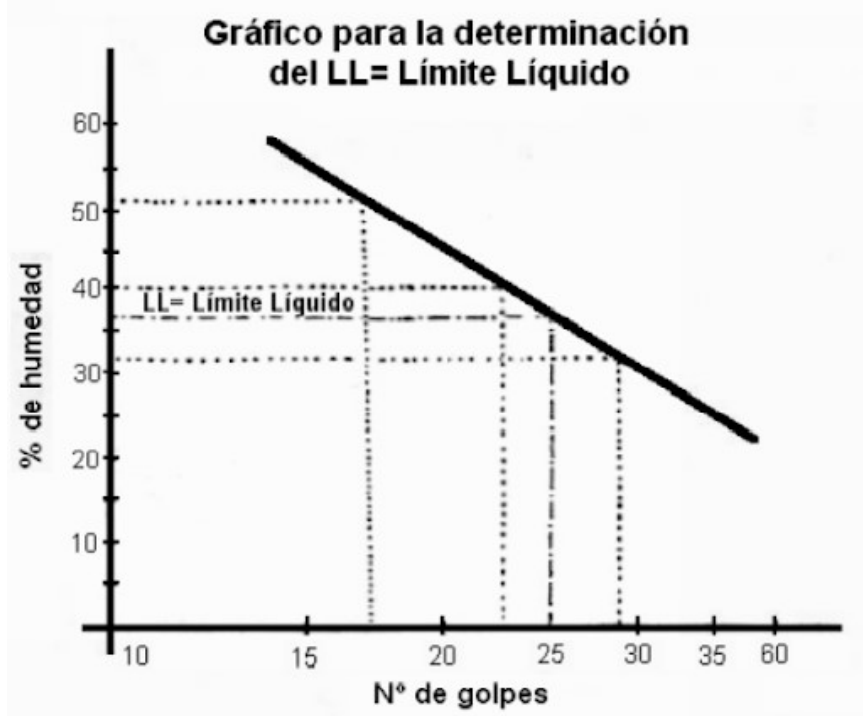

Figura 5.5- Gráfico para la determinación del Límite Líquido

Límite Plástico (norma de ensayo VN-E3)

Se toma una porción de la misma muestra pasante del tamiz N°40. Se humedece y se lo procesa sobre una superficie lisa no absorbente, hasta lograr, con la palma de la mano, formar cilindros de 3mm de diámetro. Si se rompe antes, es porque falta humedad. Se agrega agua y se repite el procedimiento hasta que aparezcan a los 3 mm, las primeras fisuras superficiales. Luego se coloca en el pesafiltro y se determina su peso húmedo, se lleva a estufa, se pesa en el pesafiltro y se obtiene su peso seco.

$$
LP = \frac{Ph - Ps}{Ps - Pf}x100
$$

Obtenidos ambos límites, procedemos a calcular el índice de plasticidad, y así poder clasificar el suelo según el H.R.B (Highway Research Board).

El sistema de clasificación de suelos del H.R.B, para obras de ingeniería, está basado en el comportamiento de los suelos utilizados en obras viales. Los suelos de similares capacidades portantes y condiciones de servicio, fueron agrupados en siete grupos básicos, desde el A-1 al A-7.

Los suelos de cada grupo tienen, dentro de ciertos límites, características en común. A menudo, dentro de cada grupo hay una amplia variación en las capacidades portantes, cuyos valores pueden ser comunes a distintos grupos.

En los últimos años, estos siete grupos básicos de suelos, fueron divididos en subgrupos y se ideó el índice de grupo, para diferenciar aproximadamente algunos suelos dentro de cada grupo. Los índices de grupo, aumentan su valor con la disminución de la condición del suelo para constituir subrasantes. El crecimiento del índice de grupo, en cada grupo básico de suelos, refleja los efectos combinados de los crecimientos del límite líquido e índice de plasticidad, y el decrecimiento de los materiales gruesos en detrimento de la capacidad portante de las subrasantes.

Además, a cada suelo se le asigna un número adimensional que lo caracteriza, denominado índice de grupo:

IG=(F-35) 
$$
[0,2 + 0,005
$$
 (LL-40)]+(F-15) (IP-10). 0,01

La clasificación de suelos comprende dos grandes conjuntos, el de los materiales granulares con 35 % o menos pasando el tamiz IRAM 75 micrómetro (Nº 200) y el de los materiales limoarcillosos, conteniendo más del 35 % que pasa al tamiz IRAM 75 micrómetros (Nº 200).

A continuación, se encuentran los resultados de los ensayos mencionados:

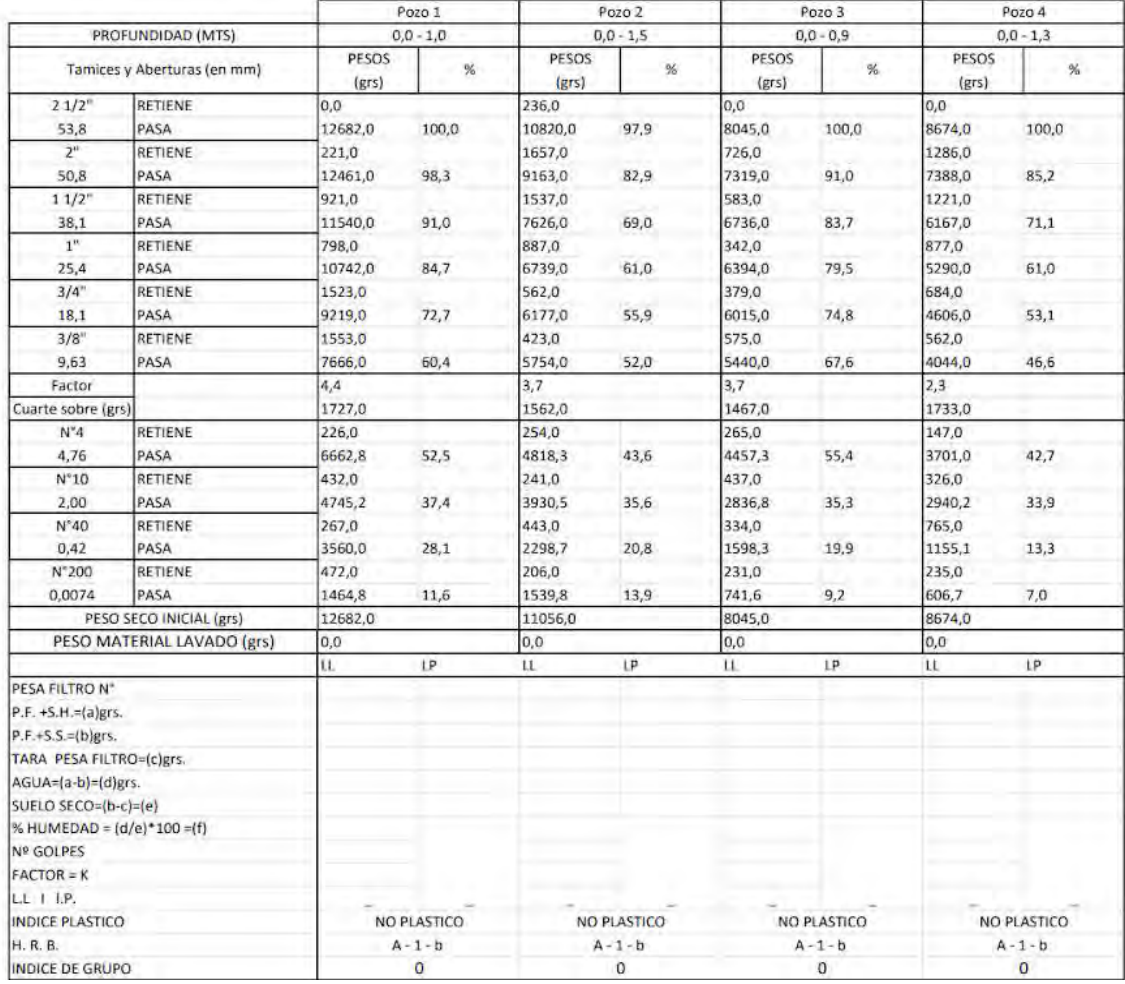

Como podemos apreciar, el suelo presenta uniformidad a lo largo del tramo, obteniendo todos los puntos la misma clasificación H.B.R.

El suelo A-1-b viene bien definido por las Normas de Ensayo de la DNV:

Suelos en los que predominan arenas gruesas, con o sin material ligante bien graduado. Algunos suelos A-1, pueden requerir materiales finos para constituir bases firmes. Generalmente suelen ser muy estables bajo la acción de las cargas transmitidas por las ruedas, sin tener en cuenta su contenido de humedad. Pueden usarse satisfactoriamente como bases para delgadas carpetas bituminosas. Los suelos de este grupo son adecuados para superficies granulares de rodamiento.

## Compactación especial:

Es aquella que en obra se debe obtener una densidad mayor o igual a la densidad máxima de Proctor, obtenida en laboratorio.

Las variables que tomó en cuenta Proctor a la hora de estudiar la compactación de los suelos son: el peso unitario seco, el contenido de humedad del suelo, la energía de compactación y el tipo de suelo. Concluyó que un suelo compactado cuenta con las siguientes ventajas:

- 1. Se produce un contacto más firme entre las partículas.
- 2. Los vacíos que dejan las partículas de mayor tamaño son ocupados por las de menor tamaño.
- 3. De lo anterior se deduce que la capacidad de absorber agua es menor.
- 4. Se vuelve más estable.

Proctor elaboró un método de laboratorio que produce las condiciones de campo y que permite predecir dentro de ciertos límites las condiciones de compactación de un suelo dado.

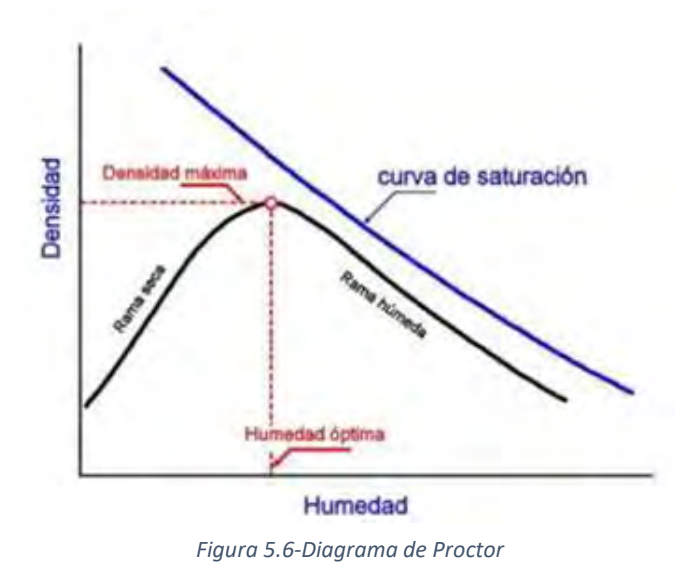

Cuando se compacta un suelo bajo condiciones de humedad y se relaciona las densidades secas con la cantidad de humedad respectiva, se obtiene la curva de compactación. El máximo en dicha curva de compactación define en abscisas el porcentaje óptimo de contenido de humedad y en ordenadas la densidad seca máxima (Ds).

En la rama seca a medida que aumenta el contenido de humedad también lo hace la densidad seca del suelo, esto se debe a que a medida que se aumenta agua al suelo la fricción disminuye y las partículas se reubican haciendo más compacta la masa de

Si se incrementa aún más el contenido de humedad (rama húmeda) ya no habrá vacíos a ocupar, el agua formará una capa más gruesa y las partículas comenzarán a separarse (proceso denominado hinchamiento). Si la humedad se sigue incrementando, llegará el momento en el que el suelo se sature, se presente agua libre y ya no sea posible la compactación.

En el laboratorio se realizó el ensayo de Próctor siguiendo con la norma VN-E5-93. Dada la uniformidad del suelo en todo el tramo, se realizó un único ensayo.

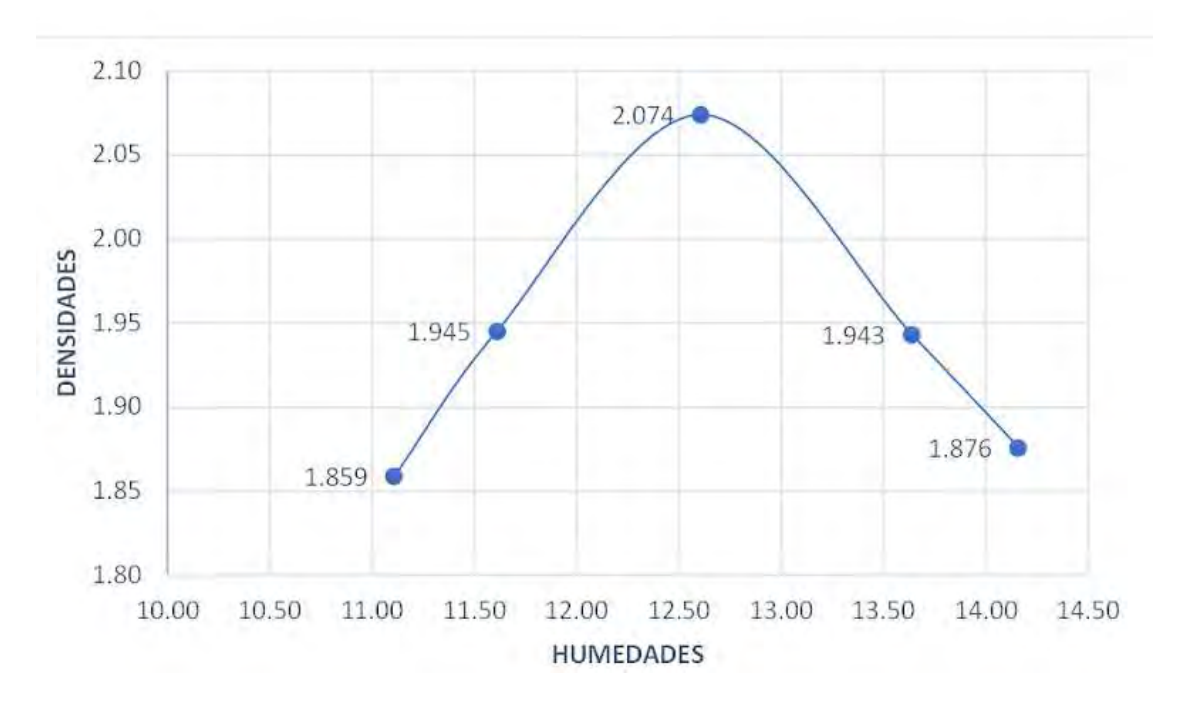

Figura 5.7-Resultado ensayo de Proctor

UCS – Fac. de Ing. e Informática Ruta Provincial N°33 – Cuesta del Obispo Estudio de Suelo

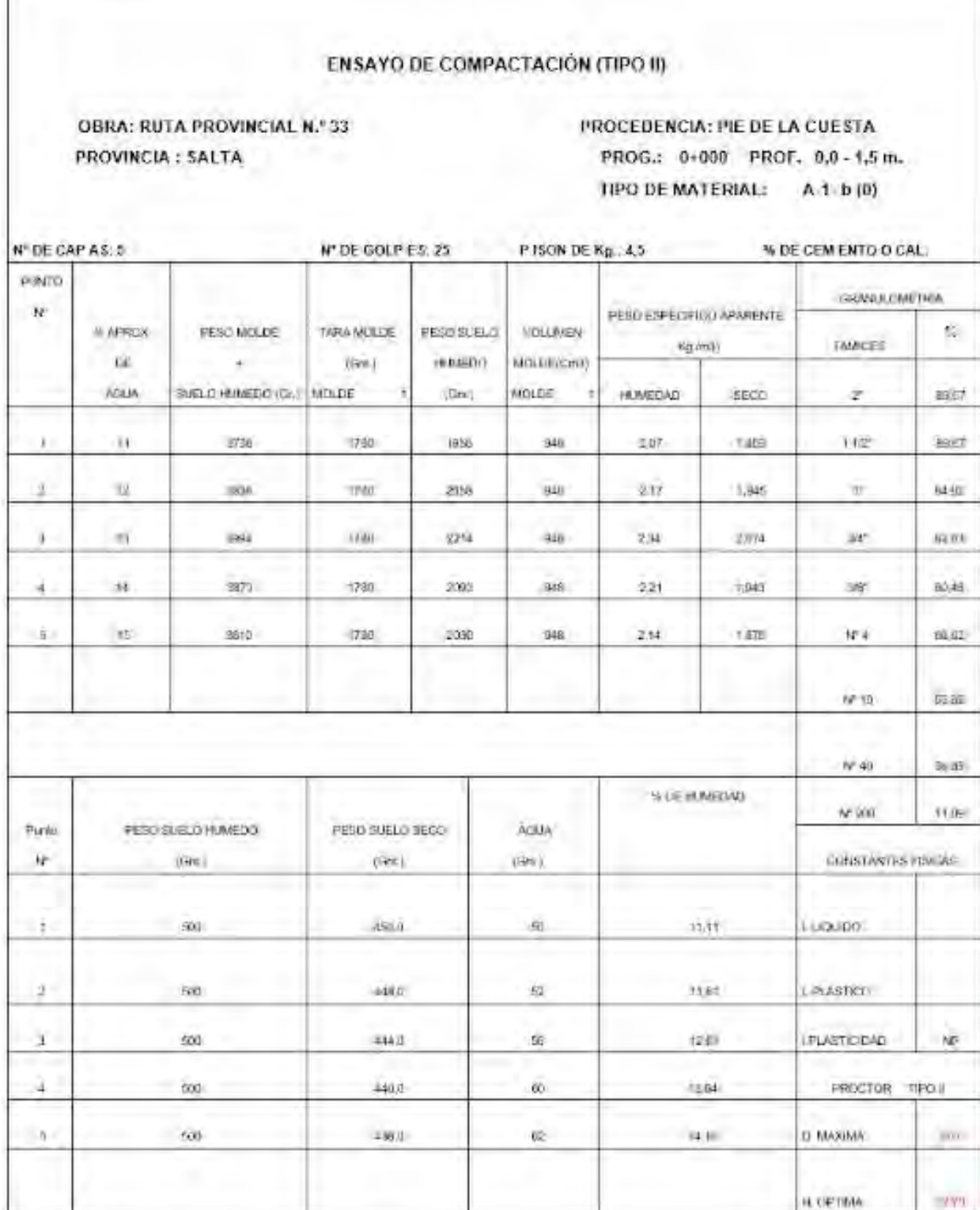

## CBR (California Bearing Ratio):

El CBR o VSR (valor soporte del suelo relativo): de un suelo es la resistencia que ofrece al punzonado una probeta del mismo, moldeada bajo ciertas condiciones de densificación y humedad, y ensayada bajo condiciones preestablecidas.

Se lo expresa como porcentaje de la resistencia de un suelo tipo tomado como patrón (piedra partida).

Al realizar este ensayo también se determinó el hinchamiento del suelo, definiéndolo al mismo como el aumento porcentual de altura referido a la altura inicial que experimenta una probeta de suelo cuando la humedad del mismo aumenta por inmersión desde la humedad inicial de compactación hasta la alcanzada por la probeta al término del periodo de inmersión.

Existen cuatro posibles variantes de este ensayo:

- Método estático a carga fija preestablecida.
- Método estático a densidad prefijada.
- Método dinámico simplificado.
- Método dinámico completo

En este proyecto, se utilizó el tercer método. "Método dinámico simplificado", para poder realizar el ensayo se procedió a seguir los pasos de la norma VN – E6 – 84. Para cada pozo y cada altura se realizó el ensayo CBR, según las densidades y humedades óptimas obtenidas del ensayo de Proctor. Las siguientes tablas expresan los resultados obtenidos durante el ensayo y sus gráficos respectivamente.

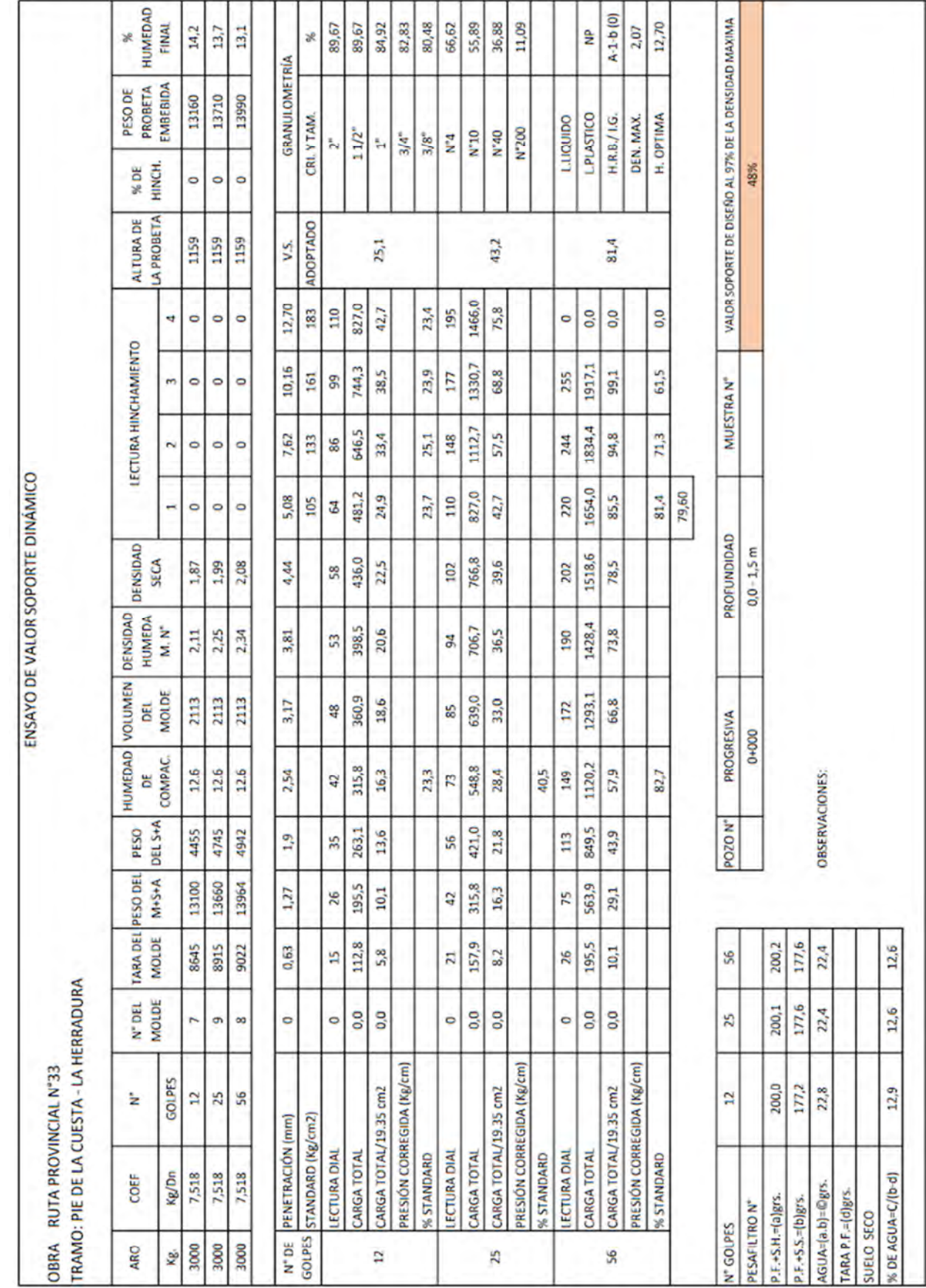

Alejandro Agustín Escotorin – Juan Alejo Haro Rodríguez 44

#### UCS – Fac. de Ing. e Informática Ruta Provincial N°33 – Cuesta del Obispo Estudio de Suelo

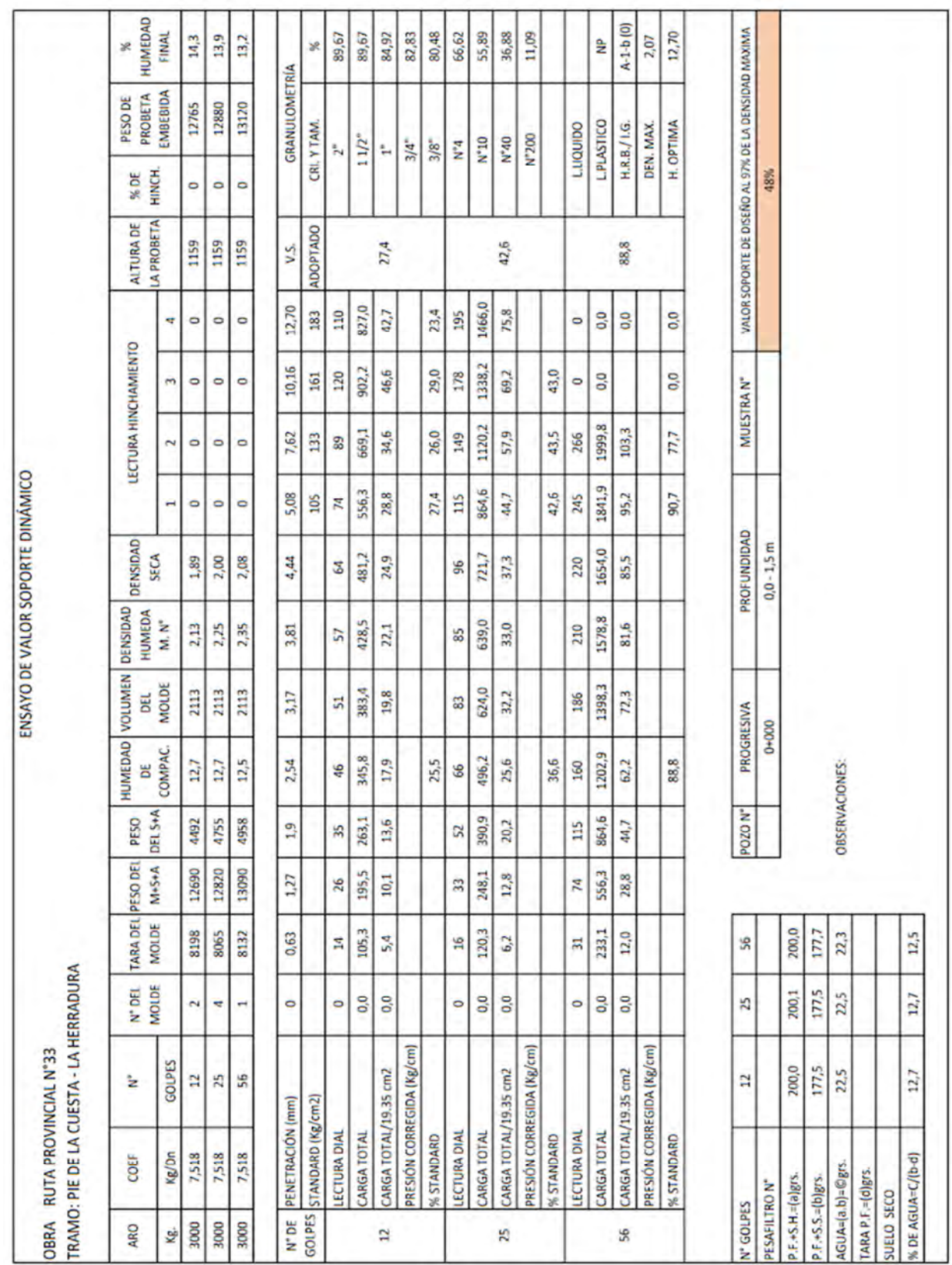

Alejandro Agustín Escotorin – Juan Alejo Haro Rodríguez 45

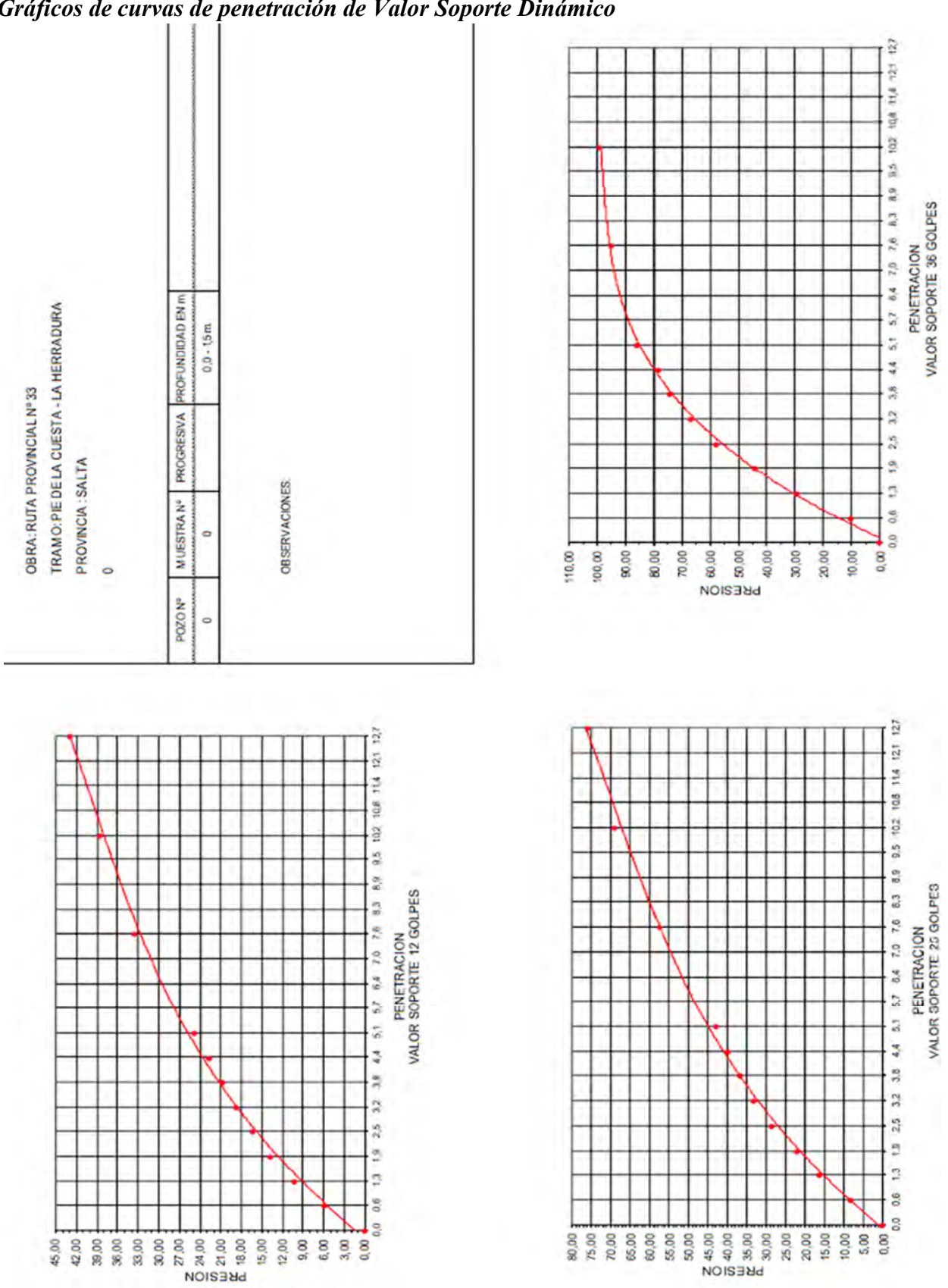

Gráficos de curvas de penetración de Valor Soporte Dinámico

Alejandro Agustín Escotorin – Juan Alejo Haro Rodríguez 46

UCS – Fac. de Ing. e Informática Ruta Provincial N°33 – Cuesta del Obispo Estudio de Suelo

#### UCS – Fac. de Ing. e Informática Ruta Provincial  $N^{\circ}33$  – Cuesta del Obispo Estudio de Suelo

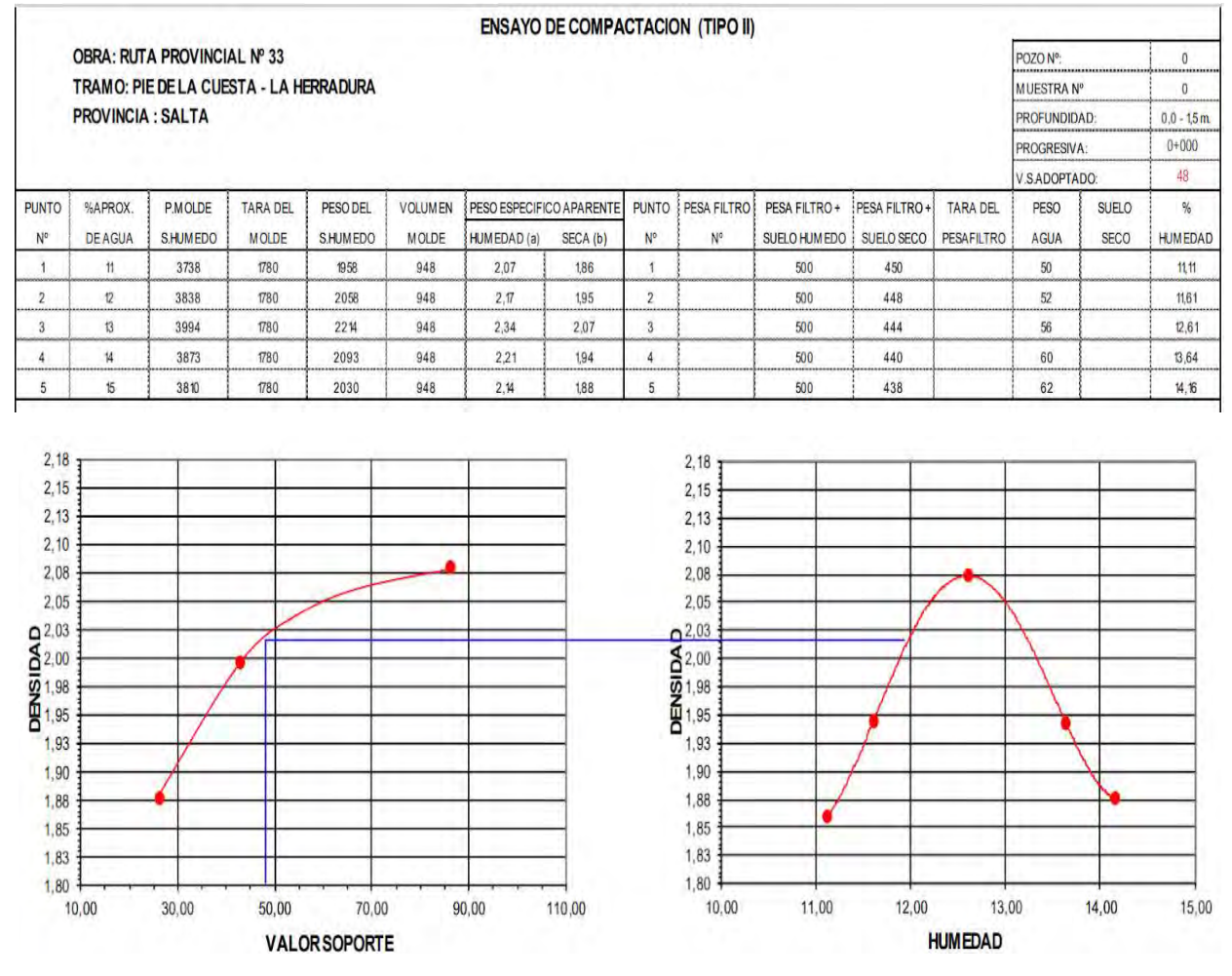

Como podemos apreciar, el Valor Soporte del suelo es alto, alcanzando un valor del 48%.

El valor soporte obtenido resulta llamativamente alto, dado que son valores propios de una sub base. Se presenta aquí un problema de incertidumbre, pues el estudio de suelo marca un rango de profundidad de [0-1,5m]. Sucede que, a la hora de estudiar un suelo, una pequeña diferencia en la profundidad de la muestra, por ejemplo 20 cm, puede hacer que su resultado varíe considerablemente. En otras palabras, no podemos decir a ciencia cierta si el suelo estudiado corresponde a una sub base o bien a la subrasante.

En razón de volcar el diseño hacia el lado de la seguridad, hemos decidido emplear el máximo valor soporte para el cual el método Shell '63 nos proporciona una curva de diseño. Dicho valor es de CBR=17,7%.

## Diseño del paquete estructural

## Tipo de pavimento

Para el presente proyecto, se optó por la implementación de un pavimento del tipo flexible, es decir, aquel cuyo material cementante es el cemento asfáltico. Se eligió este tipo de pavimento, principalmente por razones económicas, considerando que se cuenta con una buena calidad de suelo en el camino existente.

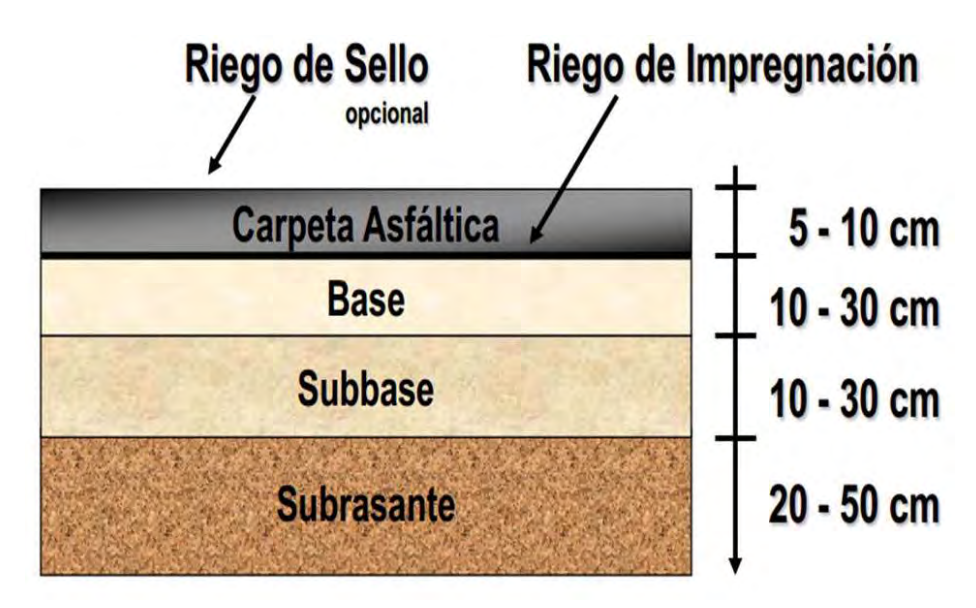

Figura 6. 1- Esquema Sencillo de un Paquete Estructural

Las tres primeras capas que se pueden apreciar en el esquema, en conjunto se denominan paquete estructural. La carpeta de concreto asfáltico, también denominada capa de rodamiento, será la que esté sometida a mayores exigencias. Esto debido a que:

- 1. Soporta la carga de forma directa de los vehículos, por lo cual tiene mayor presión.
- 2. Soporta la acción abrasiva del tránsito, es decir frenadas, derrapes, giros, etc.
- 3. Sufre los efectos de la intemperización, es decir que está sometido a la acción de los distintos fenómenos climáticos, como la lluvia, el sol, el viento y su efecto abrasivo, cambios de temperatura, etc.

A su vez la capa de rodamiento ha de contar con las siguientes propiedades:

- 1. Estabilidad: entendida como la resistencia a la deformación plástica.
- 2. Flexibilidad: es la capacidad de deformarse elásticamente sin agrietarse y recuperar su forma original, cuando la carga cesa.
- 3. Durabilidad: la capa de rodamiento debe ser resistente a los agentes climáticos.
- 4. Antideslizante: debe tener buena adherencia entre la superficie del pavimento y los neumáticos, por cuestiones de seguridad y confort.
- 5. Compactibilidad: debe ser de fácil distribución y densificación.

6. Económico: como ingenieros, nuestro objetivo es utilizar los materiales más baratos disponibles y en la menor cantidad posible, siempre que cumplan con las exigencias técnicas.

#### Diseño estructural

Cuando hablamos de diseñar un pavimento, hacemos referencia a determinar los espesores de las distintas capas que componen el paquete estructural. Existen dos métodos para el diseño: por un lado, el método Shell, un método científico que hace uso de las leyes de la física. Por otro lado, el método AASHTO, método empírico y de uso muy extenso en el mundo.

Como vimos, el paquete estructural consta de tres capas:

- 1. Una capa o capas con ligante asfáltico.
- 2. Una capa o capas granulares no cementadas: Consiste de una o más capas compactas de material granular o estabilizado.
- 3. Suelo natural o subrasante: es el soporte natural, preparado y compactado, en la cual se puede construir un pavimento. La función de la subrasante es dar un apoyo razonablemente uniforme, sin cambios bruscos en su valor soporte

#### Método Shell '63

Este método considera la estructura del pavimento como un sistema multicapa linealmente elástico, bajo la acción de las cargas de tránsito, en el cual los materiales se encuentran caracterizados por su módulo de elasticidad de Young (E) y su relación de Poisson (μ). Los materiales de la estructura se consideran homogéneos y se asume que las capas tienen una extensión infinita en sentido horizontal. El procedimiento básico supone al pavimento como una estructura tricapa, en la que la capa superior corresponde a las carpetas asfálticas, la intermedia a las capas granulares y la inferior, que es infinita en sentido vertical, corresponde a la subrasante.

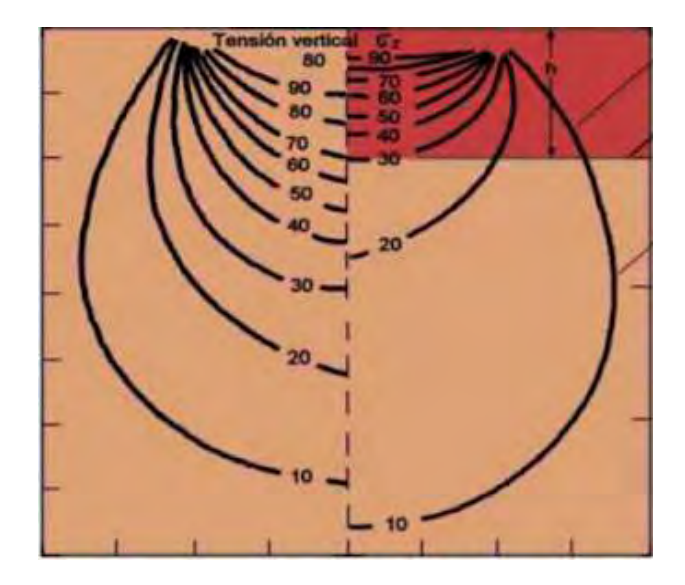

Figura 6. 2- Bulbo de Presiones

El diseño consiste en elegir espesores de las capas asfálticas y granulares, y características de sus materiales  $(E, \mu)$ , de manera que se cumpla un determinado criterio de deformaciones.

Los criterios básicos para el diseño estructural fueron los siguientes:

- Si la deformación horizontal por tracción εt en la fibra inferior de las capas asfálticas supera la admisible, se producirá el agrietamiento de ellas.
- Si la deformación vertical por compresión en la subrasante εz es excesiva, se producirá una deformación permanente de la subrasante y por consiguiente del pavimento.

El procedimiento de diseño se divide en 4 etapas:

- 1. Características de la subrasante. El cálculo se basa en el método elástico dinámico del suelo de la subrasante E. Como este es de difícil determinación directa se utiliza el CBR , siendo  $E = 100$  x CBR (kg/cm<sup>2</sup>). En nuestro proyecto  $E = 100$  x CBR = 1770 kg/cm2 Durante la ejecución se debe procurar que al ejecutar la subrasante, la misma tenga como mínimo el CBR definido para el proyecto.
- 2. Exigencias del tránsito. En el caso de los caminos y carreteras las cargas de diseño provienen del tránsito. Son de especial importancia las cargas pesadas, los automotores particulares y camiones livianos tienen poca incidencia.

El método utilizado en este proyecto es el de Factor de Distribución de Carga (FDC), para el cual se hizo uso de las correspondientes tablas, mostradas en detalle en el Anexo. Este método consiste en utilizar un número de ejes equivalentes, en este caso de 10 toneladas. En otras palabras, se unifican los distintos tipos de vehículos, suponiendo que todos tienen la misma carga por eje.

En cuanto al cálculo, se utiliza una fórmula muy simple:

$$
N=TMDA x FDC x 365 x A
$$

donde:

- N: número de ejes equivalentes.
- TMDA: tránsito diario medio anual.
- FDC: factor de distribución de carga.
- 365: los días de un año.
- A: años que se espera que dure el pavimento. Vida útil.

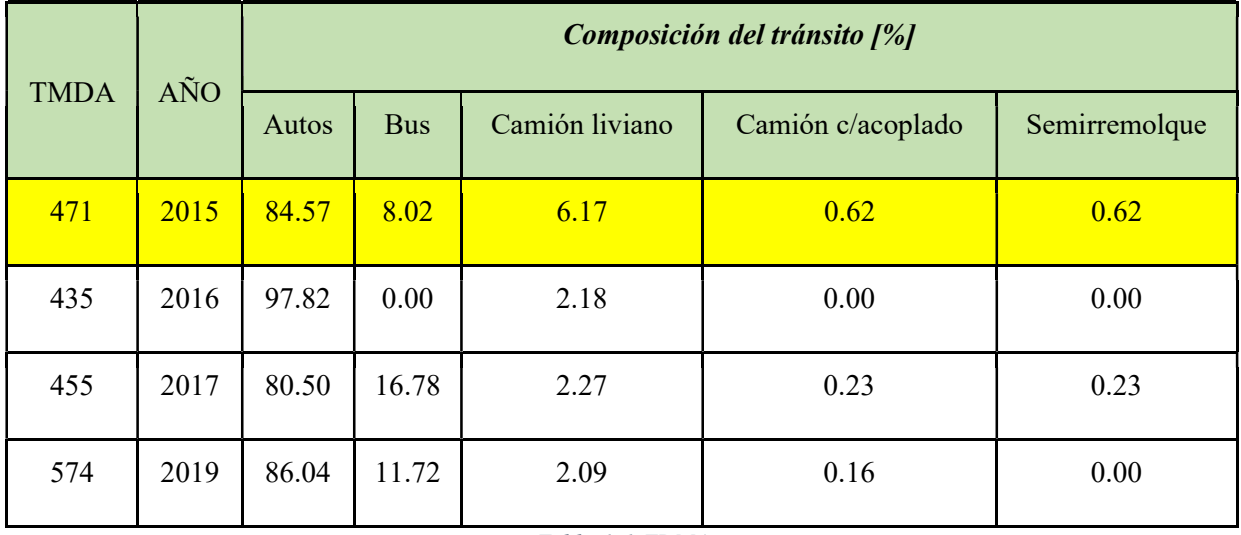

Tabla 6. 1-TDMA

Utilizamos el TMDA del año 2015, dado que es el caso más desfavorable y debido a que el tránsito no se ha incrementado significativamente los últimos años.

## 3. Cálculo de ejes equivalentes.

- El FDC obtenido es 2,19.
- La vida útil del pavimento será de 15 años.

N=471 x 2,19 x 365 x 15=5.647.407,75 ejes de 10 tn

N=5,6 x 106 ejes equiv de 10 tn

4. Espesores de construcción del paquete estructural. Establecido el CBR y N, se recurrió a los diagramas del diseño (ANEXO) y se obtuvieron los espesores para las distintas capas bituminosas y granulares:

- Espesor total de las capas asfálticas densas: 13 cm.
- Espesor total de las capas granulares sin ligantes: 22 cm.

Desde el punto de vista constructivo existen limitaciones para la ejecución de las cargas:

- Capa bituminosa:
	- o Capa de rodamiento o carpeta asfáltica entre 4 y 7 cm, se adoptó: 6 cm.
	- $\circ$  Base negra entre 5 y 9 cm, se adoptó: 7 cm.
- Capas granulares:
	- $\circ$  Bases entre 10 y 20 cm, se adoptó: 10 cm.
	- o Subbase entre 12 y 25 cm, se adoptó: 12 cm.

A continuación, puede apreciarse el perfil transversal resultante con sus respectivas referencias.

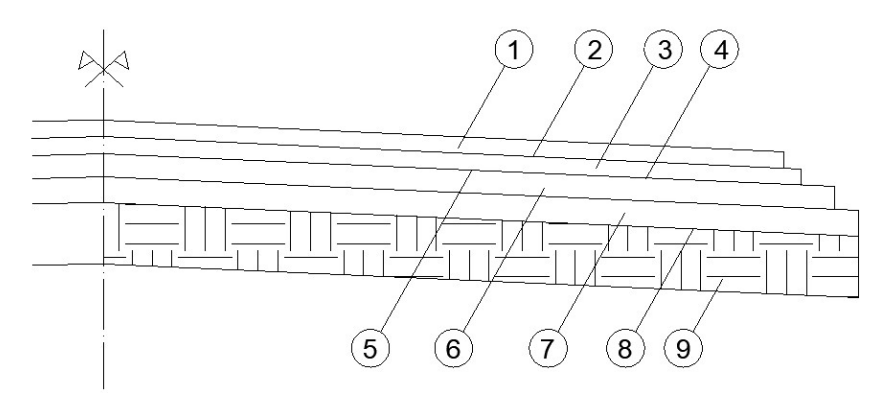

## Referencias:

1-Carpeta de rodamiento de 7m de ancho y 0,06 m de espesor.

2-Riego de liga con CRR-0, dotación de 0,4 lt/m<sup>2</sup>.

3-Base negra de 7,10 m de ancho y 0,07 m de espesor

4-Riego de liga con CRR-0, dotación de 0,4 lt/m<sup>2</sup>.

5-Imprimación de la base granular con catiónica de imprimación, dotación de 1,5 lt/m<sup>2</sup>.

- 6-Base granular de 7,20 m de ancho y 0,10 m de espesor. CBRmin=80.
- 7-Subbase granular de 7,30 m de ancho y 0,12 m de espesor. CBRmin=40.

8-Subrasante.

9-Terraplén con compactación especial.

#### Método AASHTO

Se basa en un método empírico, fue desarrollado en los Estados Unidos en la década de los 60, basándose en un ensayo a escala real realizado durante 2 años en el estado de Illinois, con el fin de desarrollar tablas, gráficos y fórmulas que representen las relaciones deterioro-solicitación de las distintas secciones ensayadas.

El Método de Diseño de AASHTO introdujo el concepto de falla funcional de un pavimento, en oposición a los métodos tradicionales a la fecha, los cuales se fundamentaban exclusivamente en los conceptos de falla estructural. Para cuantificar esta descripción funcional se introdujeron varios conceptos fundamentales. El primero de ellos se refiere a la "servicapacidad", es decir a la habilidad que tiene un pavimento para servir al tráfico para el cual fue diseñado. Otro concepto fue el del "comportamiento" del pavimento, que puede ser definido como su habilidad para servir al tráfico a lo largo del tiempo.

Se ha elegido este método, porque a diferencia de otros, introduce el concepto de serviciabilidad en el diseño de pavimentos como una medida de su capacidad para brindar una superficie lisa y suave al usuario.

Para establecer los distintos deterioros que se producen, se define como PSI (índice de serviciabilidad presente) o simplemente "p".

Procedimiento. La ecuación a resolver que plantea el método AASHTO"93 es como sigue:

$$
\log W_{18} = Z_R \times S_0 + 9,36 \times \log(SN+1) - 0,2 + \frac{\log\left(\frac{\Delta PSI}{4,2-1,5}\right)}{0,40 + \frac{1094}{\left(SN+1\right)^{5,19}}} + 2,32 \times \log M_R - 8,07
$$

Donde las variables que intervienen son:

- W18: número de ejes equivalentes a 18.000 lb. (8.2 Tn) que solicitarán al tramo durante el período de vida útil previsto.
- ZR: desviación normal estándar para el grado de confiabilidad R elegido.
- So: error estándar combinado de las predicciones de tránsito y de comportamiento.
- ΔPSI: pérdida de serviciabilidad al final del período de estudio.
- MR: módulo resiliente de la subrasante.
- SN: número estructural total del pavimento.

El valor de SN que satisfaga la igualdad planteada por la ecuación del método será el Número Estructural necesario a satisfacer con las posibles alternativas de diseño dadas por la siguiente expresión:

$$
SN_{\text{prog}} = a_1\ D_1 + a_2\ D_2\ m_2 + a_3\ D_3\ m_3 \geq SN_{\text{ nec}}
$$

Donde:

- ai: coeficiente de aporte estructural o de capa, para cada uno de los espesores que componen el paquete estructural.
- Di:espesor de cada capa
- mi: coeficiente que refleja las condiciones de drenaje generales y las correspondientes a cada capa.

## Cálculo de W18

La obtención de W18 se logra mediante la siguiente expresión matemática:

$$
W18 = GF x ESALS x DD x LD \t\t GF = \frac{[(1+g)^n - 1]}{g}
$$

Donde:

- GF: factor de crecimiento
- g: tasa de crecimiento anual prevista para el tránsito
- n: número de años de vida útil proyectada
- ESALs cantidad de ejes equivalentes que actuarán a lo largo de la vida útil proyectada.
- DD: distribución direccional

LD: distribución por trocha

 AASHTO utiliza el número de repeticiones de ejes equivalentes de 18 kips (80 kN u 8,2 toneladas) denominados ESALs (equivalent simple axial load - carga axial simple equivalente). La conversión de una determinada carga por eje a ESAL se hace a través de los factores equivalentes de carga Fc (LEF load equivalent factor).

En nuestro caso adoptamos los siguientes valores:

- $\theta = 0.03$
- $n = 15$
- $-DD = 0.5$
- $-LD = 1,00$
- $-$  ESALs = 1609623

A continuación, explicaremos a detalle cómo se obtuvieron estos valores, a excepción de  $g$ , que se obtuvo por las mediciones de TMDA, y  $n$ , dado que es una decisión de proyecto.

## LEFs y ESALs

AASHTO incorpora una serie de tablas con LEFs variando en función a la carga aplicada, la serviciabilidad final y el SN del pavimento. Es necesario entonces, previo a encontrar los LEFS, definir el nivel de serviciabilidad final que se espera obtener al término del período de vida útil proyectado Ingresando en las tablas del Anexo IV, para la serviciabilidad final fijada, con la carga en kips para cada tipo de eje, se obtienen los LEFs para un dado número estructural supuesto, y por interpolación se ajustan como ilustran las planillas siguientes:

En primer lugar, debemos confeccionar una tabla con el tránsito estimado, tomando en cuenta la tasa de crecimiento anual.

UCS – Fac. de Ing. e Informática Ruta Provincial N°33 – Cuesta del Obispo Diseño del paquete estructural

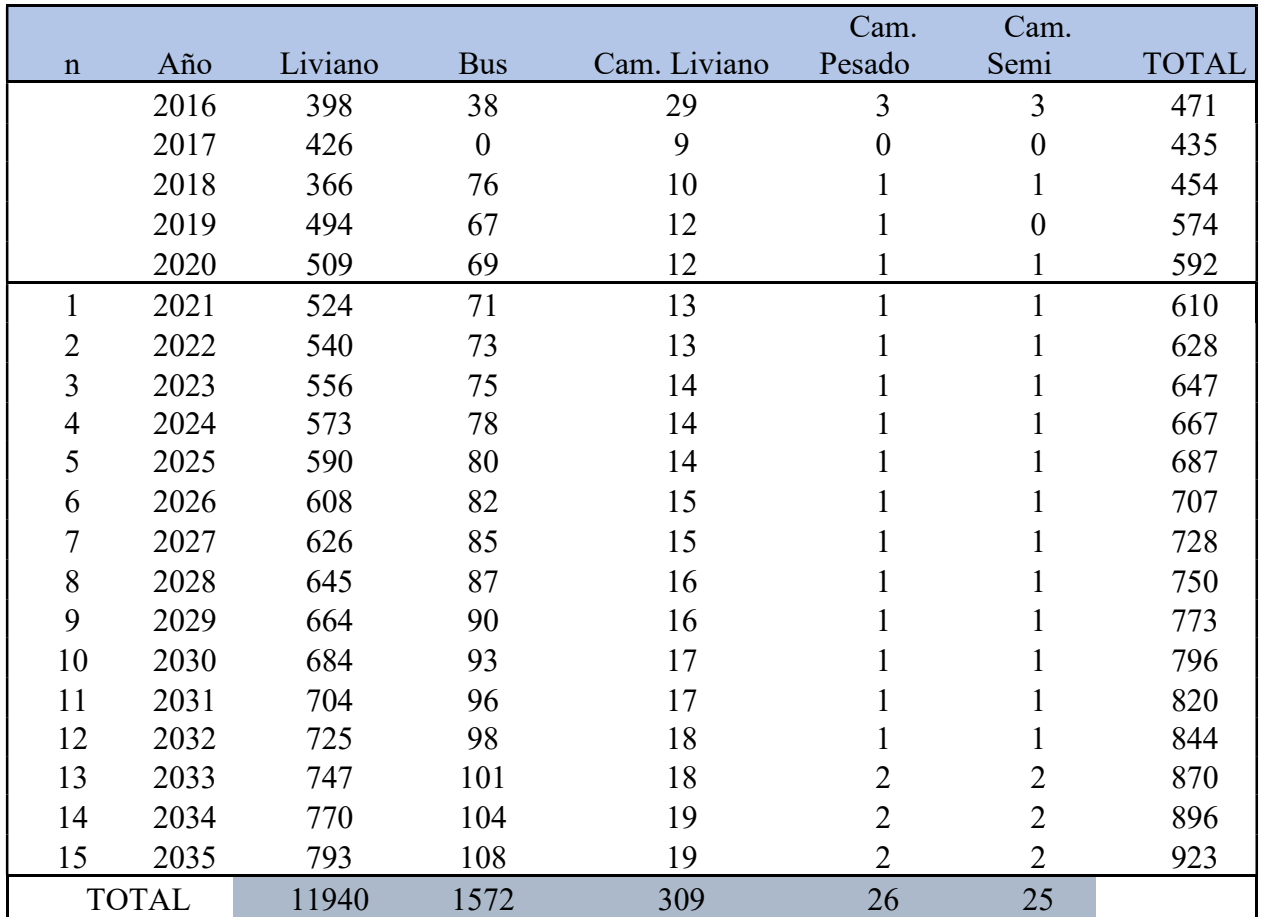

Tabla 6. 2- Tránsito estimado en 15 años

Luego se ingresó a las tablas LEEF (Anexo IV) y suponiendo un SN=4, se confeccionó la siguiente tabla:

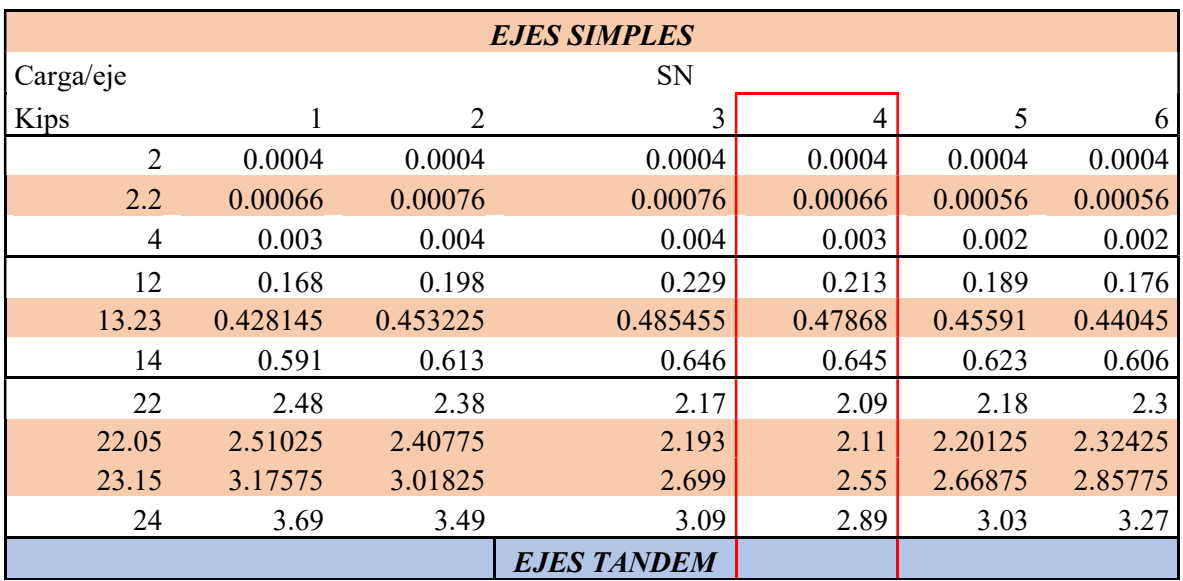

UCS – Fac. de Ing. e Informática Ruta Provincial  $N^{\circ}33$  – Cuesta del Obispo Diseño del paquete estructural

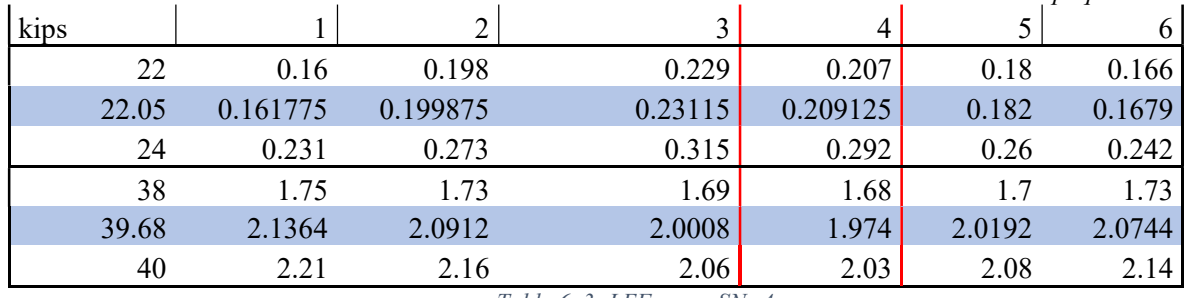

Tabla 6. 3- LEFs para SN=4

Están resaltadas aquellas cargas que corresponden al tránsito. Se obtuvieron mediante interpolación.

Obtenidos los valores de LEFs (por eje), debemos determinar los LEFs totales para cada tipo de vehículo. Esto se logra sumando el LEF de cada eje. Por ejemplo, un auto liviano posee dos ejes simples de 2.2 kips. Por lo tanto, los LEFs totales valen  $0,00066 + 0,00066 = 0,00132$ . Procedemos de igual manera con el resto de vehículos.

ESALs se obtiene con la siguiente fórmula:

$$
ESALS = \sum (LEF total \times Total \; vehiculo)
$$

Total vehículo lo extraemos de la Tabla 6.2.

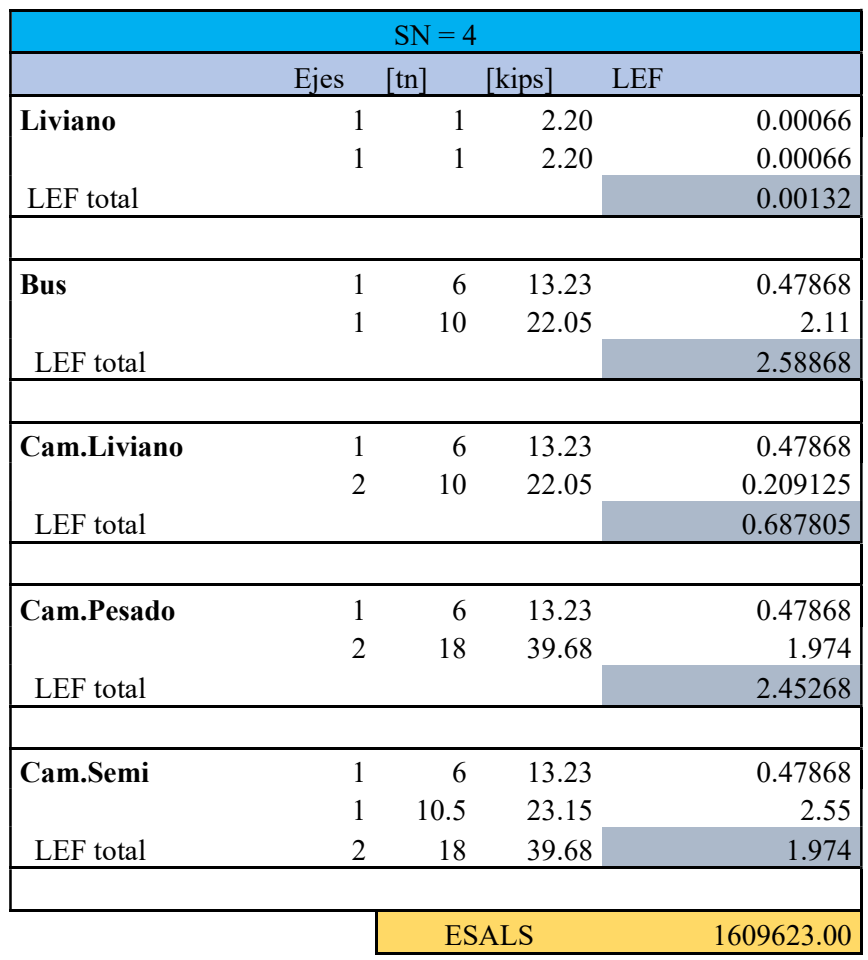

Adoptando SN=4, obtenemos ESALs = 1.609.623,00

## Factor de distribución por dirección (DD)

En general es 0.5, es decir que, del total del flujo vehicular censado, la mitad va por cada dirección, pero en algunos casos puede ser mayor en una dirección que en otra, lo que debería deducirse del censo de tránsito. Quizás es más importante la diferencia en peso entre los vehículos que van en una y otra dirección, como puede ser por la cercanía de una fábrica, una mina, un puerto, etc. En carreteras que tienen una diferencia notable en las cargas de ida o vuelta también puede utilizarse el factor 0.6.

## Factor de distribución por carril (LD)

El carril de diseño es aquel que recibe el mayor número de ESALs. Para un camino de dos carriles, cualquiera puede ser el carril de diseño, ya que el tránsito por dirección forzosamente se canaliza en ese carril. En este caso LD = 1. Para caminos multicarril, el carril de diseño es el más externo, dado que los camiones y, por lo tanto, la mayor parte de los ESALs, usan ese carril. En este caso LD puede variar entre 1 y 0.5 de acuerdo a esta tabla:

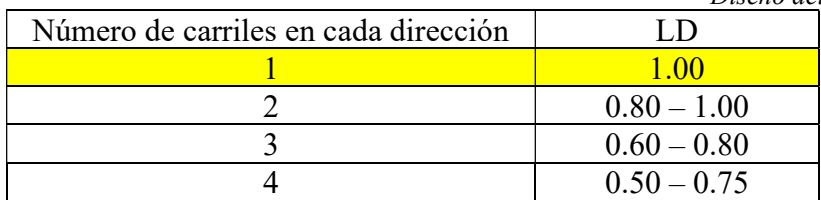

Conocidas todas las variables se calcula W18 para el SN supuesto de partida.

 $W18 = GF x ESALS x DD x LD = 1.497 x 10<sup>7</sup>$ 

Para resolver el segundo miembro de la igualdad que plantea la fórmula del método AASHTO 93 se deben conocer las siguientes variables:

#### Confiabilidad

AASHTO ha introducido el concepto de Confiabilidad (R), que en última instancia es un coeficiente de seguridad, cuyo propósito es considerar la incertidumbre y variabilidad en el diseño, la construcción y la determinación de las cargas.

Atento a ello, Confiabilidad es la probabilidad de que el sistema estructural que forma el pavimento cumpla su función prevista, dentro de la vida útil, y bajo las condiciones ambientales que tienen lugar en ese lapso.

Así, por ejemplo, una Confiabilidad del 70 % indica que hay un 30 % de probabilidad que el pavimento comience a fallar antes de completar su período de diseño. En cambio, con una Confiabilidad del 90 % existirá solo un 10 % de probabilidad que el pavimento falle antes de su vida de diseño.

Por ello, AASHTO advierte que "un nivel de confiabilidad alto implica un pavimento más costoso y por lo tanto mayores costos iniciales, pero también pasará más tiempo hasta que ese pavimento necesite una reparación, y por ende los costos de mantenimiento serán menores. Por el contrario, un nivel de confiabilidad bajo da pavimentos más económicos, pero con un mayor costo de mantenimiento".

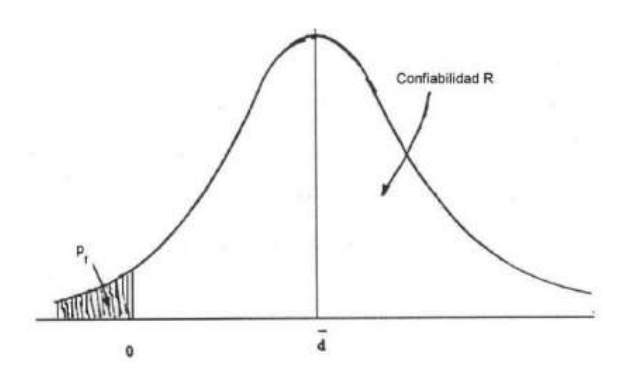

Figura 6. 3- Ilustración de los conceptos de probabilidad de falla y de confiabilidad

El método AASHTO´93 recomienda valores de confiabilidad en función del tipo de camino:

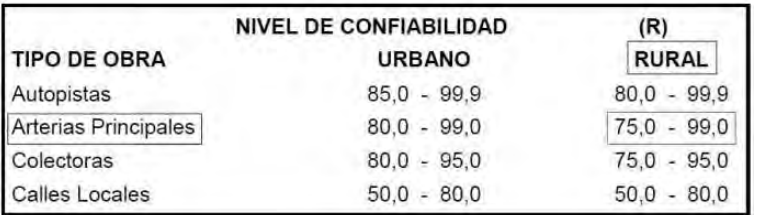

En este proyecto se adoptó  $R=80$ .

## Desviación Estándar

La varianza o desviación estándar (So) del comportamiento del pavimento y el tránsito estimado en el período de diseño puede ser obtenida de la tabla siguiente, según los valores recomendados por AAHSTO.

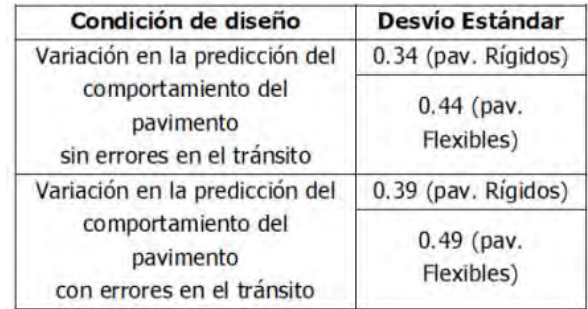

## Serviciabilidad

Mientras que las fallas, la condición estructural y la fricción superficial son importantes indicadores ingenieriles de las condiciones de un pavimento, los usuarios juzgan el estado de un pavimento en términos de calidad para circular sobre ellos.

La serviciabilidad se define como la capacidad del pavimento para brindar un uso confortable y seguro a los usuarios. En el procedimiento de diseño AASHTO, la serviciabilidad está calificada en términos de Clasificación de Serviciabilidad Presente (PSR=Present Serviceability Rating) y los niveles de serviciabilidad se encuentran tabulados:

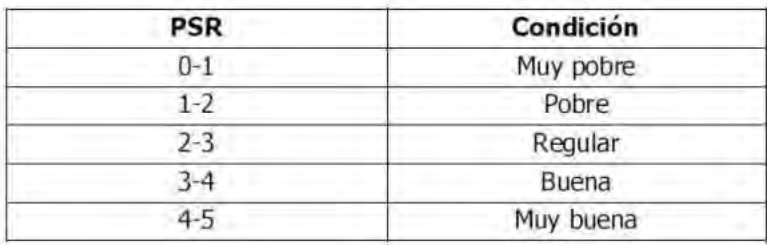

#### Módulo Resiliente de la Subrasante

En el nuevo método AASHTO 1993, el Módulo Resiliente MR reemplaza al CBR (Valor Soporte Relativo) como variable para caracterizar la subrasante, sub-bases y bases.

Para Bases y Sub-bases granulares, que por condición de Especificaciones Técnicas Generales de la Dirección Nacional de Vialidad deben tener CBR >80% y >40% respectivamente, se emplea la siguiente correlación para obtener el MR asociado a esas capas:

MR= 130 x(CBR)0.717 [=] kg/cm<sup>2</sup> (Dividir por 0.0704 para pasar a psi)

## $MR=1,408 \times 10^4 \text{ kg/cm}^2$

#### Resultado de la ecuación

Operando en un proceso iterativo a partir de suponer un valor para SN, se efectúan aproximaciones sucesivas hasta lograr un valor de SN que haga cumplir la igualdad de la ecuación del método. Dicho valor resulta ser el Número Estructural "Necesario" SNnec.

Reemplazando todos los valores resolvemos ambos miembros de la ecuación, con SN =4 (Operaciones de cálculo en el Anexo V)

$$
log (W_{18}, 10) = [7.175]
$$
  

$$
Z_R \cdot So + 9.36 \cdot log((SN+1), 10) - 0.2 + \frac{log((\frac{\Delta PSI}{4.2 - 1.5}), 10)}{0.40 + \frac{1094}{(SN+1)^{5.19}}} + 2.32 \cdot log (M_R, 10) - 8.07 = 7.18
$$

Por lo tanto, SN<sub>nec</sub>=4.

#### Dimensionamiento de las capas

Conocido el valor de SNnec que satisface la igualdad planteada por la ecuación del método debe cumplirse:

$$
SNprov = a1 D1 + a2 D2 m2 + a3 D3 m3 \geq SNnec
$$

Siendo:

- ai: coeficiente de aporte estructural o de capa, para cada uno de los espesores que componen el paquete estructural.
- Di:espesor de cada capa.

 mi: coeficiente que refleja las condiciones de drenaje generales y las correspondientes a cada capa.

Los valores adoptados para ai son:

 $a_1= 0.42$  pulg = 0,165 cm  $a_2$ = 0,132 pulg = 0,052 cm  $a_3=0,12 \text{ pulg} = 0,047 \text{ cm}$  $m_2 = m_3 = 1$ 

Estos valores se obtienen como se explica a continuación:

#### Coeficientes de Drenaje mi

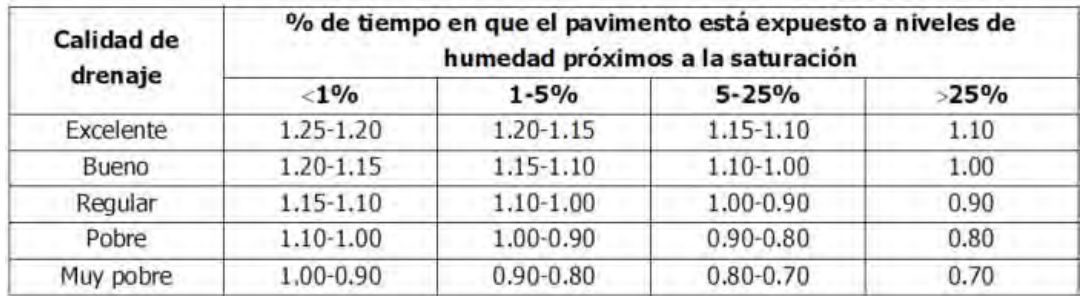

#### Tabla 6. 4-Coeficientes de drenaje

Si no se tiene mayor información, el criterio conservador es adoptar m2=m3=1.

#### a) Subbase Granular.

Para la capa de Sub base granular, la exigencia es CBR ≥ 40% AASHTO 93, brinda un ábaco para sub bases granulares de donde se obtiene a3:

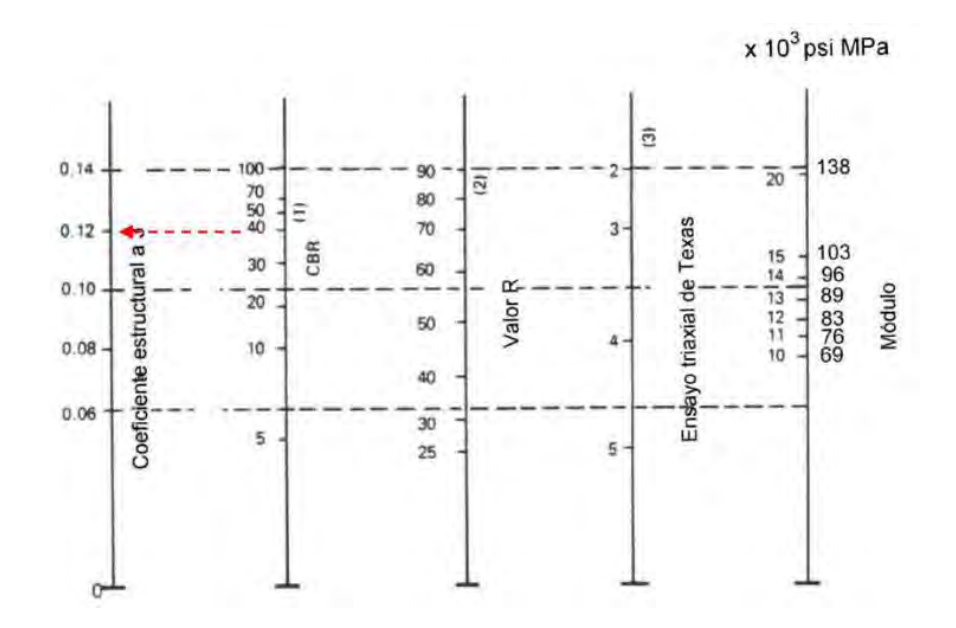

Figura 6. 4-Relación entre el coeficiente estructural para subbase granular y otros parámetros

Alejandro Agustín Escotorin – Juan Alejo Haro Rodríguez 61

## b) Base Granular.

 Para la capa de Base granular, la exigencia es CBR ≥ 80% AASHTO 93, brinda un ábaco para bases granulares de donde se obtiene a2:

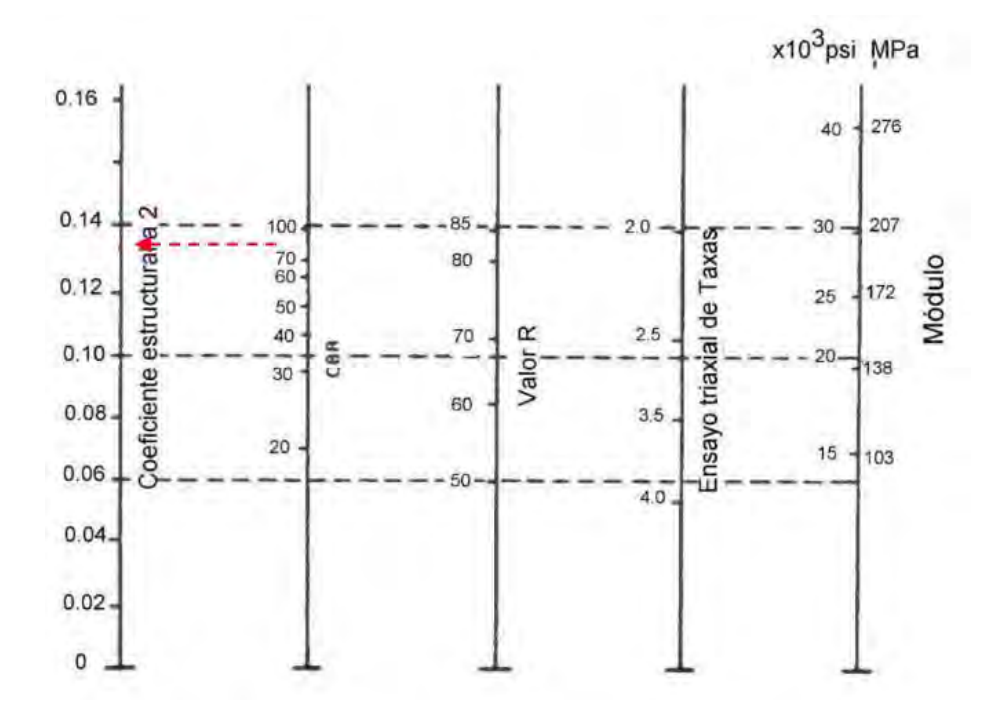

Figura 6. 5-Relación entre el coeficiente estructural para base granular y otros parámetros

#### c) Capas de Concreto Asfáltico

Para establecer el coeficiente de aporte estructural para las mezclas asfálticas, se utiliza el ábaco de correlación con la Estabilidad Marshall (en libras) provisto por la metodología de diseño AASHTO 93, adoptándose finalmente:

UCS – Fac. de Ing. e Informática Ruta Provincial  $N^{\circ}33$  – Cuesta del Obispo Diseño del paquete estructural

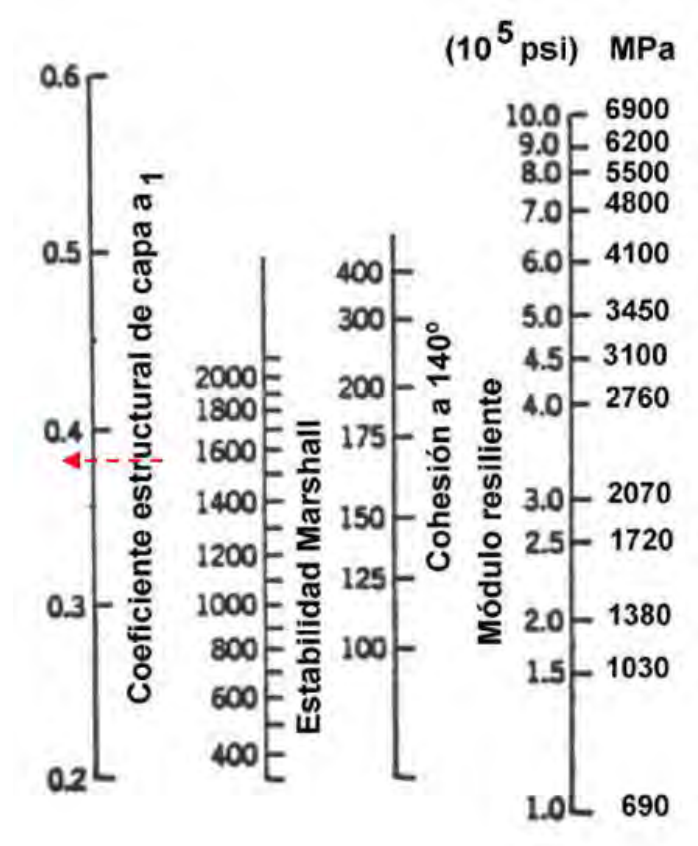

Figura 6. 6- Coeficientes para capas asfálticas relacionados con varios ensayos

#### Propuesta de Paquete Estructural

Determinados los coeficientes ai y mi, la determinación de los espesores de cada capa se efectúa siguiendo el criterio de los espesores mínimos.

Esta metodología se basa en el concepto de que las capas granulares no tratadas deben estar protegidas de tensiones verticales excesivas que les producirían deformaciones permanentes. El proceso de cálculo se describe a continuación:

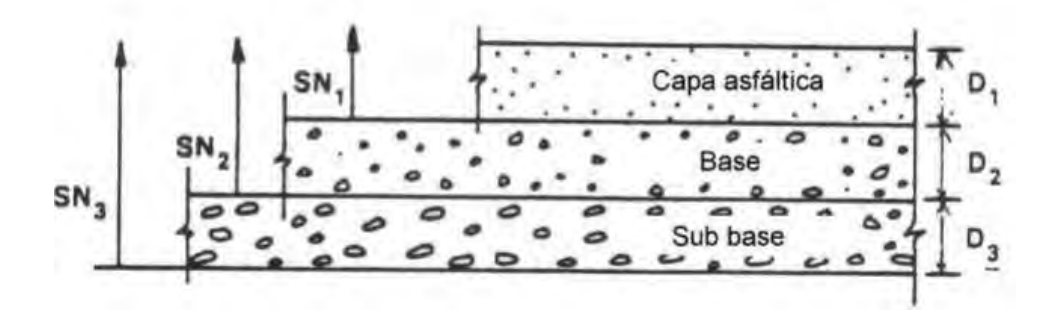

UCS – Fac. de Ing. e Informática Ruta Provincial N°33 – Cuesta del Obispo Diseño del paquete estructural

$$
D_1^* \ge \frac{SN_1}{a_1}
$$
  
\n
$$
S N_1^* = a_1 D_1 > SN_1
$$
  
\n
$$
D_2^* = \frac{SN_2 - SN_1^*}{a_2 m_2}
$$
  
\n
$$
S N_1^* + SN_2^* \ge SN_2
$$
  
\n
$$
S N_1^* + SN_2^* \ge SN_2
$$
  
\n
$$
D_3^* \ge \frac{SN_3 - (SN_1^* + SN_2^*)}{a_3 m_3}
$$

Resolviendo la formula general, se pueden determinar los números estructurales requeridos para proteger cada capa no tratada reemplazando el módulo resiliente de la subrasante por el módulo resiliente de la capa que está inmediatamente abajo. Así para determinar el espesor D1 de la capa de concreto asfáltico se supone un MR igual al de la base y así se obtiene el SN1 que debe ser absorbido por el concreto asfáltico. El espesor D1 debe ser:

$$
D_1 \geq \frac{SN_1}{a_1}
$$

Se adopta un espesor, D1\*, ligeramente mayor y el número estructural absorbido por esta capa es:

$$
SN_1 = a_1D_1
$$

Para determinar el espesor mínimo de la base, se entra al ábaco con el MR de subbase y entonces se obtiene el SN2 a ser absorbido por concreto asfáltico y base. Así:

$$
D_2 \geq \frac{SN_2 - SN_1^*}{a_2 m_2}
$$

Se adopta un espesor ligeramente mayor, D2\*, y el número estructural absorbido será:

$$
SN_2 = a_2 m_2 D_2^*
$$

Por último, para la subbase se entra con el MR correspondiente a subrasante y se obtiene SN3 = SN para todo el paquete estructural ya calculado. En este caso el espesor es:

$$
D_3 \geq \frac{SN - (SN_1^* + SN_2^*)}{a_3 m_3}
$$

Se adopta un espesor ligeramente mayor D3\* y se obtiene el número estructural absorbido por la subbase:

UCS – Fac. de Ing. e Informática Ruta Provincial  $N^{\circ}33$  – Cuesta del Obispo Diseño del paquete estructural

$$
SN_3^* = a_3M_3D_3^*
$$

Como verificación:

$$
SN_1^* + SN_2^* + SN_3^* \geq SN
$$

Con este criterio cada capa del paquete estructural resulta protegida.

Los cálculos se encuentran en el Anexo V, los resultados obtenidos fueron los siguientes:

$$
SN1 = 2,64
$$
  $D1 = 15,96 = 16$  cm

$$
SN2=3,131
$$
 D2=10.49=11 cm

$$
DN3=SN
$$
  $D3=40.77=41$  cm

 $SN'_1 := D'_1 \cdot a_1 = 2.646$ 

 $SN'_{2} = D'_{2} \cdot a_{2} \cdot m_{2} = 0.572$ 

 $SN'_3 = a_3 \cdot m_3 \cdot D'_3 = 1.926$ 

$$
SN'_1 + SN'_2 + SN'_3 = 5.143
$$

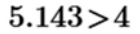

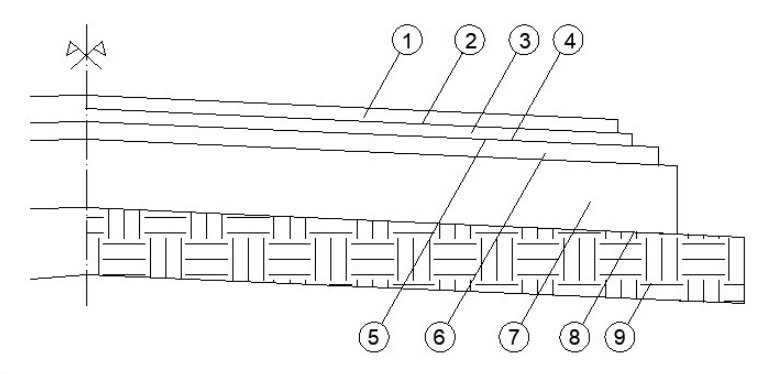

#### Referencias:

1-Carpeta de rodamiento de 7m de ancho y 0,08 m de espesor.

- 2-Riego de liga con CRR-0, dotación de 0,4 lt/m<sup>2</sup>.
- 3-Base negra de 7,10 m de ancho y 0,08 m de espesor
- 4-Riego de liga con CRR-0, dotación de 0,4 lt/m<sup>2</sup>.

5-Imprimación de la base granular con catiónica de imprimación, dotación de 1,5 lt/m<sup>2</sup>.

6-Base granular de 7,20 m de ancho y 0,11 m de espesor. CBRmin=80.

7-Subbase granular de 7,65 m de ancho y 0,41 m de espesor. CBRmin=40.

8-Subrasante.

9-Terraplén con compactación especial.

## Obras de arte menores

#### Diseño de alcantarilla

Se decidió realizar una alcantarilla, ubicada en la progresiva 2 +584.40 de nuestro proyecto, encontrándose allí un punto crítico de la Quebrada de Escoipe.

El diseño de la misma tiene, sobre todo, relevancia académica, razón por la cual hemos diseñado sólo una alcantarilla. Resulta entonces, que una red de alcantarillas se logra repitiendo varias veces el mismo proceso.

Con una alcantarilla se busca tanto evitar el escurrimiento sobre la superficie de la carretera, y en algunos casos incluso evitar la obstrucción de la misma.

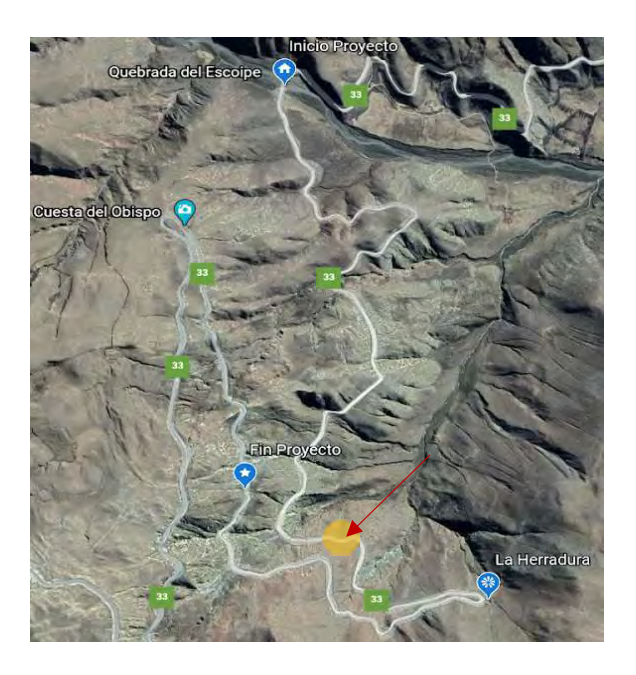

Figura 7.1 Ubicación Alcantarilla

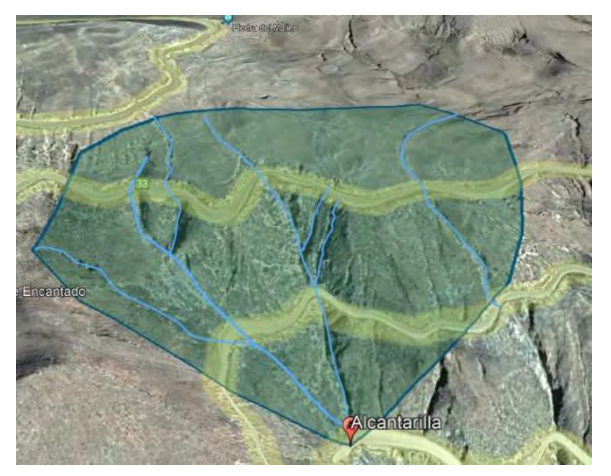

Figura 7.2 Subcuenca alcantarilla

Para el diseño de las alcantarillas, se midió con la herramienta de Google Earth, el área, perímetro y longitud del área de la cuenca que incide en el camino. Además, se obtuvieron las curvas IDR de una estación cercana al camino.

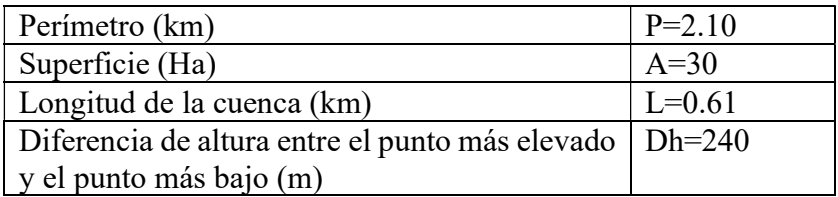

Se tomó una recurrencia de 25 años ya que se trata de una obra de arte menor. Se calculó con la siguiente fórmula el tiempo de concentración y con el gráfico de las curvas IDR, se obtuvo la intensidad de lluvia en mm/hs.

$$
Tc := \left(0.87 \cdot \frac{L^3}{Dh}\right)^{0.385} = 0.065
$$

$$
Tc = 4 min
$$

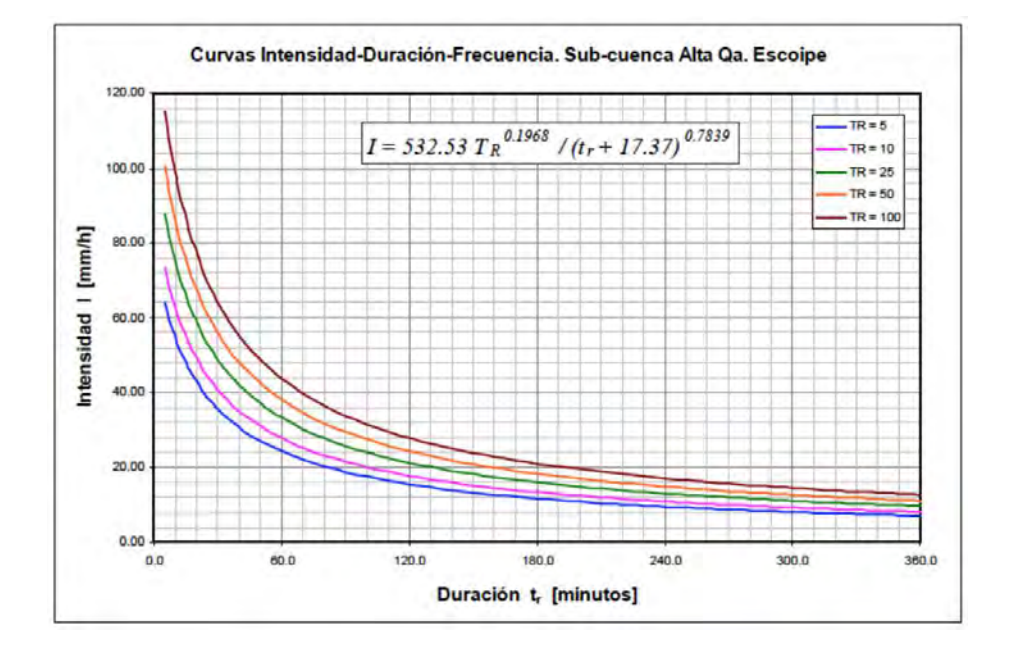

Figura 7.3 Curvas IDF obtenidas para la sub-cuenca de la Quebrada Escoipe Alta

Intensidad de la lluvia [mm/hs]: i=88

Alejandro Agustín Escotorin – Juan Alejo Haro Rodríguez 67
Caudal de camino  $[m^3/\text{seg}]:$ 

$$
Q = \frac{2.6785}{1000} \cdot i \cdot A^{(0.925 - 0.027 \cdot \log(A, 10))} = 4.784
$$

Siendo:

Q = Caudal máximo de derrame en m3/seg.

i = intensidad de lluvia (mm/hs)

A = área de la cuenca en Ha.

## Método racional

Por otro lado, a modo comparativo, se calculó el caudal con el método racional:

Coeficiente de escorrentía  $C = 0.55$ 

$$
Q = \frac{C \cdot i \cdot A}{360} = 4.033
$$

Siendo:

Q = Caudal máximo de derrame en (m3/seg).

 $C =$  coeficiente de escorrentía, se obtiene de tablas (C=0,55).

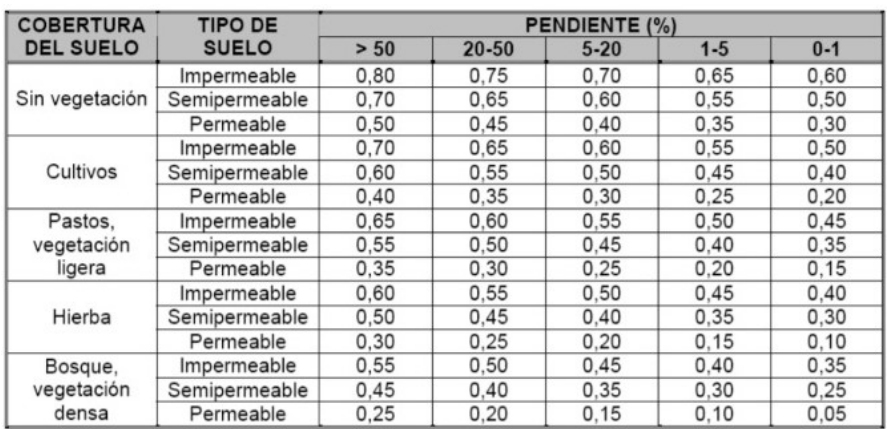

i = intensidad de lluvia (mm/hs)

Figura 7. 4 coeficientes de escorrentía

A = área de la cuenca en Ha.

Una vez obtenido el caudal, se procedió a calcular la velocidad y el área de una alcantarilla, para la cual se utilizaron dos métodos distintos para poder comparar los valores obtenidos.

## Método empírico de Tablot

A: área de la alcantarilla Área de la cuenca  $M = 30$ 

$$
A = 0.183 \cdot C \cdot \sqrt[4]{M^3} = 1.29 \quad m2
$$

Siendo:

A: área de la alcantarilla en m<sup>2</sup>.

C = coeficiente de escurrimiento que depende de la topografía del lugar.

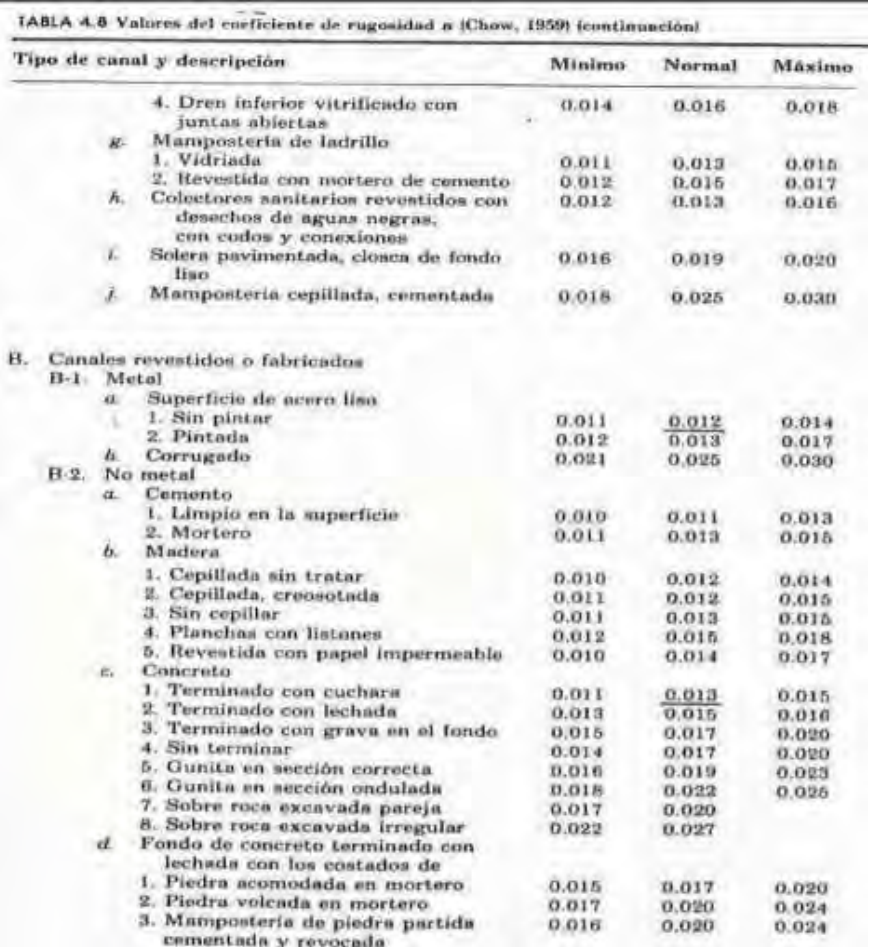

M: área de la cuenca (M=190).

Alejandro Agustín Escotorin – Juan Alejo Haro Rodríguez 69

## Perfil Tipo Alcantarilla

Según los cálculos obtenidos, el área necesaria para la alcantarilla es de 1,29 m<sup>2</sup>. Ahora bien, es necesario hacer algunas consideraciones. En zonas montañosas las pendientes son elevadas, siendo común el desprendimiento de rocas o pedregones que han de obstruir la sección o bien erosionarla. Por esta razón resulta razonable adoptar una sección un 20% mayor a la obtenida mediante métodos racionales.

De este modo:  $1.29 \times 1.2 = 1.54$ 

Adoptamos  $1,5 \text{ m}^2$ .

Según Plano 0-41211-1 (PLANO DETALLADO INCLUÍDO EN LA CARTILLA DE PLANOS)

- $\bullet$  J= 15m
- $H = 1.5 m$
- $L = 1 m$
- $\alpha = 90^{\circ}$

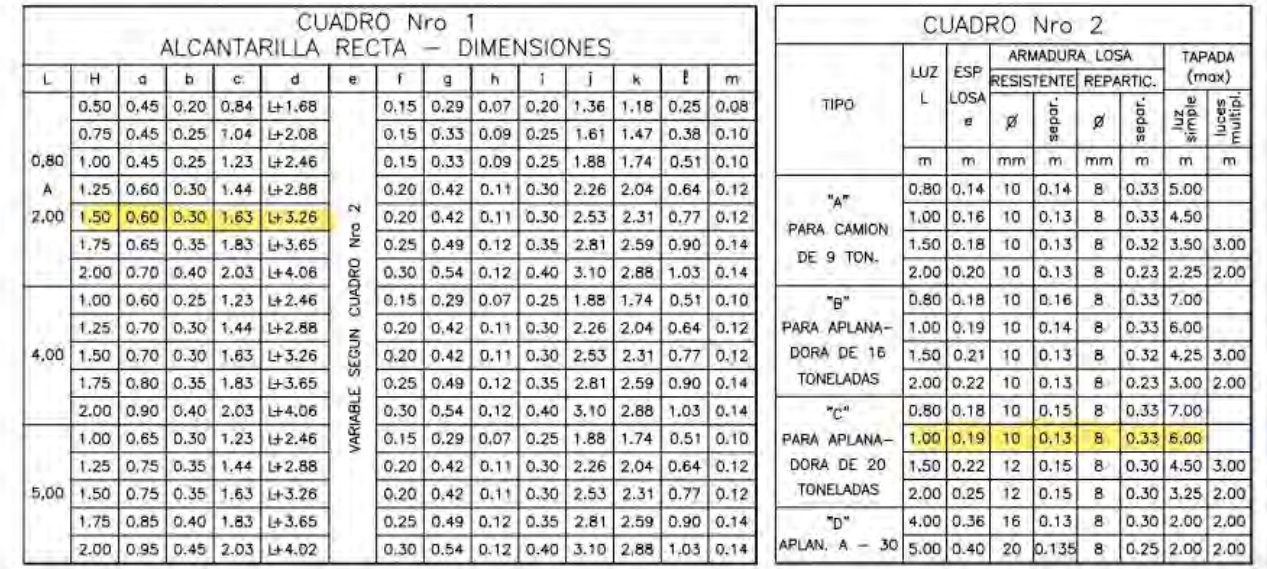

UCS – Fac. de Ing. e Informática Ruta Provincial N°33 – Cuesta del Obispo Obras de arte menores

CORTE B-B:

(1) Y (2) SE REEMPLAZARAN POR IGUAL NUMERO DE BARRAS DE Ø 8mm PARA (1) Y Ø 16mm PARA (2) CON L = 4.00m Y & 8mm PARA (1) Y & 20mm PARA (2) CON L = 5.00m<br>DETERMINACION DEL TIPO A APUCAR

PARA T<0.90m DE ACUERDO CON EL TREN DE CARGA ADOPTADO PARA EL CAMINO

PARA T>0.90m SE APLICARA EL TIPO "A", CUALQUIERA SEA EL TREN ADOPTADO Y SIEMPRE QUE EL VALOR DE "T" NO EXCEDA EL MAXIMO FIJADO EN EL CUADRO PARA ESTE TIPO. SI EL VALOR DE "T" EXCEDE ESE MAXIMO SE APLICARA EL TIPO "B" O BIEN EL TIPO "C"

DATOS A FIJAR EN EL PROYECTO ALCANTARILLA  $\textcircled{1}\times\textcircled{3}$  L=  $\textcircled{4}$  m; H= m; Y= m; J=  $\textcircled{5}$  m;  $\textcircled{1}$  -INDICAR "A","B","C" o "D";  $\textcircled{2}$  -INDICAR C/S PLATEA;  $\textcircled{3}$  -INDICAR<sup>ox</sup> i=  $0$  oxd=;  $\textcircled{4}$  -EJEMPLO = 0.80m; 2x1.50m;  $\textcircled{5}$  -REDONDEAR A MULTIPLOS DE 0.10m

NOTAS<br>Notas<br>Nro 1: Alcantarilla Oblicua

CORTE a-a; b-b

SECCION Y SEPARACION DE BARRAS 000 SEGUN DETALLE VALIDO EN TODOS LOS CASOS

BARRA @ SIMILAR A @ EN SECCION Y SEPARACION VALIDO EN TODOS LOS CASOS

Nro 2: O ANGULO DE OBLICUIDAD ENTRE EJE DE CAMINO Y EJE DE ALCANTARILLA

L: LUZ DE LA ALCANTARILLA ENTRE PILARES

J: LONGITUD DE LA LOSA MEDIDA PARALELAMENTE AL EJE DE LA ALCANTARILLA

PARA LA FIJACION DE LOS VALORES MAXIMOS DE T SE HA CONSIDERADO:

Nro 3: EN LAS, LUCES SIMPLES, LA RESISTENCIA AL CORTE T=4kg/cm<sup>2</sup> O A LA FLEXION Ob=50kg/cm<sup>2</sup>; Te=2400kg/cm<sup>2</sup>;ACERO B.T.S. 42/50 - 50/55

Nro 4: EN LAS LUCES MULTIPLES LA MAXIMA FATIGA ADMISIBLE EN EL TERRENO DE FUNDACION DEBAJO DE

LAS ZAPATAS DE LOS PILARES ES IGUAL A 2,5 kg/cm<sup>2</sup> Nro 5: EN TODOS LOS CASOS SE HA CONSIDERADO QUE EL PESO ESPECIFICO DEL MATERIAL DE RELLENO

ES DE 2 kg/dm3

Nro 6: SI ALGUNA DE ESTAS CONDICIONES NO SE CUMPLEN SE INTRODUCIRAN LAS MODIFICACIONES NECESARIAS

CALCULO DE "J'

 $J = A.C. + 0.50 + 3 [TAP - (0.40m + FLECHA)]$ 

 $J = \frac{A.C. + 0.50}{SEN \propto}$  (PARA L = 4.00m Y L = 5.00m SIN TAPADA)

CUADRO Nro 3 ALCANTARILLA OBLICUA VALOR DE L'EN FUNCION DE  $\infty$  $\chi$  0.80 1.00 1.50 2.00 4.00 5.00  $45^{\circ}$ 1.13 1.41 2.12 2.83 5.66 7.07  $50^{\circ}$ 1.04 1.31 1.96 2.61 5.22 6.52  $\vert 0.98 \vert 1.22 \vert 1.84 \vert 2.44 \vert 4.88 \vert$ 55<sup>°</sup>  $6.10$ 60<sup>\*</sup> 0.92 1.15 1.725 2.30 4.60 5.77 65<sup>\*</sup> 0.88 1.10 1.65 2.20 4.40  $5.52$ 70 0.85 1.07  $1.60$   $2.13$  4.26 5.32 75 0.825 1.03  $1.55$   $2.05$  4.10 5.18 80 0.815 1.02 1.53 2.04 4.08 5.08 85<sup>\*</sup> 0.80 1.00 1.51 2.01 4.02 5.02

## Muros de contención

Los muros de contención, en este caso, surgen para salvar taludes, los cuales se tornarían de excesiva complejidad constructiva. Contendrán entonces, el suelo soportando los esfuerzos horizontales.

Estos taludes, se deben generalmente a las pendientes exageradas en las laderas. Recordando que los taludes límites se establecen en 1:1 (45°) dado que un talud más empinado es, como hemos mencionado, muy difícil de materializar en obra.

En nuestro tramo, optamos por utilizar muros de contención de hormigón armado. Los mismos tienen secciones predefinidas, y sus dimensiones varían dependiendo de los requerimientos de la obra. Es necesario también realizar un análisis estructural, que escapa al alcance de este proyecto.

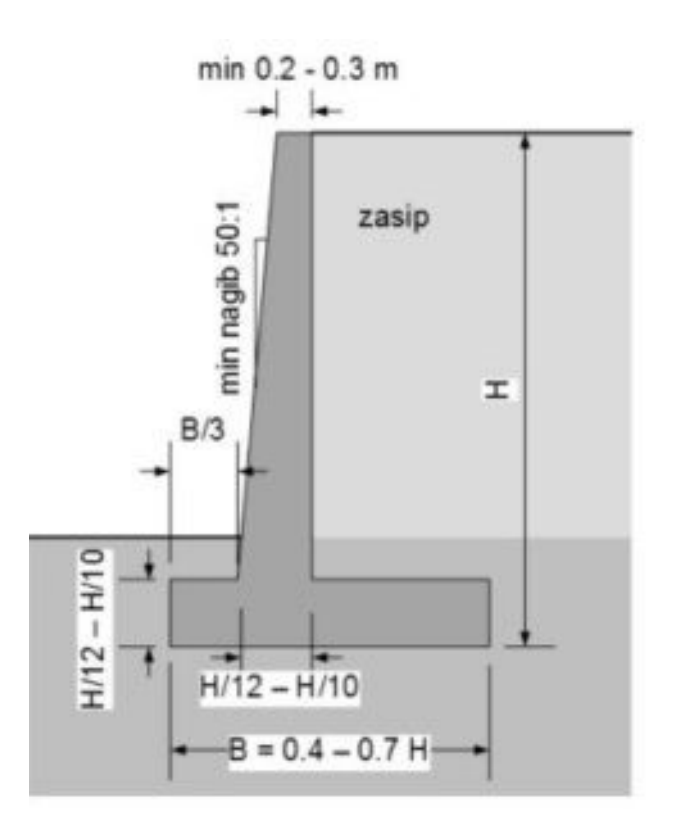

Figura 7.5 Sección tipo muro de contención

## Bermas

Por una cuestión de estabilidad de taludes (Con esto, nos referimos a mitigar la probabilidad de derrumbe), decidimos emplear en nuestro diseño bermas<sup>4</sup> escalonadas. Otra función que poseen es la de desviar los escurrimientos hacia los laterales. Las mismas se ejecutarán en desmontes cuyos taludes superen los siete metros de altura como se puede apreciar a continuación:

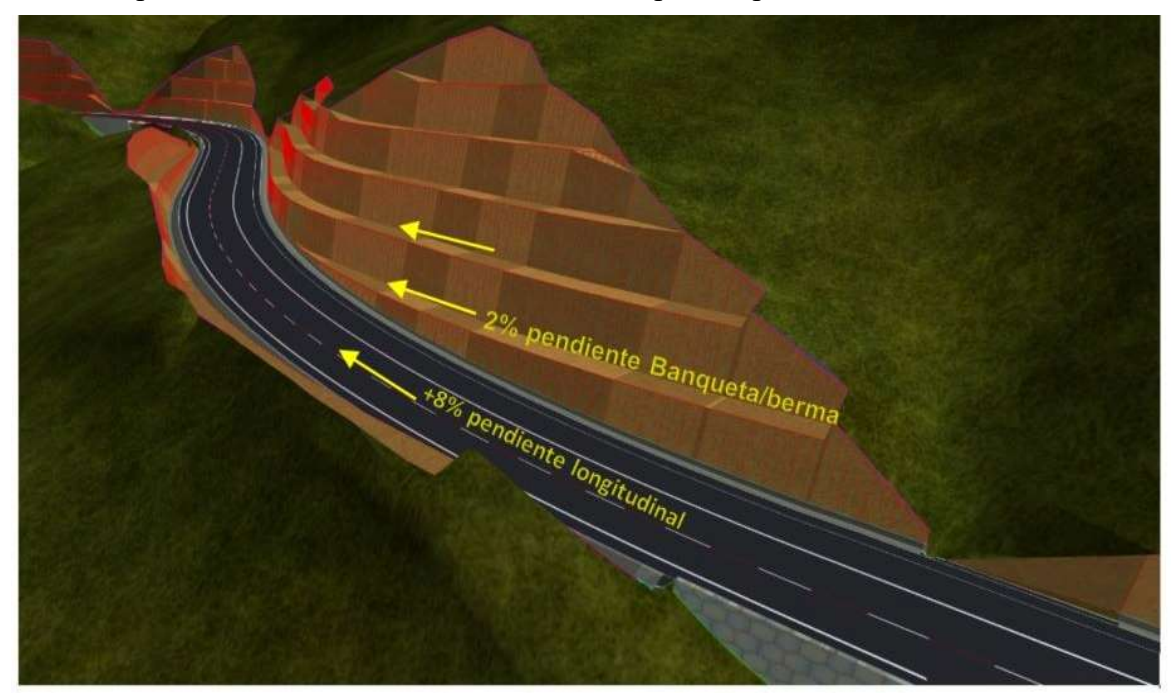

Figura 7.6 Bermas (a modo ilustrativo, no representa el proyecto)

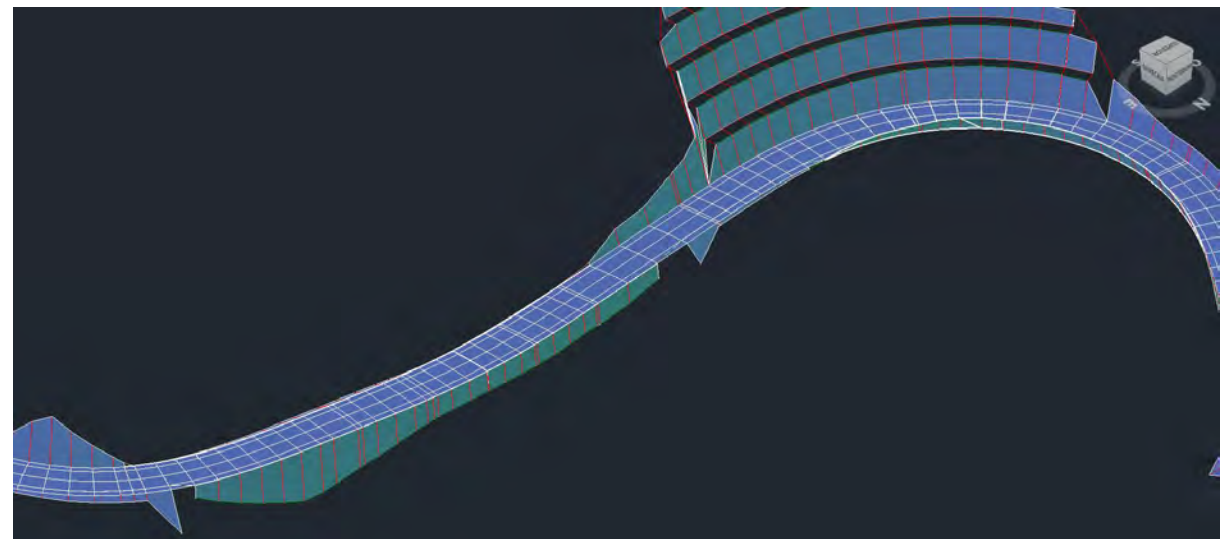

Figura 7.7 Muros de contención y bermas del proyecto. Progresiva 3+500

<sup>4</sup> Berma: plataforma estrecha o área plana que rompe la continuidad de una pendiente.

UCS – Fac. de Ing. e Informática Ruta Provincial N°33 – Cuesta del Obispo Obras de arte menores

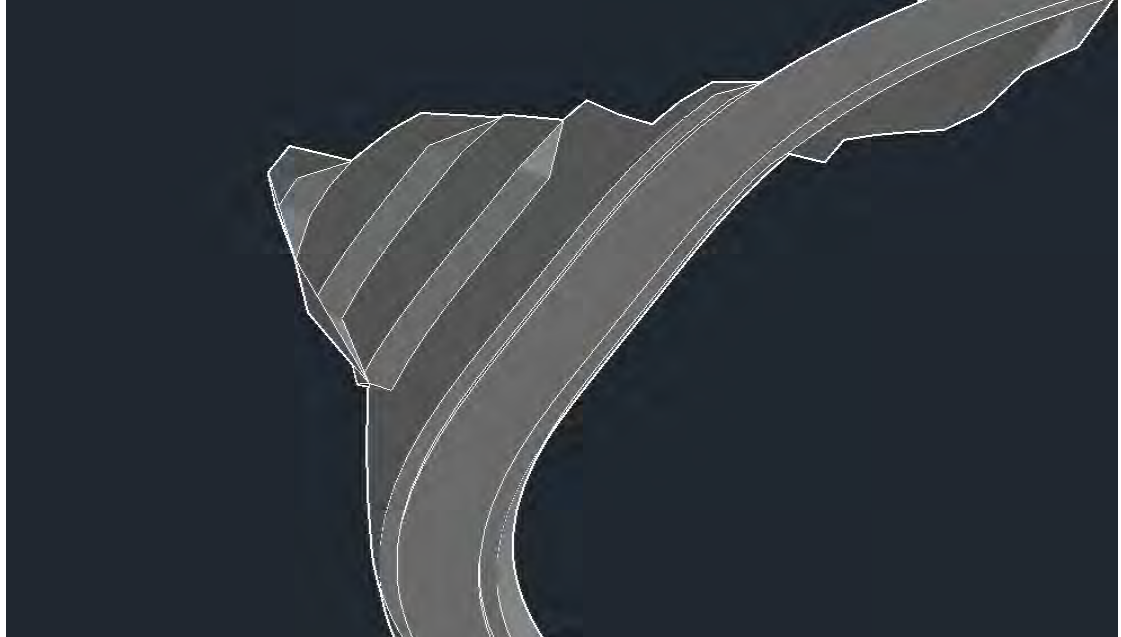

Figura 7.8 Berma del proyecto

## Estudio impacto ambiental

### Evaluación de impacto ambiental

El objetivo de este apartado es identificar los aspectos legales más relevantes que deben tomarse en cuenta para cumplir con la legislación y los respectivos procedimientos para cumplir con las mismas, como marco de referencia en el cual se desarrollarán sus operaciones.

En la República Argentina el tema ambiental ha adquirido particular relevancia, evidenciada por la evolución de la sociedad, avances tecnológicos, institucionales y experiencias acumuladas durante varios años. Es por ello que la Dirección Nacional de Vialidad crea como herramienta en el aspecto ambiental y desarrollo sustentable en Argentina el Manual de Evaluación y Gestión Ambiental de Obras Viales, denominado MEGA II en forma abreviada.

El MEGA II refleja la política ambiental de la Nación, si bien fue creado como instrumento de gestión de la DNV como organismo público nacional, también es un aporte de la Nación a las provincias y en especial a las Vialidades Provinciales.

¿Qué es el impacto ambiental?, Es la modificación neta en forma positiva o negativa de las condiciones, calidad o aptitud del ambiente producida por una acción, proyecto u obra. Por ejemplo, ensanchar la zona de camino tendrá un impacto negativo y directo sobre la cobertura vegetal, impacto negativo indirecto sobre el hábitat de la fauna e impacto positivo indirecto sobre el empleo. El Estudio de Impacto Ambiental nos sirve como herramienta preventiva de la Gestión Ambiental y apoyo para la toma de decisiones.

Definimos la gestión ambiental como un conjunto de acciones encaminadas a lograr la máxima racionalidad en el proceso de decisión relativo a la conservación, defensa, protección y mejora del medio ambiente, a partir de un enfoque interdisciplinario y global. Entonces debemos acompañar con la correcta formulación y desarrollo de nuestro proyecto contribuyendo con el desarrollo sustentable, cumpliendo normas y legislaciones respectivas, evitando o disminuyendo conflictos con el correcto manejo de impactos y compensaciones.

### Marco Legal

El objetivo de este apartado es identificar los aspectos legales más relevantes que deben tomarse en cuenta para cumplir con la legislación y los respectivos procedimientos para cumplir con las mismas, como marco de referencia en el cual se desarrollarán sus operaciones.

La normativa provincial aplicable y vigente, la Ley Nº 7.070 constituye la norma fundamental ambiental en la Provincia de Salta, la que se encuentra reglamentada por el Decreto Nº 3097/00.

La Ley Provincial de protección del medio ambiente - Ley Nº 7.070, tiene por objeto establecer las normas que deberán regir las relaciones entre los habitantes de la provincia de Salta y el medio ambiente en general, los ecosistemas, los recursos naturales, la biodiversidad, en particular la diversidad de ecosistemas, especies y genes, el patrimonio genético y los monumentos naturales, incluyendo los paisajes; a fin de asegurar y garantizar el desarrollo sustentable, la equidad intra e ínter generacional y la conservación de la naturaleza; sin perjuicio de las materias que se rigen por leyes especiales.

En el Capítulo IV de esta Ley, se regula lo referido al ESTUDIO DE IMPACTO AMBIENTAL Y SOCIAL que los proponentes públicos o privados, deberán preparar y presentar al organismo provincial a cargo de la correspondiente autorización, en la medida que genere o presente, al menos, uno de los siguientes efectos, características o circunstancias:

a) Riesgo para la salud y la seguridad de la población.

b) Efectos adversos significativos sobre la cantidad y la calidad de los recursos naturales renovables, incluidos la diversidad biológica, el suelo, el aire y el agua

c) Proximidad del área de influencia de la iniciativa a asentamientos humanos, a áreas naturales protegidas y a áreas ecológicamente críticas.

d) Relocalización de asentamientos humanos o alteración significativa de los sistemas de vida y costumbres de poblaciones posiblemente afectadas por la iniciativa.

e) Alteración significativa, en términos de magnitud geográfica y temporal, del valor paisajístico o turístico del área de influencia de la iniciativa.

f) Alteración de monumentos y sitios de valor histórico, antropológico, arqueológico y, en general, considerados del patrimonio cultural de la Provincia y de la Nación.

g) Cualquiera de las características o circunstancias precedentes en la medida que afecte a otra jurisdicción provincial, nacional y extranjeras.

h) Toda actividad contenida en otras normativas vigentes o que por vía reglamentaria la Autoridad de Aplicación determine.

En el Capítulo VI se regula el Procedimiento de Evaluación de Impacto Ambiental y Social, estipulando en el artículo 62º, de las Disposiciones Comunes (reglamentario Art. 38 Ley 7.070) que "las personas públicas o privadas, responsables de proyectos, planes, programas u obras sujetos a Evaluación de Impacto Ambiental y Social, deberán contar, previo al comienzo de la ejecución de la obra y o acción de que se trate, con el correspondiente CERTIFICADO expedido por la Autoridad

Competente en la materia, que acredite el cumplimiento de los principios rectores para la preservación, conservación, defensa y mejoramiento del ambiente, establecidos en la Ley 7070".

Define las etapas de avance de todo proyecto:

- a) Idea, prefactibilidad, factibilidad y diseño;
- b) Concreción, construcción o materialización;
- c) Operación de las obras o instalaciones;
- d) Post-clausura o post-desmantelamiento.

En cuanto a los profesionales que pueden llevar adelante estos estudios, el Art. 74: Reglamentario Art. 41 Ley Nº 7.070, establece que: "Las empresas que requieran los servicios de consultoría sobre Estudios de Impacto Ambiental y Social, deberán seleccionar del Registro de Consultores, bajo su responsabilidad y a su exclusivo criterio y cargo, al consultor individual o a la firma consultora que estimaren conveniente."

En la Sección II del presente Capítulo, se establecen las instancias en las que se deberá presentar el Estudio de Impacto Ambiental y Social, como también los contenidos mínimos (arts. 43, 44).

Los contenidos mínimos del Estudio de Impacto Ambiental y Social, serán los siguientes:

- 1. Objetivos y beneficios socio-económicos del Proyecto.
- 2. Descripción del Proyecto.
- a) Principales componentes. Dimensiones y localización.

Plano de obras. Edificios y obras principales y auxiliares. Otros componentes del proyecto, tales como instalaciones de almacenamiento, toma de agua, balneario, alcantarillas, forestación, espacios para estacionamiento y maniobras. Dimensiones de los componentes y del conjunto. Ubicación general y detallada, con distancia a elementos de referencia tales como rutas, canales, ríos, centros de población. Topografía de predio y modificaciones previstas en el Proyecto. Actividades conexas y complementarias al Proyecto, que pueden ser atraídas directa o indirectamente a la zona.

b) Tecnología, proceso, insumos, productos, subproductos y desechos; tipos, cantidad, condiciones de almacenamiento temporario o permanente durante la operación del establecimiento, ya sea normal o excepcional. Descripción detallada de las diferentes etapas del proyecto y de los distintos insumos que se utilizarán en cada una de ellas. Incluye diagramas y explicaciones claras del proceso con sus equipos e instrumentos. Generación, almacenamiento, transporte, tratamiento y disposición final de desechos. Reutilización de materiales. Emisiones y vertidos previstos.

c) Protección Ambiental

Medidas de prevención. Controles previstos. Monitoreo. Procedimientos, organización e instrumentos proyectados con el fin de evitar contingencias ambientales, durante las diferentes etapas, incluyendo las actividades de transporte.

3. Descripción de la situación ambiental existente.

a) Componentes biofísicos

 Atmósfera: clima y microclima, temperatura, precipitaciones, viento, calidad del aire (contaminación por ruido, olor, sustancias, partículas).

 Agua: hidrología superficial y subterránea, calidad del agua. Los EsIAS, en referencia a las posibles afectaciones de las aguas subterráneas, deberán ser realizadas por especialistas en aguas subterráneas (hidrólogos) y contener como mínimo las siguientes precisiones:

 Censo de perforaciones, pozos excavados y manantiales, mapas geológicos de superficie, mapas de profundidad del nivel freático, análisis fisicoquímicos y bacteriológicos de muestras de agua, interpretados y comparados con los valores tolerables de las tablas de calidad de agua.

 Suelo y subsuelo: edafología, hidrogeología, geología, estabilidad y permeabilidad, geomorfología.

Flora y Fauna. Descripción de especies y animales. Estado actual y cobertura.

b) Componentes socio-económicos

- $\bullet$  Indicadores sociales y demográficos.
- Actividad y usos del suelo del área de localización.
- Usos alternativos de recursos que se verían afectados por el proyecto.
- Recursos: potencial minero y zonas de extracción actual, estructura del territorio agropecuario, potencial y rendimiento, montes y bosques, potencial de caza y pesca, sitios de interés y patrimonio cultural y natural, paisajes, áreas protegidas.
- Infraestructura: redes, vías de comunicación y transporte, aeropuertos, estaciones terminales.
- Ordenamiento territorial: esquemas, planes y códigos urbanísticos relacionados directa o indirectamente con el proyecto, economía local y regional.
- Compatibilidad con otros proyectos preexistentes conforme a bases legales y administrativas.

4. Identificación, valoración e interpretación de los posibles impactos del proyecto sobre cada componente ambiental y sobre el conjunto (efectos combinados). Observación de efectos directos e indirectos, análisis tempo-espacial (duración y extensión de los efectos). Intensidad de los impactos. Identificación de las acciones cuyos efectos no son suficientemente conocidos en la actualidad.

5. Identificación, valoración e interpretación de posibles efectos del ambiente sobre la obra y/o acción proyectada.

6. Consideración de impactos negativos inevitables. Importancia y aceptabilidad de los mismos. Medidas de mitigación previstas. Consecuencias reversibles e irreversibles en caso de materializarse el proyecto.

7. Consideración de la situación ambiental futura, a mediano y largo plazo, con y sin la ejecución del proyecto. Plan de monitoreo para las diferentes etapas. Plan de acondicionamiento ambiental en la etapa de post-operación.

8. Proyectos alternativos u opcionales y fundamentación de su rechazo.

9. Informe sintético. Resumen de los estudios realizados y sus conclusiones.

10. Fuentes de información utilizada, estudios e investigaciones anexas, detalle pormenorizado de la normativa vigente y su adecuación a la misma.

Una vez satisfechos estos extremos, la Autoridad Competente extenderá el Certificado de Aptitud Ambiental, entendido como el único instrumento que habilita o autoriza la realización de tal proyecto y, según texto de la ley, "condición necesaria para que los organismos públicos habiliten la iniciativa correspondiente".

Expresamente, establece que el incumplimiento de las condiciones establecidas por parte del organismo a cargo de la autorización de la iniciativa será causa suficiente de nulidad del acto administrativo de autorización correspondiente.

A los fines de obtener el Certificado de Aptitud Ambiental, se ha establecido dentro del procedimiento de Evaluación de Impacto Ambiental y Social, la realización de una audiencia pública dentro de los 10 días hábiles de emitido o recibido el dictamen referido precedentemente (artículo 49 L. Nº 7070), en la que se pondrá disposición toda la información relativa a la misma, y agregada en el respectivo expediente administrativo.

Durante su transcurso se recibirán las observaciones que pueda formular cualquier persona física o jurídica, así como otros organismos públicos de la provincia que pudieran verse afectados por la iniciativa. Dichas observaciones deberán ser contestadas en el término de cinco días. Con anterioridad el organismo público competente – esta DNV- deberá librar oficios a otros que tuvieran incidencia en el proyecto, a sectores involucrados, al Consejo Provincial del Medio Ambiente, a las Municipalidades y otras jurisdicciones si correspondiere, requiriendo opinión y otorgando las vistas o consultas. En todos los casos es de notificación y vista obligatoria a la Autoridad de Aplicación de la Ley de Medio Ambiente, bajo pena de nulidad. Dicha vista deberá contener el dictamen y demás elementos de juicio necesarios.

Las opiniones, informaciones u objeciones a la iniciativa provenientes de las instancias de consulta no son vinculantes para el organismo público a cargo de la autorización de la misma. La desestimación de las opiniones u objeciones deberán ser debida y razonablemente fundamentadas por parte de la DNV (artículo 50º L. 7070).

Al respecto, las Audiencias Públicas son espacios institucionales de participación que permiten el intercambio de información, propuestas e inquietudes entre la DNV y los ciudadanos, particularmente aquellos que puedan verse afectados de manera directa o indirecta por las obras que se prevé desarrollar.

El objetivo de las Audiencias es informar a la población respecto de los proyectos que se están desarrollando y de los principales impactos que su implementación puede ocasionar en el medio ambiente. Si bien las audiencias públicas son no vinculantes, la intención es recoger aquellas inquietudes, propuestas e iniciativas de la población que puedan contribuir a optimizar los proyectos y lograr de esta manera una ejecución más eficiente de las obras.

## Determinación y Mitigación de posibles impactos ambientales

Toda obra vial genera efectos ambientales sumamente complejos, desarrollados en el tiempo y en el espacio, tanto en la etapa de construcción como de operación. Las medidas de prevención, de mitigación y de compensación constituyen un instrumento para el proceso de toma de decisiones para lograr la máxima eficiencia y el mínimo costo funcional y ambiental del proyecto. El enfoque a priorizar en la formulación de dicho conjunto de medidas estará centrado en la prevención más que en el tratamiento ulterior de los problemas ya desencadenados, teniendo en cuenta la disminución de costos que implica la adopción de una oportuna medida que evite daños controlables, así como la minimización del riesgo de generar impactos irreversibles.

Para la identificación de los efectos del proyecto sobre el medio y del medio sobre el proyecto, se debe seguir un procedimiento basado en el conocimiento y la definición de los siguientes aspectos:

- Conocer el proyecto.
- Conocer el medio en el que será implantado.
- Establecer las relaciones entre ambos.

El conocimiento del proyecto permite identificar claramente las acciones del mismo, definiendo los procesos y tecnologías que permitirán su ejecución, su magnitud y momento de realización.

El conocimiento del medio físico implica por una parte cuantificar la extensión del entorno y definir sus cualidades antes de la operación del proyecto, a modo de inventario o definición de la denominada "línea de base ambiental" o situación pre-operacional.

Medidas de mitigación: Realizaremos un conjunto de acciones de prevención, control, atenuación restauración y compensación de impactos ambientales negativos y de fortalecimiento de impactos positivos.

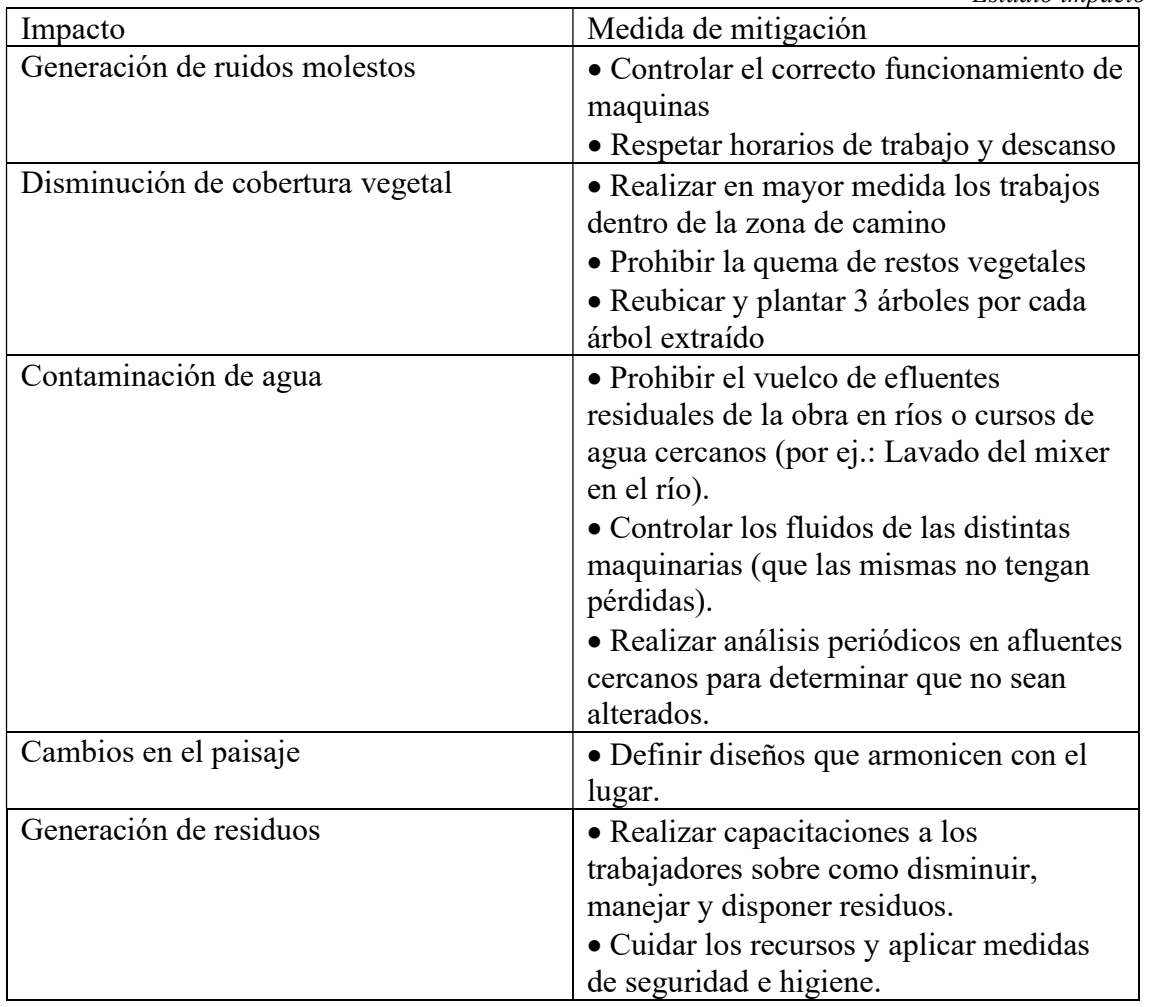

Acompañando todas estas medidas se debe realizar periódicamente un monitoreo ambiental previamente planificado en donde se identifiquen y evalúen cómo evolucionan las condiciones ambientales y poseer un plan de contingencias por cualquier caso no deseado que pudiera ocurrir en el transcurso de la obra de forma accidental como ser derrames de combustibles, incendios de pastizales, etc.

También cabe hacer mención a los impactos positivos que tendrá el proyecto en su entorno, entre ellos se destacan:

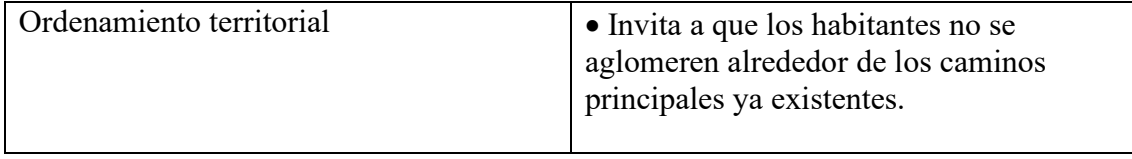

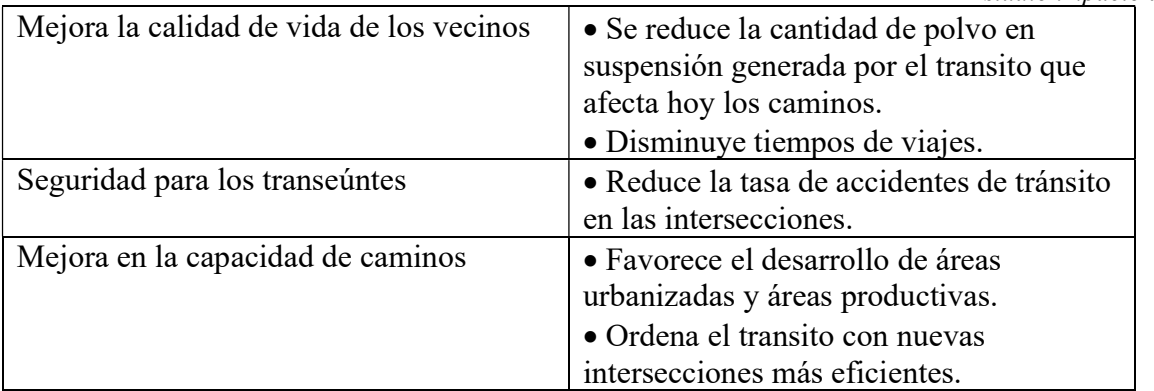

La buena gestión ambiental del proyecto dependerá entonces de un buen estudio ambiental en la zona que deberá ser acompañado por el personal adecuándose a las normas vigentes logrando garantizar su desarrollo sustentable en el tiempo satisfaciendo las necesidades de generaciones presentes y futuras.

# Cómputo y Presupuesto

En el presente capítulo se desarrollará el cómputo y presupuesto del proyecto.

El cómputo consiste en dividir la Obra en distintos rubros e ítems que la componen y determinar las cantidades de cada uno de ellos. Para llevarlo a cabo fue necesario realizar el diseño geométrico y el diseño del paquete estructural de la obra línea. A partir de esto es posible medir los distintos ítems que se detallarán a lo largo del capítulo y conseguir las cantidades.

Una vez realizado el cómputo métrico se debe determinar el precio unitario de cada Ítem en base al análisis de precio. Luego la planilla de presupuesto se obtiene de la cantidad de cada Ítem multiplicado por cada precio para después sumarlos.

Los ítems que se consideraron para nuestro proyecto fueron los siguientes:

- 1. Limpieza del terreno.
- 2. Movimiento de suelo.
- 3. Ejecución de Banquinas.
- 4. Excavación para desagüe longitudinal.
- 5. Terraplén con compactación especial (30 cm superiores).
- 6. Construcción de sub-base estabilizada granular de agregado pétreo y suelo. Esp. 0,41m.
- 7. Construcción de base estabilizada granular de agregado pétreo y suelo. Esp. 0,08m.
- 8. Base de concreto Asfaltico. Esp. 0,08m.
- 9.Carpeta Asfáltica. Esp. 0,08m.

10.Imprimacion bituminosa de la base estabilizada granular, con E.M 1INCL. Aplicación 1,5lt/m29.

11.Riego de liga CRR-0. Aplicación a razón de 0,4 lt/m2.

UCS – Fac. de Ing. e Informática Ruta Provincial N°33 – Cuesta del Obispo Cómputo y Presupuesto

12.Obras de Arte (alcantarillas)

- Excavación para fundaciones (Volumen alcant+diente)
- Hormigón H-21 excluida armadura (Losa+estribos laterales+tabique)
- Hormigón H-17 excluida armadura (Platea fundacion+diente)
- Acero especial en barras

13. Seguridad y señalización

- Defensa vehicular tipo Flex-Beam s/PL DNV H-10237
- Señalización Vertical Reflectiva
- Señalización Horizontal Termoplástica

14.Movilizacion

15.Gastos de inspección.

A modo de ejemplo, realizaremos a continuación el análisis de precio de los ítems "Carpeta con mezcla bituminoso tipo concreto asfáltico  $e = 8$  cm." y "Terraplén con compactación especial". Se involucra los equipos a usar, sus rendimientos, involucrando variables tales como:

1) Mano de Obra: Los precios fueron obtenidos de la OUCRA en el periodo de marzo del año 2022, perteneciendo Salta a la Zona "A"

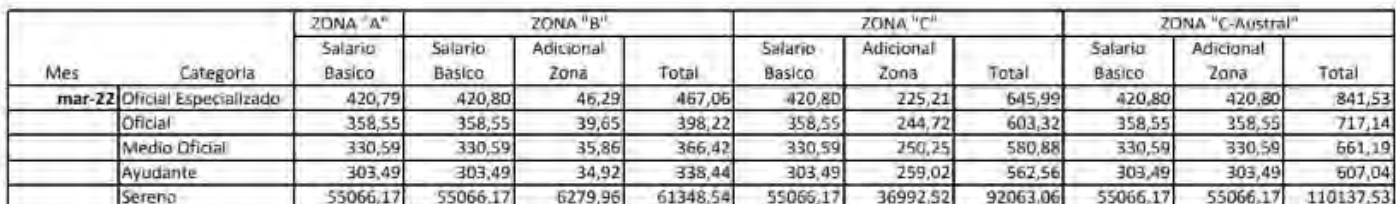

JORNALES DE SALARIOS BÁSICOS CON VIGENCIA A PARTIR DEL 01 DE MARZO DE 2022

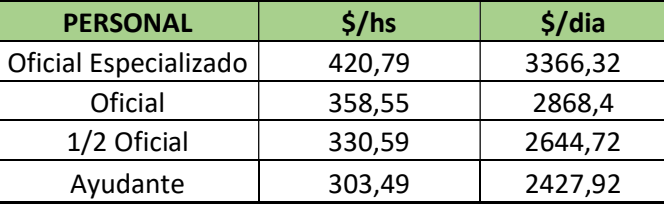

- 2) Combustible y lubricantes: Se considera 0.13 lt/HP y con respecto al lubricante se considera un 25 % del combustible.
	- Comb. = Consumo  $*$  Costo combustible  $*$  8 hs /dia = 0,13 lt /HP. hs  $*$  94.07 \$ / lt

 $*8$  hs /dia = 97.83 \$ /HP. dia

- Lubric. =  $0.25 * Comb. = 0.25 * 97.83$  \$ HP.  $dia = 24.46$  \$ / HP.  $di$
- 3) Materiales
- 4) Gastos Generales, Beneficios e I.V.A

Coeficiente Resumen: La suma de los ítems descriptos anteriormente nos dan el COSTO DIRECTO, para llegar al PRECIO DE VENTA se debe afectarlos del COEFICIENTE RESUMEN:

- al costo directo 100%
- los gastos generales que atrae la obra considerada el 15%
- el beneficio para el contratista valuado en el 10%, ambos aplicados al costo directo
- para luego sumarle el I.V.A (21%) a dicho valor.

$$
1 + 0.15 + 0.10 = 1.25
$$

$$
1,25 + 0,21 * 1,25 = 1,5125
$$

UCS – Fac. de Ing. e Informática Ruta Provincial N°33 – Cuesta del Obispo Cómputo y Presupuesto

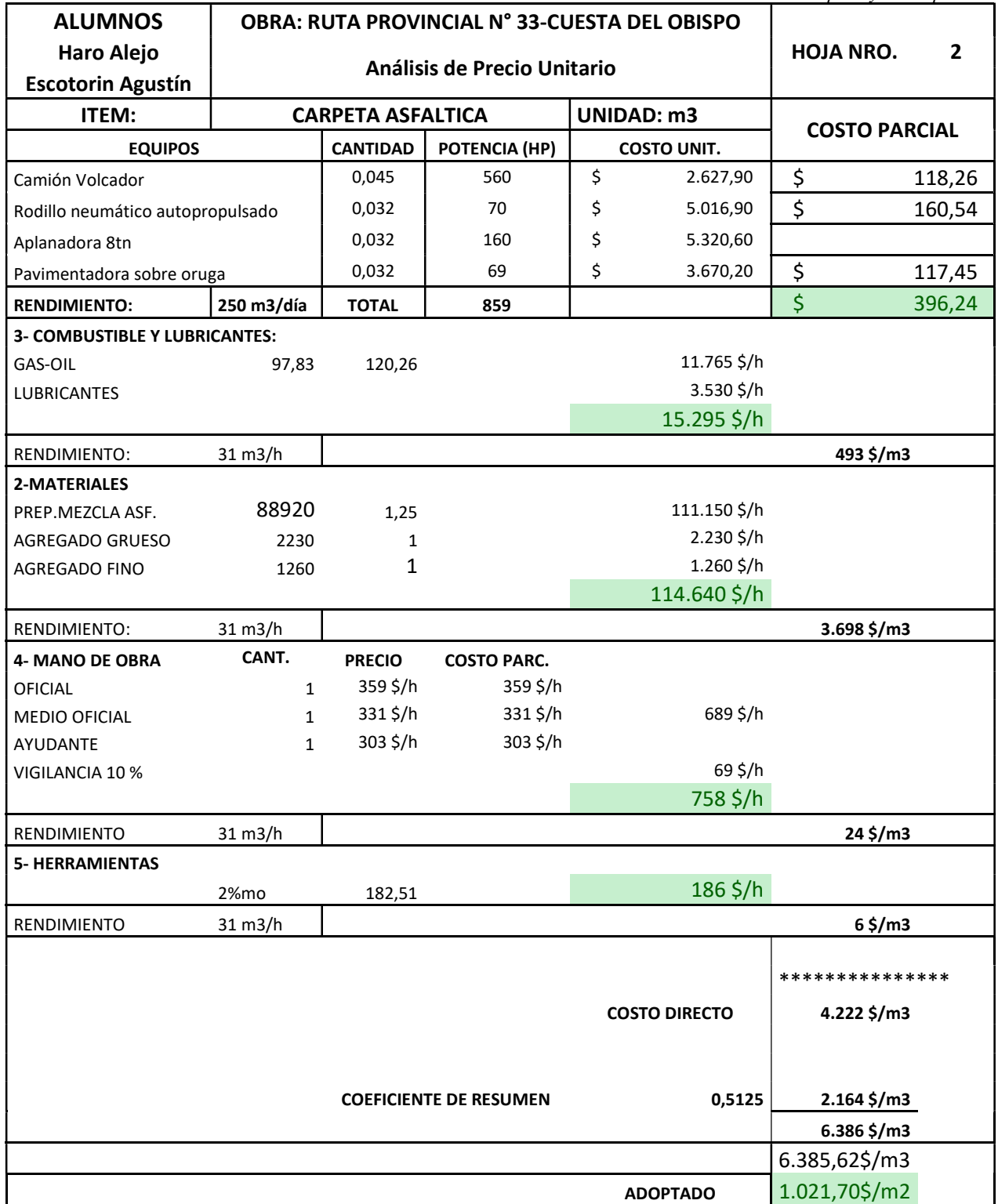

UCS – Fac. de Ing. e Informática Ruta Provincial N°33 – Cuesta del Obispo Cómputo y Presupuesto

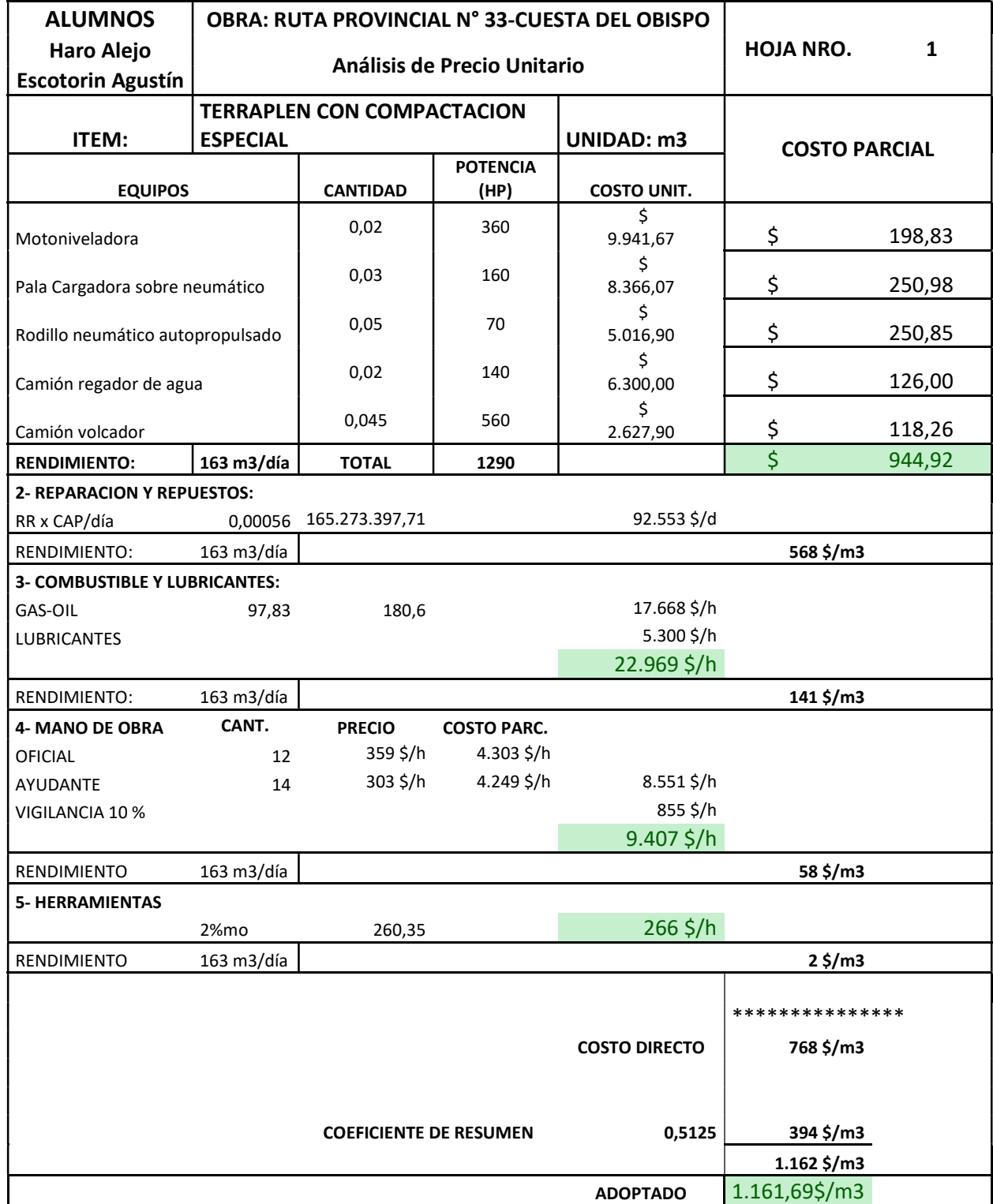

Una vez obtenido el computo métrico y los precios unitarios de todos los ítems computados, se realizó el presupuesto de la obra para de esta manera obtener el precio final:

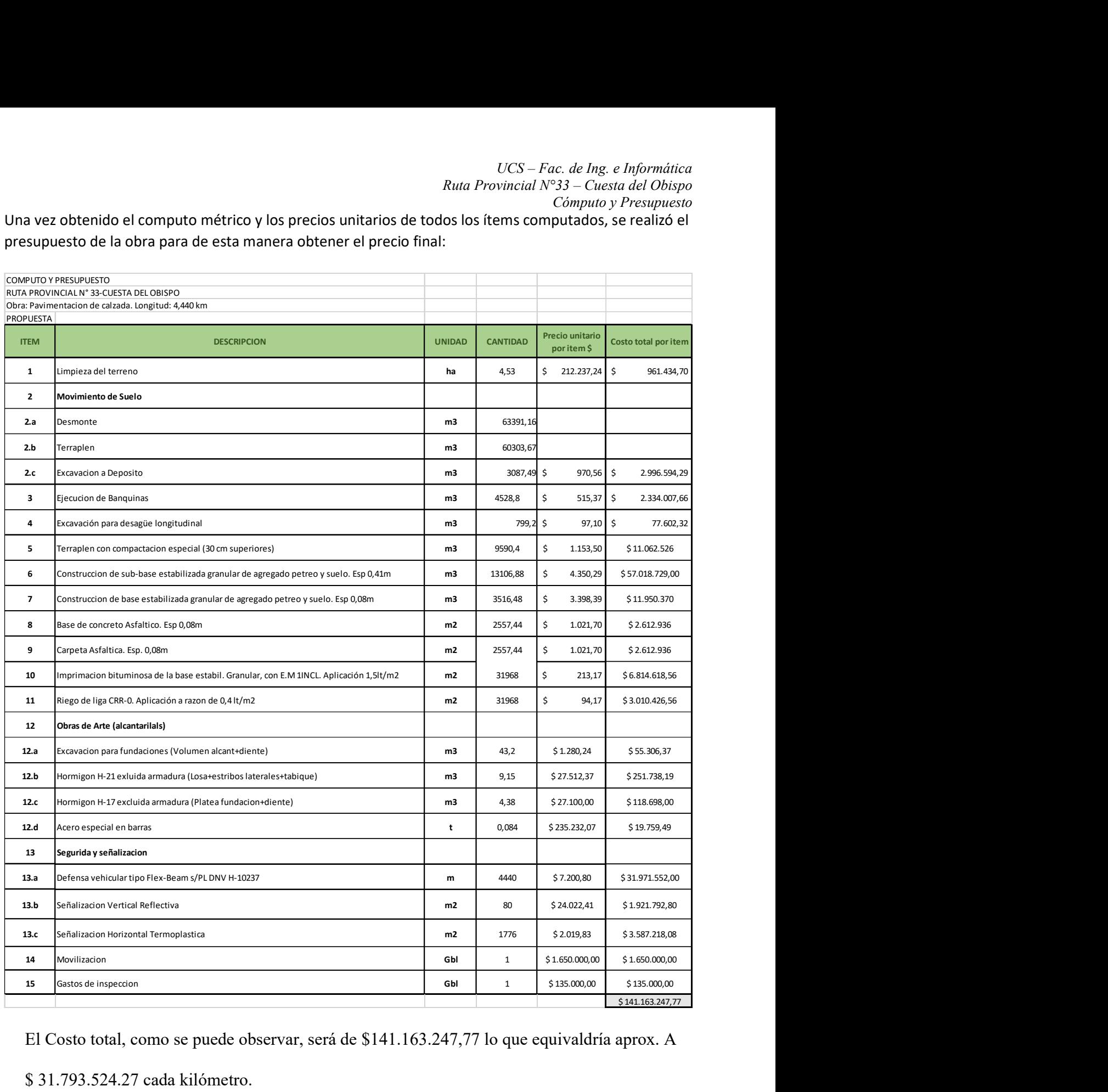

El Costo total, como se puede observar, será de \$141.163.247,77 lo que equivaldría aprox. A

\$ 31.793.524.27 cada kilómetro.

Nota: Los daros fueron obtenidos de la UOCRA y de la Revista El Constructor con actualización a febrero del 2022

### Planificación del Proyecto-Diagrama de Gantt

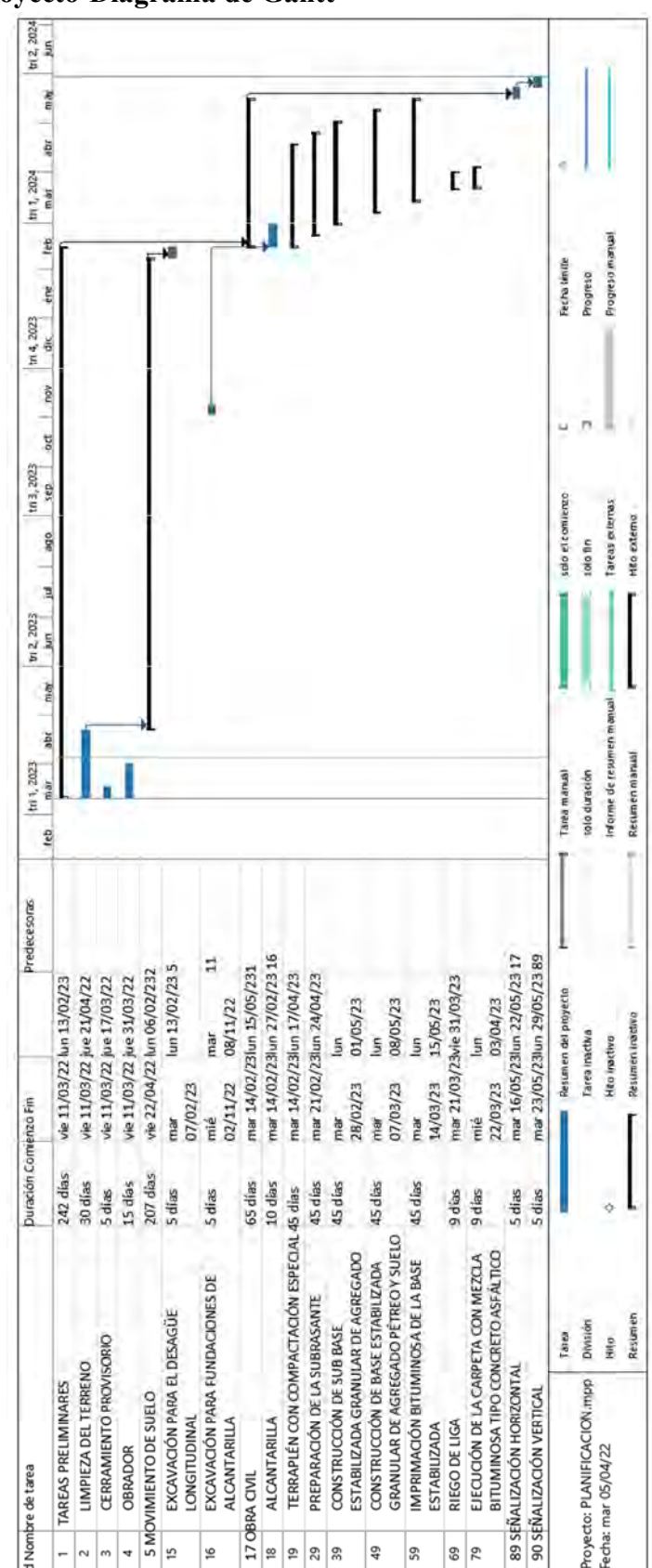

Alejandro Agustín Escotorin – Juan Alejo Haro Rodríguez 89

# Conclusiones

Primero que nada, nos enfrentamos a la naturaleza del terreno propiamente dicho, es decir, a pendientes pronunciadas, laderas muy empinadas, curvas muy cerradas, etc. Todos estos condicionantes fueron contribuyendo a la dificultad y complejidad del proyecto. Pero, de hecho, fueron estas dificultades las que lo enriquecieron, gracias a las cuales ganamos criterio, y pudimos aprender a utilizar nuevas herramientas como lo fue "Civil 3D".

En segundo lugar, a la hora de determinar la traza del camino, hemos decidido aprovechar en cuanto fue posible el camino existente. Esto se ve reflejado en un menor costo, menor impacto ambiental, menor tiempo de trabajo, todo esto sin sacrificar la seguridad.

A medida que avanzamos con el proyecto, nos fuimos dando cuenta de todo lo que implica una obra de esta magnitud, por lo que recurrimos a profesionales expertos en la materia. Estos, con muy buena predisposición nos brindaron su ayuda, experiencia y conocimientos sobre del tema para poder así llevar a cabo nuestro proyecto de grado.

Para concluir, hemos de decir que el proyecto final de grado fue, para nosotros, una suma de conocimientos y experiencias, que nos permitió afianzar todo lo aprendido a lo largo de la carrera. La elección de este proyecto no solo se debió a la afinidad por las materias con relación a lo vial (Vías de Comunicación y Carreteras), sino que también a nuestro cariño y apego por nuestras tierras y sus paisajes, tratándose en este caso de la espectacular Cuesta del Obispo.

UCS – Fac. de Ing. e Informática Ruta Provincial  $N^{\circ}33 -$ Cuesta del Obispo Bibliografía

# Bibliografía

- Norma de Diseño Geométrico y Seguridad Vial de la Dirección Nacional de Vialidad, Actualización 2010.

- Carpeta de la Asignatura "Vías de Comunicación" Prof. Agr. Mario Abrantes Pereyra e Ing. Celina Merani, 4to año.

- Carpeta de la Asignatura "Hidrología" Prof. Ing. Marcelo Chalabe, Ing., 4to año.

- Carpeta de la Asignatura "Carreteras" Prof. Agr. Mario Abrantes Pereyra, Ing. Ramiro Reyes, 5to año.

-INTA (Instituto Nacional de Tecnología Agropecuaria)

- Pliego de especificaciones Técnicas Generales, de la Dirección de Vialidad Nacional -Manual de Evaluación y Gestión Ambiental de Obras Viales DNV (Mega II).

- Ley Provincial 7.070 de Medio Ambiente

- Ley General de Medio Ambiente

- Ley Nacional de Expropiación 21.499

-Revista El Constructor

-UOCRA

### Software utilizado

AutoCAD

Civil3D

HY-8

Globbal Mapper

UCS – Fac. de Ing. e Informática Ruta Provincial N°33 – Cuesta del Obispo Anexo I- Tablas TMDA-Vialidad Nacional

# Anexo I: Tablas TMDA – Vialidad Nacional

UCS – Fac. de Ing. e Informática Ruta Provincial N°33 – Cuesta del Obispo Anexo I- Tablas TMDA-Vialidad Nacional

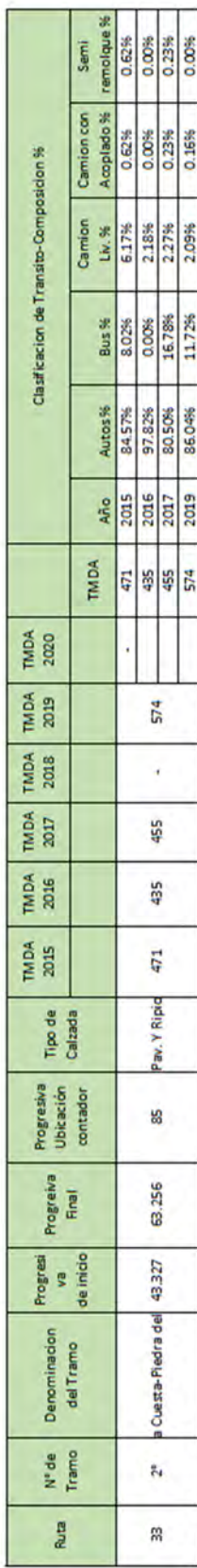

Alejandro Agustín Escotorin – Juan Alejo Haro Rodríguez 93

UCS – Fac. de Ing. e Informática Ruta Provincial N°33 – Cuesta del Obispo Anexo I- Tablas TMDA-Vialidad Nacional

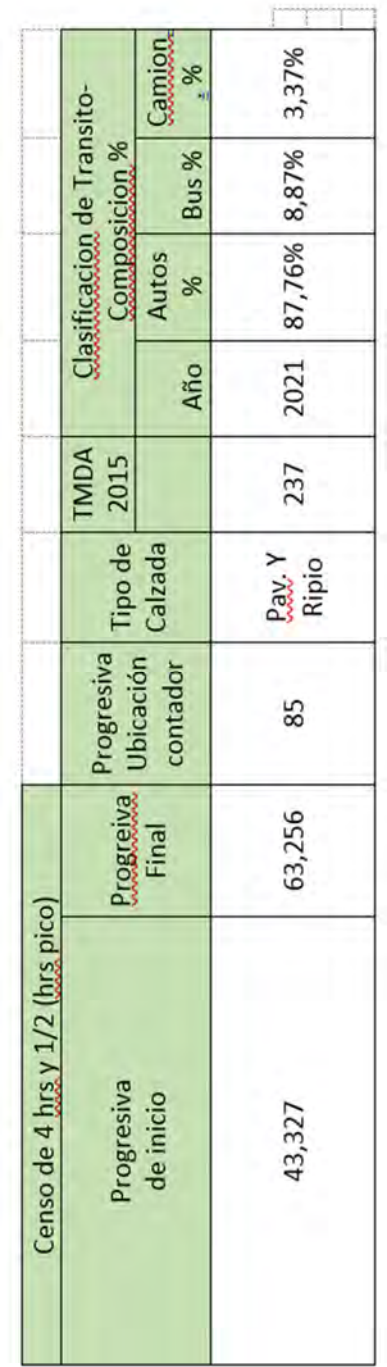

UCS – Fac. de Ing. e Informática Ruta Provincial N°33 – Cuesta del Obispo Anexo II- Gráficos de Temperatura y curvas IDR

# Anexo II: Gráficos de Temperatura y curvas IDR

#### UCS – Fac. de Ing. e Informática Ruta Provincial N°33 – Cuesta del Obispo Anexo II- Gráficos de Temperatura y curvas IDR

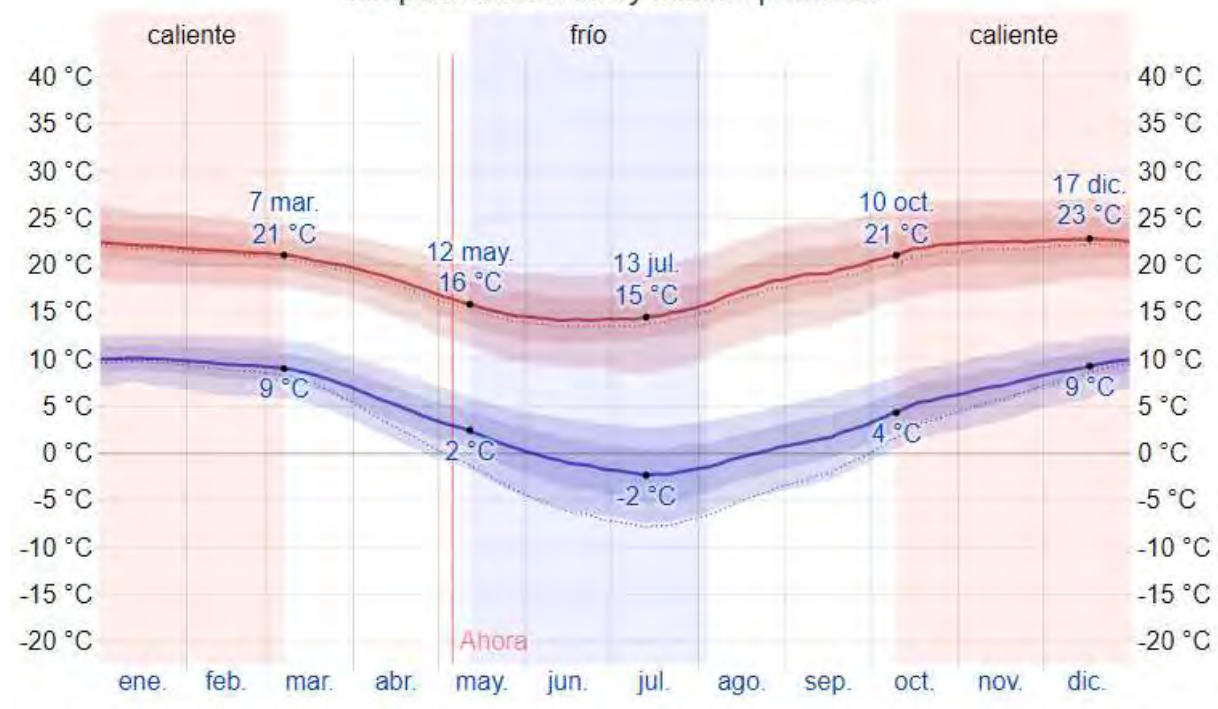

Temperatura máxima y mínima promedio

Ilustración 2. 1

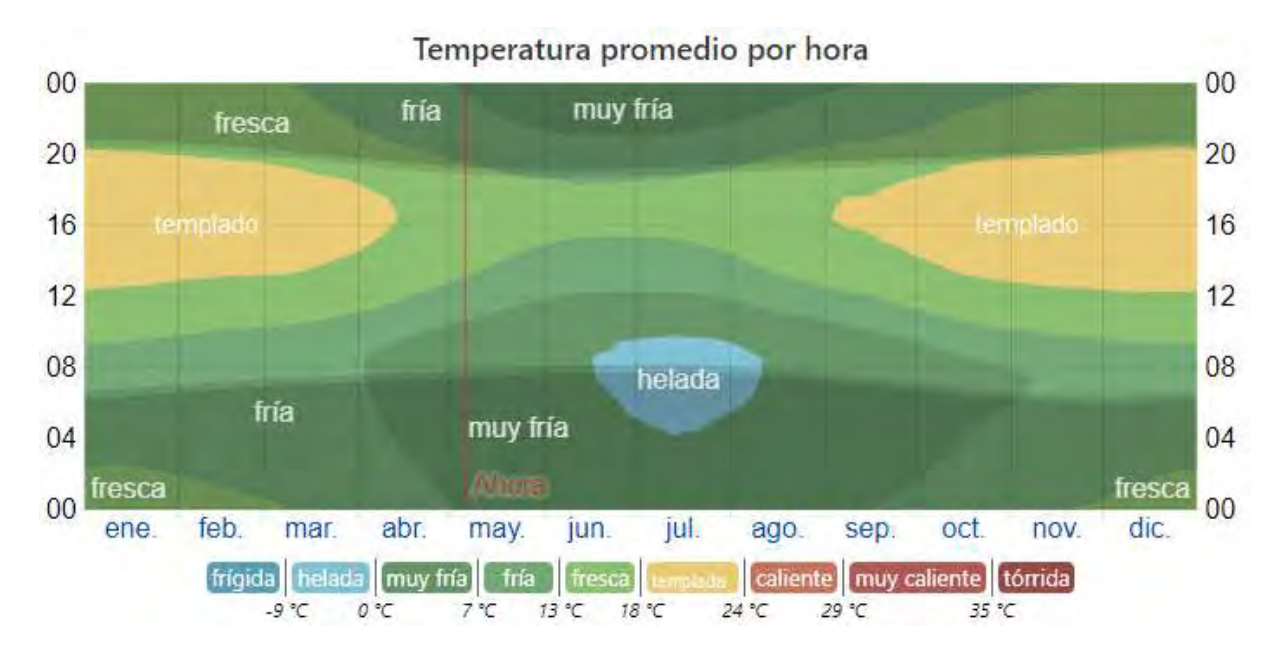

Ilustración 2. 2

La temperatura máxima (línea roja) y la temperatura mínima (línea azul) promedio diaria con las bandas de los percentiles 25° a 75°, y 10° a 90°. Las líneas delgadas punteadas son las temperaturas promedio percibidas correspondientes.

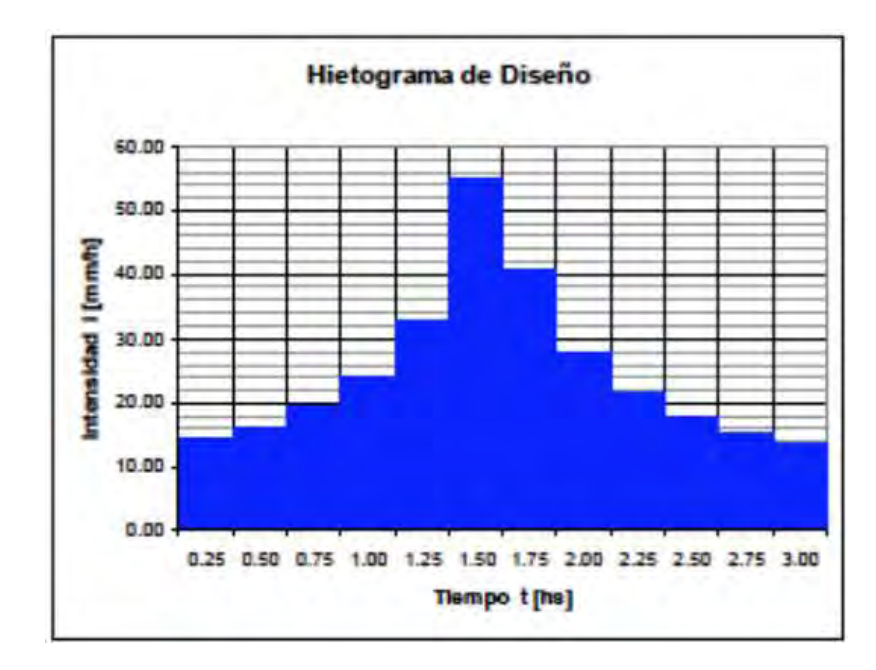

Ilustración 2. 3- Hietograma de diseño para TR=50 años. Subcuenca Quebrada Escoipe alta.

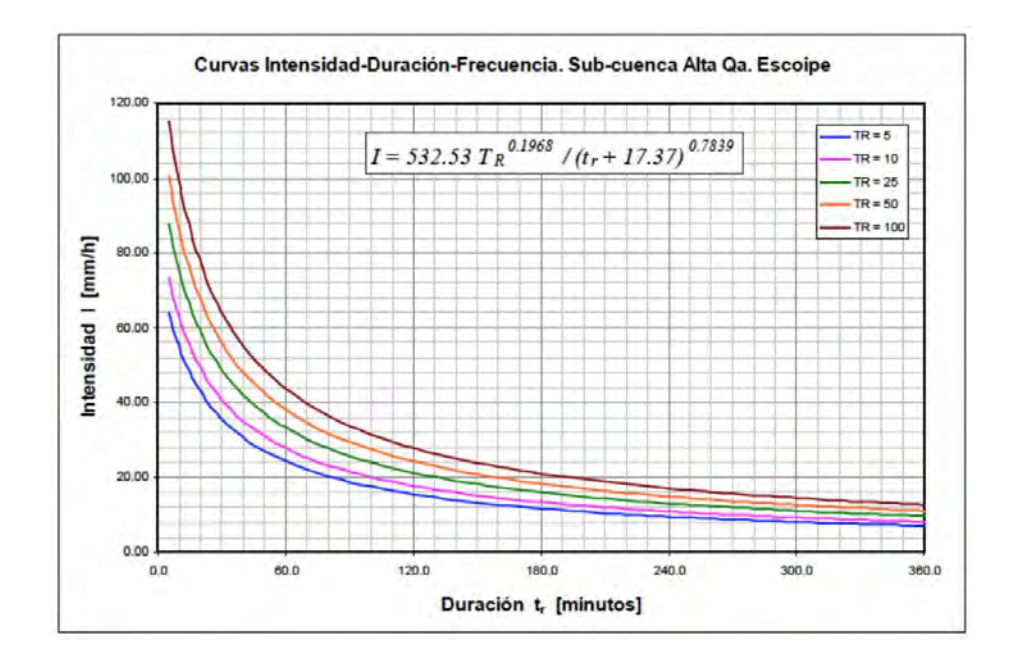

Ilustración 2.4 Curvas IDR

# Anexo III: Tablas de Rühle – Características de diseño geométrico en caminos rurales

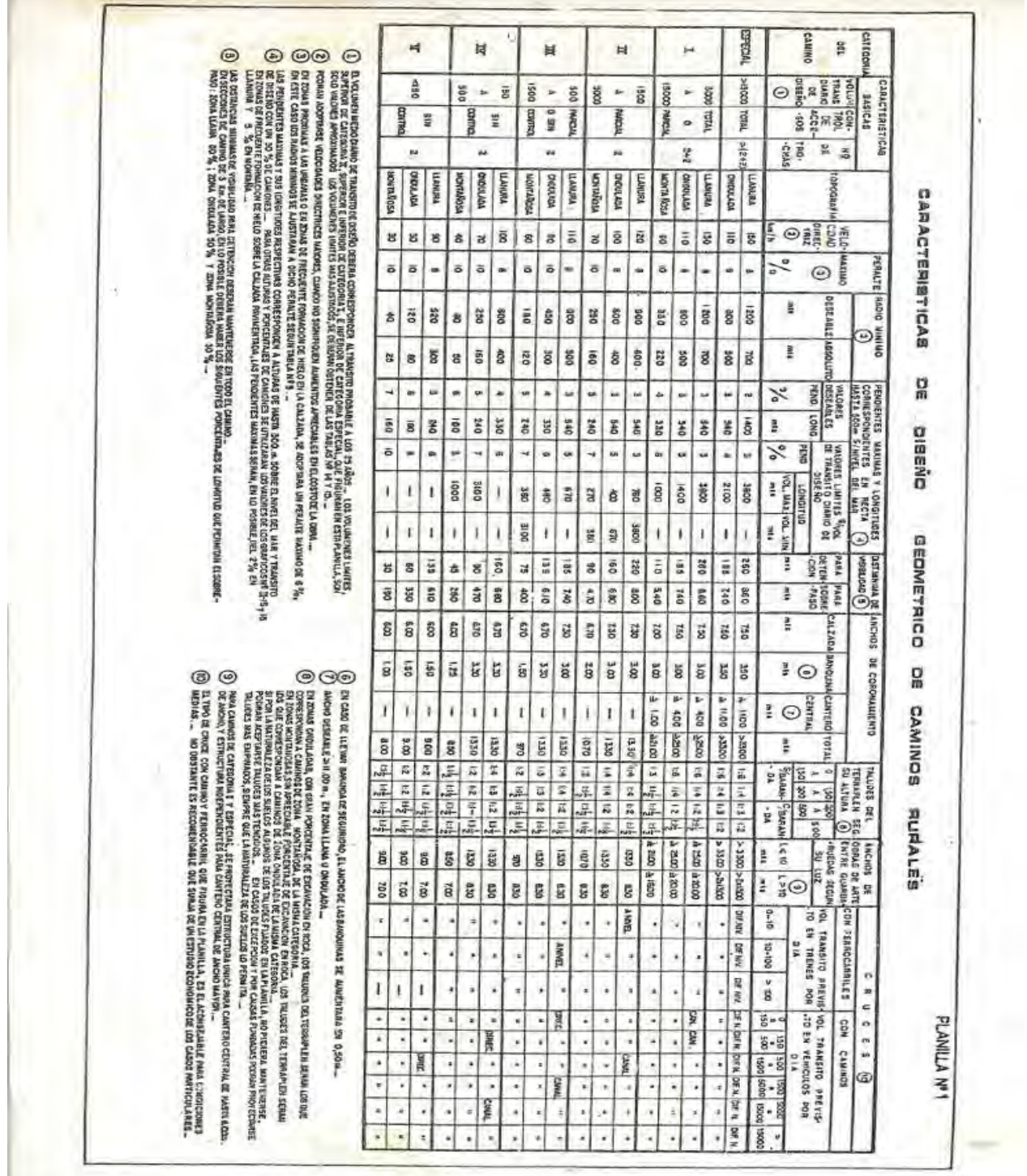

Ruta Provincial N°33 – Cuesta del Obispo Anexo III- Tablas de Rühle – Características de diseño geométrico en caminos rurales

UCS – Fac. de Ing. e Informática

п

### 2 - Pendientes.

En general la influencia de las pendientes, con relación a la circulación de vehículos aislados, se hace sentir mucho más fuerte la circulación de veniculos alsiados, se nace sentir mucho mas luerte mente sobre la velocidad de camiones que sobre la de automóviles, por cuya causa, en los proyectos, la magnitud de aquéllas, deberá fijarse en función d la corriente vehicular.

#### Pendientes máximas.

Las pendientes máximas que pueden subir, a velocidad unifor me, camiones con remolque, y el coeficiente de fricción desarrollado, están relacionados por la siguiente expresión, en la cual se ha despreciado por ser pequeña, la resistencia del aire (velocidades reducidas):

$$
P_a f = (P_c + P_r) (r + 1_m)
$$

Los términos tienen el siguiente significado:

- P<sub>c</sub>: Peso del camión.
- P<sub>a</sub>: Peso adherente.
- P<sub>r</sub> : Peso del remolque.
- r : Resistencia a la tracción en recta y en horizontal por unidad de peso. (Coeficiente de resistencia al rodamiento).
- f : Coeficiente de fricción.
- i<sub>m</sub> : Pendiente máxima.

Despejando  $1_m$  se obtiene:

$$
1_{m} = \frac{P_a \cdot r}{P_c + P_r} - r
$$

En general se tiene que aproximadamente (20):

 $P_a = \frac{2}{3} P_c$   $P_r = \frac{3}{4} P_c$  y r = 0,015 (Pavimento poco rugos.

 $t_m = 0,38$  f - 0,015

Considerando como caso más desfavorable de pavimentos poco rugosos y húmedos, tendríamos  $f = 0, 30$ , o sea

 $1_m = 10%$ 

En cambio para camiones sin remolque y automóviles, en el ca En cambio para cambioles sin remorque y automoviros, en era 18%.

# Anexo IV: Distancia de detención y de sobrepaso – Tablas de Rühle

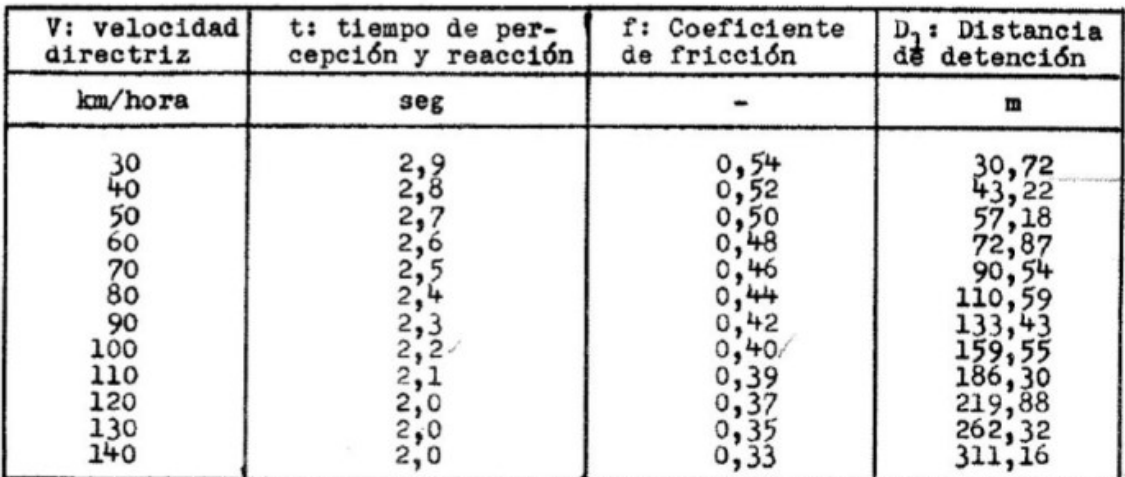

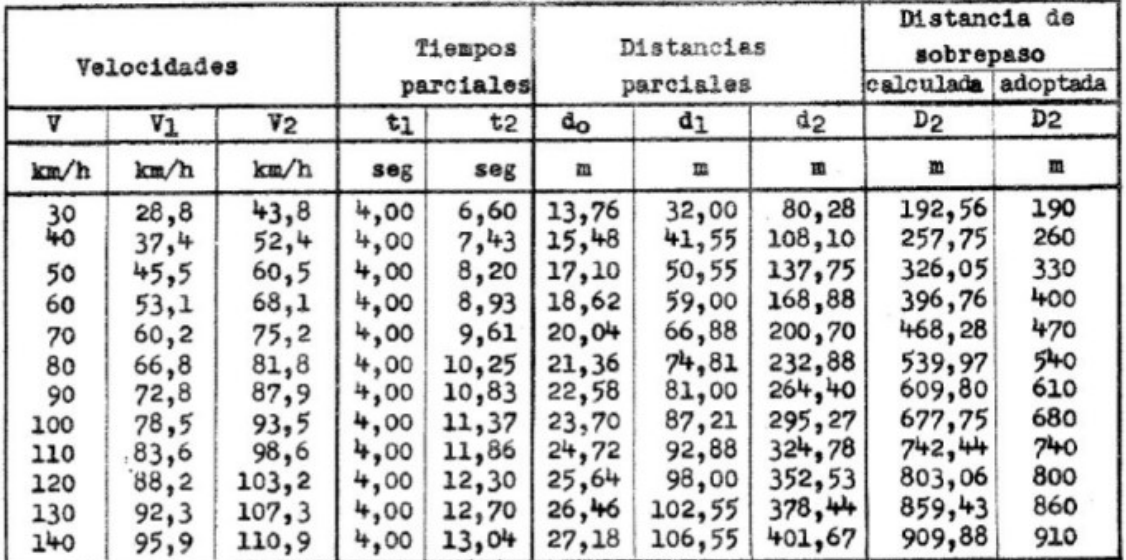
## Anexo V: Tabla de Elementos de Curva Horizontal

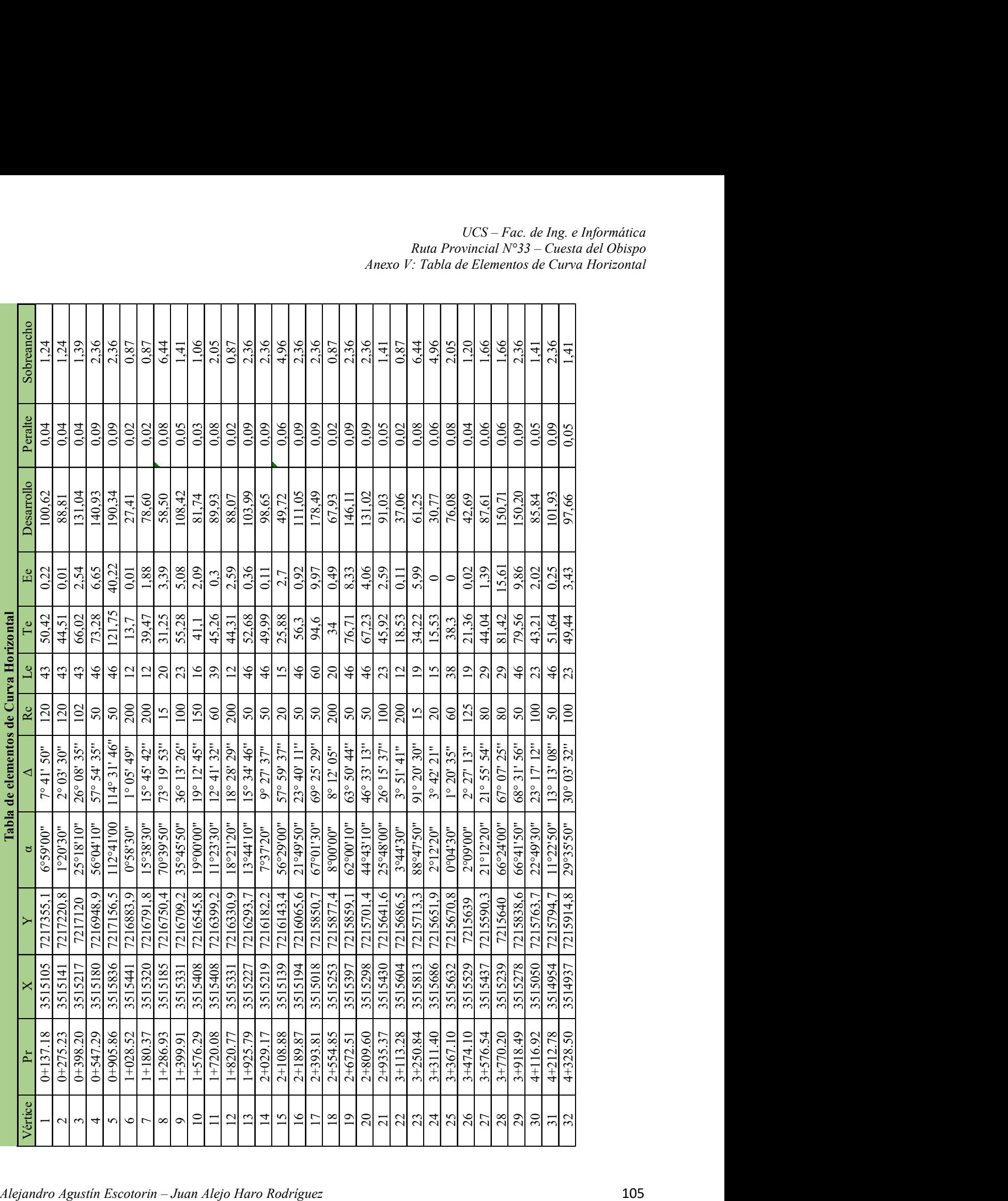

UCS – Fac. de Ing. e Informática Ruta Provincial N°33 – Cuesta del Obispo Anexo VI: Tabla de Elementos de Curva Vertical

# Anexo VI: Tabla de Elementos de Curva Vertical y sus respectivos cálculos

#### UCS – Fac. de Ing. e Informática Ruta Provincial N°33 – Cuesta del Obispo Anexo VI: Tabla de Elementos de Curva Vertical

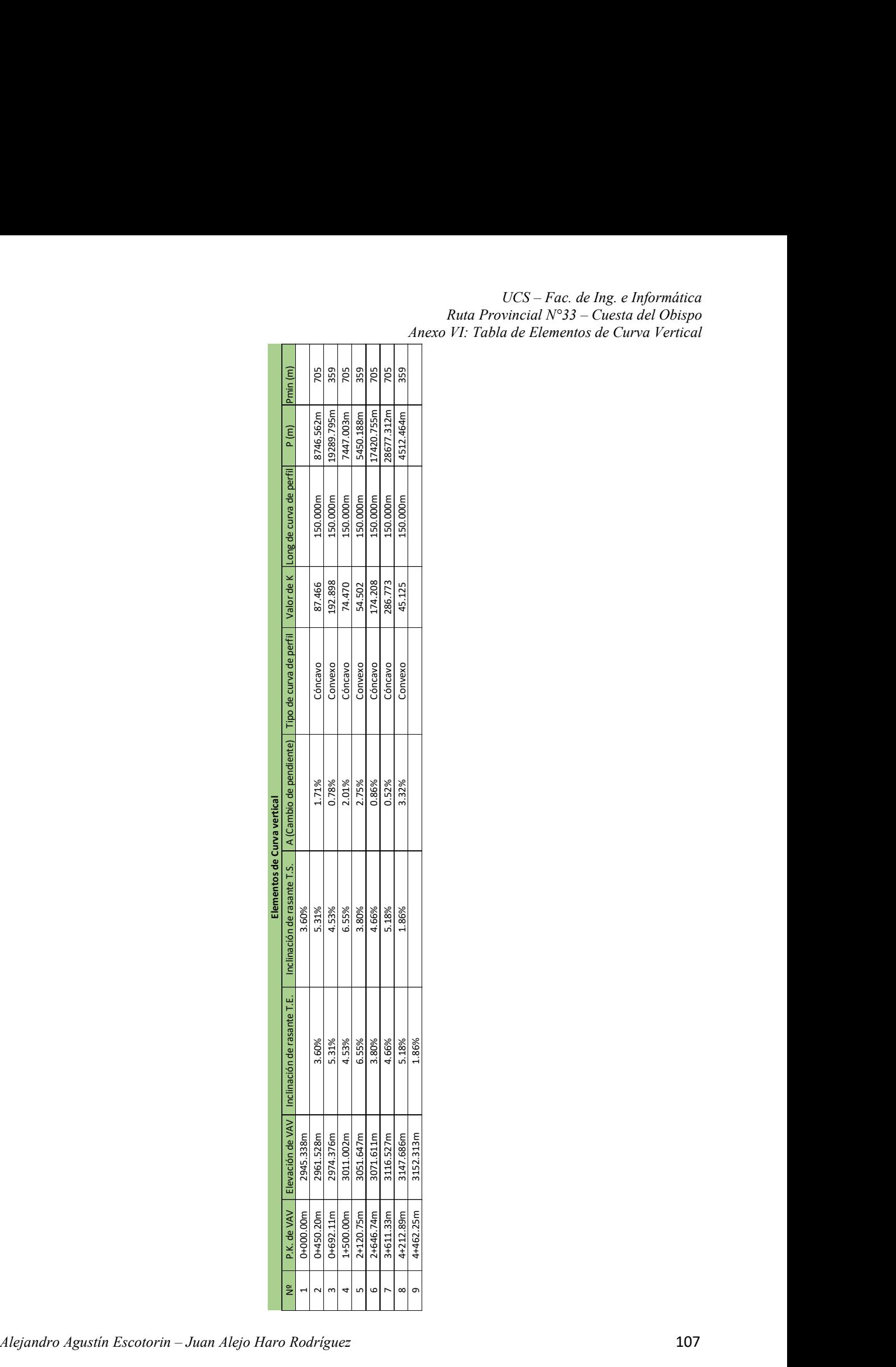

#### UCS – Fac. de Ing. e Informática Ruta Provincial N°33 – Cuesta del Obispo Anexo VII: Tablas LEFs para el método AASHTO'93

## Curva Vertical N° 1

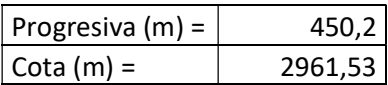

#### Pendiente 1:

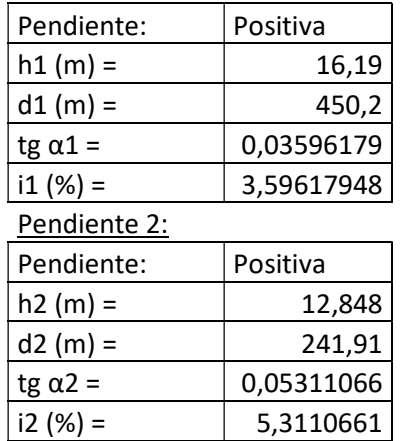

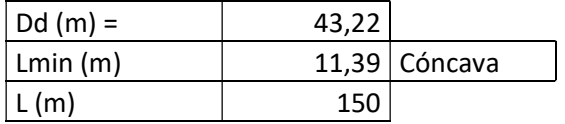

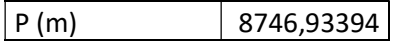

### Curva Vertical N° 2

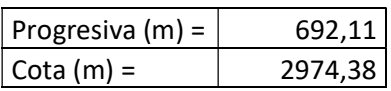

#### Pendiente 1:

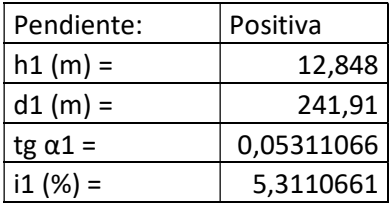

### Pendiente 2:

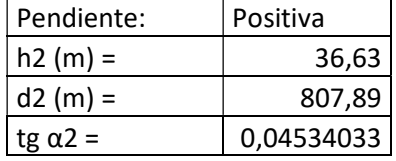

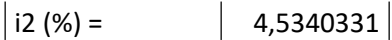

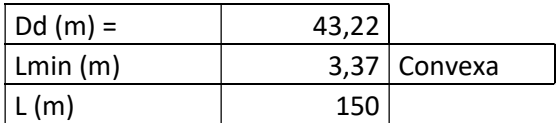

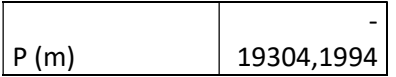

## Curva Vertical N° 3

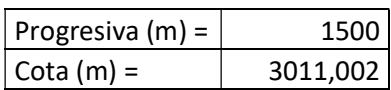

### Pendiente 1:

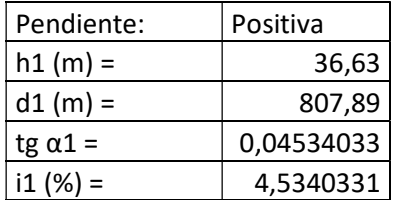

### Pendiente 2:

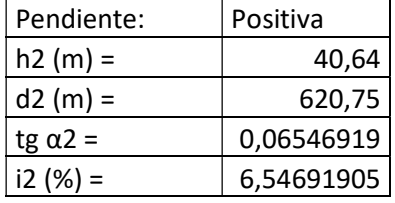

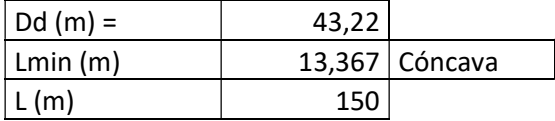

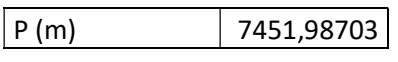

Curva Vertical N° 4

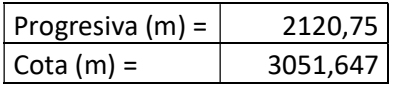

#### UCS – Fac. de Ing. e Informática Ruta Provincial N°33 – Cuesta del Obispo Anexo VII: Tablas LEFs para el método AASHTO'93

### Pendiente 1:

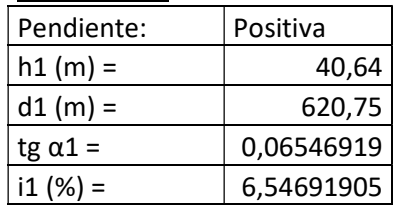

## Pendiente 2:

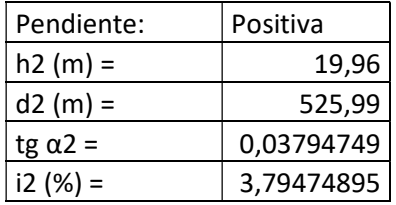

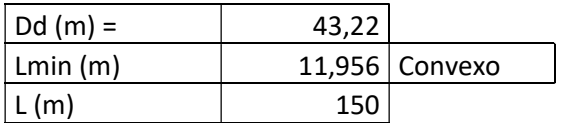

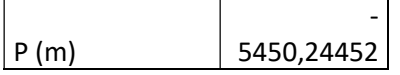

## Curva Vertical N° 5

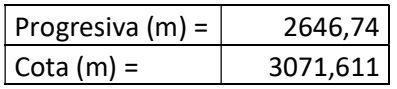

Pendiente 1:

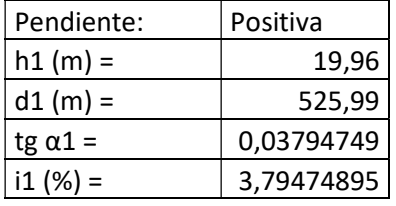

### Pendiente 2:

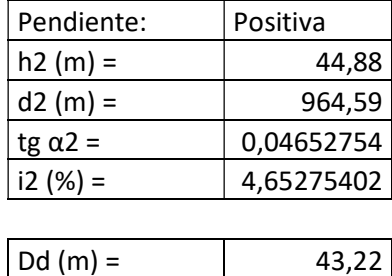

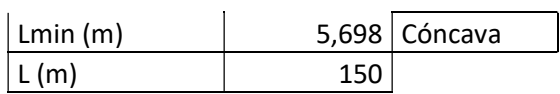

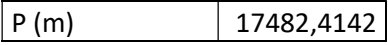

## Curva Vertical N° 6

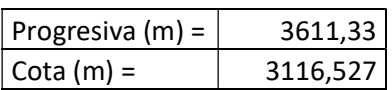

#### Pendiente 1:

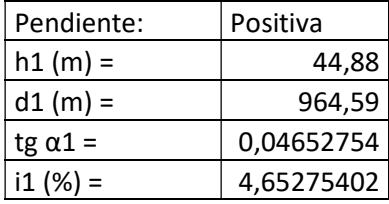

### Pendiente 2:

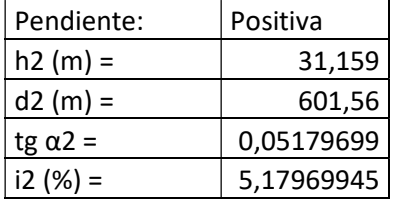

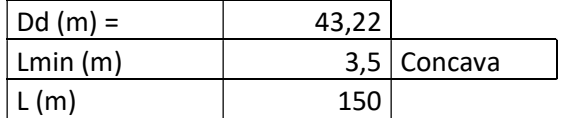

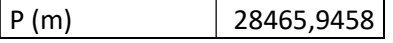

## Curva Vertical N° 7

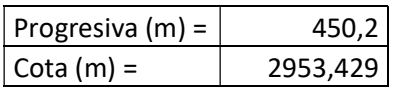

#### Pendiente 1:

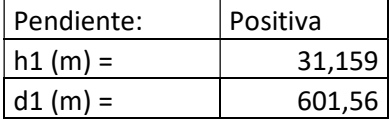

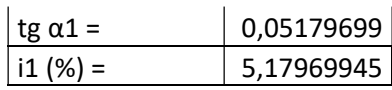

Pendiente 2:

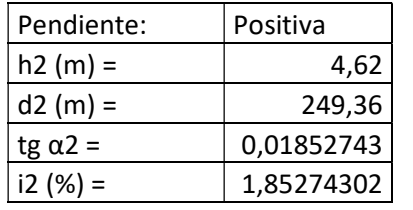

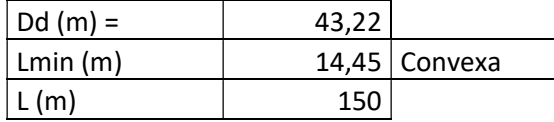

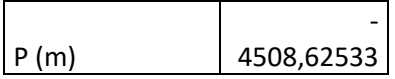

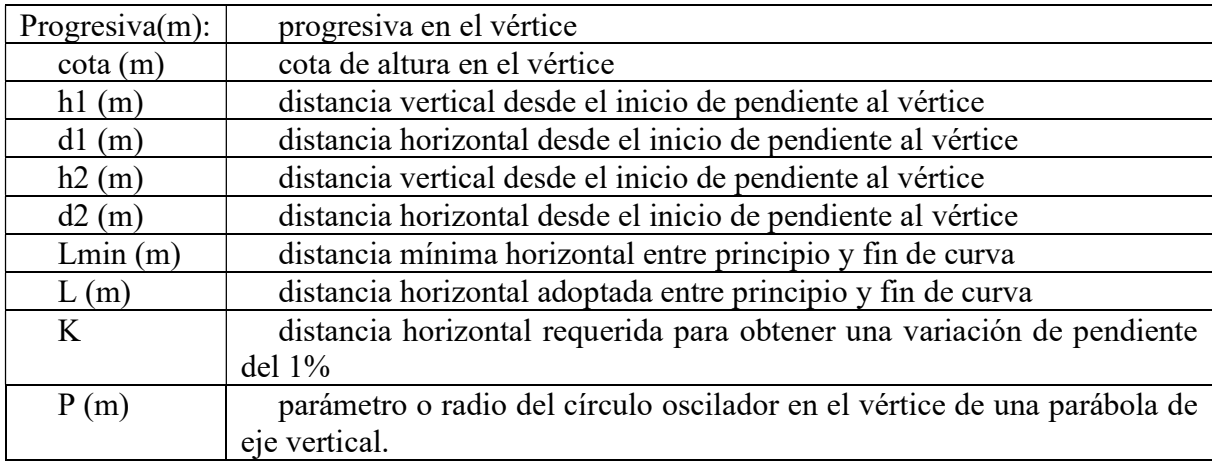

# Anexo VII: Tablas LEFs para el método AASHTO'93

## LEFs – AASHTO'93 para serviciabilidad final 2.5

| Carga/eje<br>(Kips) | SN           |                |        |        |                |        |
|---------------------|--------------|----------------|--------|--------|----------------|--------|
|                     | $\mathbf{1}$ | $\overline{z}$ | 3      | 4      | 5              | 6      |
| $\overline{2}$      | 0,0004       | 0,0004         | 0,0004 | 0,0004 | 0,0004         | 0,0004 |
| 4                   | 0,003        | 0,004          | 0,004  | 0,003  | 0,002          | 0,002  |
| $6 \overline{}$     | 0,011        | 0,017          | 0,017  | 0,013  | 0,01           | 0,009  |
| 8                   | 0,032        | 0,047          | 0,051  | 0,041  | 0,034          | 0,031  |
| 10                  | 0,078        | 0,102          | 0,118  | 0,102  | 0,088          | 0,08   |
| 12                  | 0,168        | 0,198          | 0,229  | 0,213  | 0,189          | 0,176  |
| 14                  | 0,328        | 0,358          | 0,399  | 0,388  | 0,36           | 0,342  |
| 16                  | 0,591        | 0,613          | 0,646  | 0,645  | 0,623          | 0,606  |
| 18                  | 1,00         | 1,00           | 1,00   | 1,00   | 1,00           | 1,00   |
| 20                  | 1,61         | 1,57           | 1,49   | 1,47   | 1,51           | 1,55   |
| 22                  | 2,48         | 2,38           | 2,17   | 2,09   | 2,18           | 2,3    |
| 24                  | 3,69         | 3,49           | 3,09   | 2,89   | 3,03           | 3,27   |
| 26                  | 5,33         | 4,99           | 4,31   | 3,91   | 4,09           | 4,48   |
| 28                  | 7,49         | 6,98           | 5,9    | 5,21   | 5,39           | 5,98   |
| 30                  | 10,3         | 9,5            | 7,9    | 6,8    | $\overline{7}$ | 7,8    |
| 32                  | 13,9         | 12,8           | 10,5   | 8,8    | 8,9            | 10     |
| 34                  | 18,4         | 16,9           | 13,7   | 11,3   | 11,2           | 12,5   |
| 36                  | 24           | 22             | 17,7   | 14,4   | 13,9           | 15,5   |
| 38                  | 30,9         | 28,3           | 22,6   | 18,1   | 17,2           | 19     |
| 40                  | 39,3         | 35,9           | 28,5   | 22,5   | 21,1           | 23     |
| 42                  | 49,3         | 45             | 35,6   | 27,8   | 25,6           | 27,7   |
| 44                  | 61,3         | 55,9           | 44     | 34     | 31             | 33,1   |
| 46                  | 75,5         | 68,8           | 54     | 41,4   | 37,2           | 39,3   |
| 48                  | 92,2         | 83,9           | 65,7   | 50,1   | 44,5           | 46,5   |
| 50                  | 112          | 102            | 79     | 60     | 53             | 55     |

TABLA 3.4 FACTORES EQUIVALENTES DE CARGA PARA PAVIMENTOS FLEXIBLES, EJES SIMPLES , pt = 2,5  $p1 = 2,5$ FIFS SIMPLES

TABLA 3.5 FACTORES EQUIVALENTES DE CARGA PARA PAVIMENTOS FLEXIBLES, EJES TANDEM ,pt = 2,5  $p1 = 2,5$ 

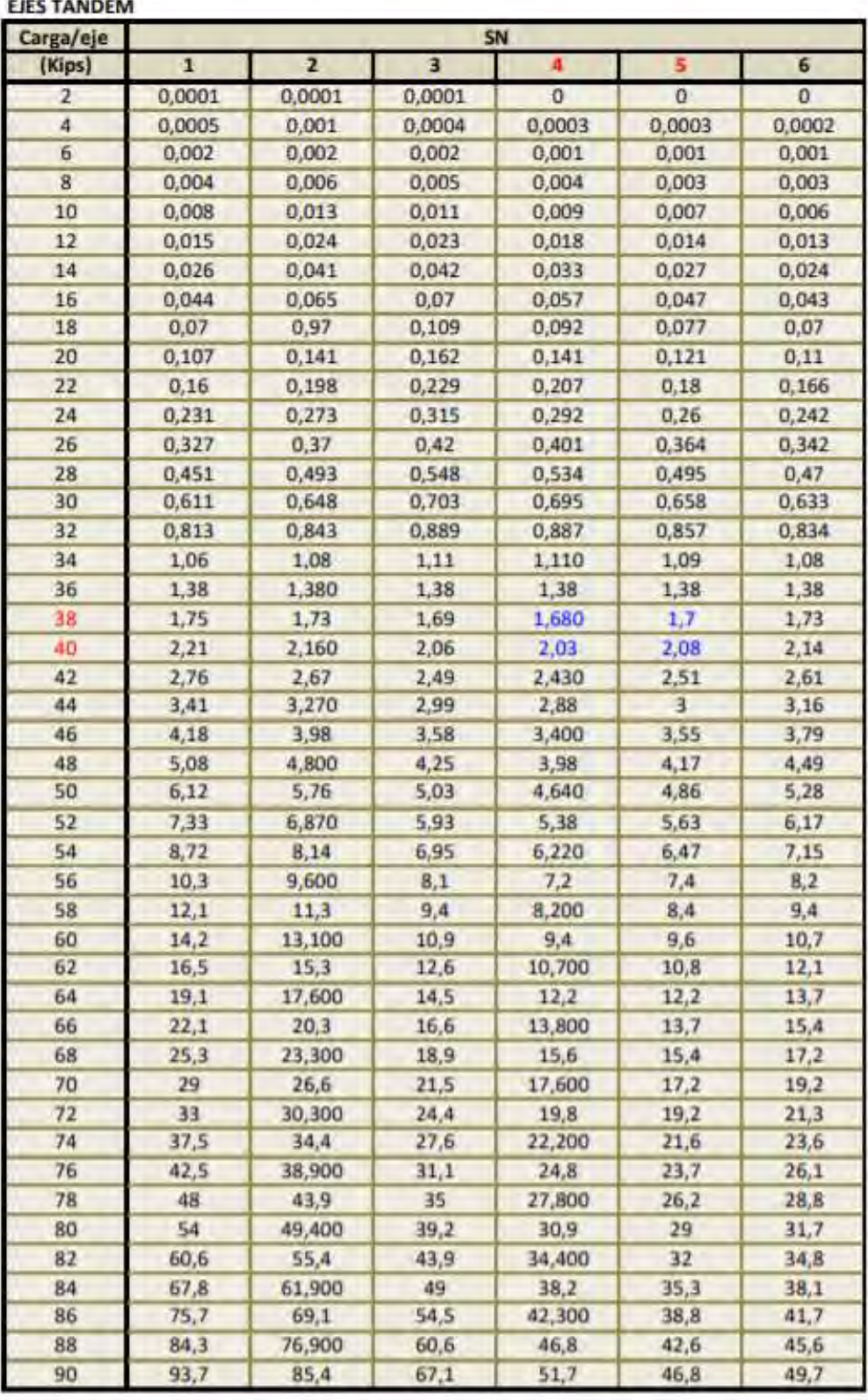

TABLA 3.6 FACTORES EQUIVALENTES DE CARGA PARA PAVIMENTOS FLEXIBLES, EJES TRIDEM, pt = 2,5  $p1 = 2,5$ 

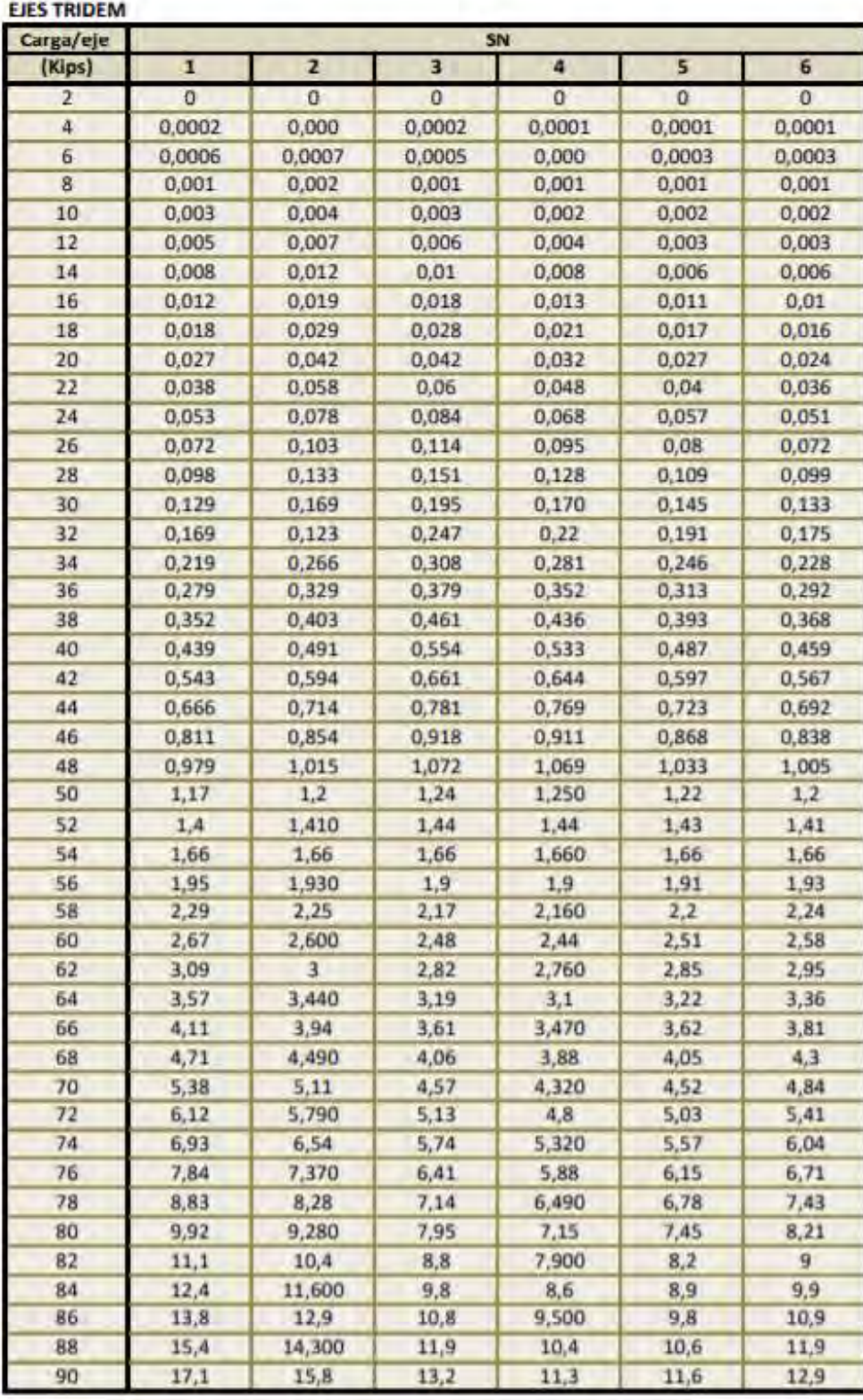

UCS – Fac. de Ing. e Informática Ruta Provincial N°33 – Cuesta del Obispo Anexo VIII: Procedimiento de cálculo Método AASHTO 93

## Anexo VIII: Procedimiento de cálculo Método AASHTO 93

Resolución de la ecuación principal

 $PSRo = 4.2$  $PSRf = 2.5$  $DD=0.5$  $LD=1$  $g = 0.03$  $n=15$  $ESALs = 1609623$  $1+q$  $GF =$  $[18.599]$ 

 $SN:=4$  $CBR = 17$  $R = 80$  $Z_R = -0.84$  $So = 0.49$  $\triangle PSI := PSRo - PSRf = 1.7$  $M_r = 130 \cdot CBR^{0.717} = 991.232$  $M_R\!:=\!\frac{M_r}{0.0704}\!=\!1.408\!\cdot\!10^4$ 

$$
W_{18} = GF \cdot ESALS \cdot DD \cdot LD = [1.497 \cdot 10^7]
$$

$$
\log(W_{18}, 10) = [7.175]
$$

$$
Z_R \cdot So + 9.36 \cdot \log((SN+1), 10) - 0.2 + \frac{\log((\frac{\Delta PST}{4.2 - 1.5}), 10)}{0.40 + \frac{1094}{(SN+1)^{5.19}}} + 2.32 \cdot \log(M_R, 10) - 8.07 = 7.18
$$

$$
SN_{\text{nec}}\! :=\! 4 \qquad \qquad SN_{\text{proj}}\! :=\! 4
$$

Dimensionamiento

ú

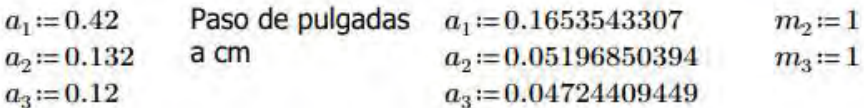

$$
S\hspace{-0.08cm}N_1\hspace{-0.08cm}:=\hspace{-0.08cm} 2.64
$$

 $ESALs_1 := 1700990$ 

$$
M_{r1} = 130 \ 80^{0.717} = 3.009 \cdot 10^3 \qquad W_{18.1} = GF \cdot ESALs_1 \cdot DD \cdot LD = [1.582 \cdot 10^7]
$$
  

$$
M_{R1} = \frac{M_{r1}}{0.0704} = 4.275 \cdot 10^4 \qquad \log(W_{18.1}, 10) = [7.199]
$$

$$
Z_R \cdot So + 9.36 \cdot \log\left(\left(SN_1 + 1\right), 10\right) - 0.2 + \frac{\log\left(\left(\frac{\Delta P S I}{4.2 - 1.5}\right), 10\right)}{0.40 + \frac{1094}{\left(SN_1 + 1\right)^{5.19}}} + 2.32 \cdot \log\left(M_{R1}, 10\right) - 8.07 = 7.198
$$

Alejandro Agustín Escotorin – Juan Alejo Haro Rodríguez 118

UCS – Fac. de Ing. e Informática Ruta Provincial N°33 – Cuesta del Obispo Anexo VIII: Procedimiento de cálculo Método AASHTO 93

$$
SN_{2} := 3.191
$$
  
\n
$$
ESALs_{2} := 1655074
$$
  
\n
$$
M_{r2} := 130 \ 40^{0.717} = 1.831 \cdot 10^{3}
$$
  
\n
$$
W_{18,2} := GF \cdot ESALs_{2} \cdot DD \cdot LD = [1.539 \cdot 10^{7}]
$$
  
\n
$$
M_{R2} := \frac{M_{r2}}{0.0704} = 2.6 \cdot 10^{4}
$$
  
\n
$$
log (W_{18,2}, 10) = [7.187]
$$
  
\n
$$
((L\ \triangle PST)
$$

$$
Z_R \cdot So + 9.36 \cdot \log\left(\left(SN_2 + 1\right), 10\right) - 0.2 + \frac{\log\left(\left(\frac{\Delta R}{4.2 - 1.5}\right), 10\right)}{0.40 + \frac{1094}{\left(SN_2 + 1\right)^{5.19}}} + 2.32 \cdot \log\left(M_{R2}, 10\right) - 8.07 = 7.194
$$

 $SN_3 = SN$ 

$$
\begin{aligned} & D_1 \! := \! \frac{SN_1}{a_1} \! = \! 15.966 & & D_1' \! := \! 16 & & SN_1' \! := \! D_1' \! \cdot \! a_1 \! = \! 2.646 \\ & D_2 \! := \! \frac{SN_2 \! - \! SN_1'}{a_2 \! \cdot \! m_2} \! = \! 10.493 & & D_2' \! := \! 11 & & SN_2' \! := \! D_2' \! \cdot \! a_2 \! \cdot \! m_2 \! = \! 0.572 \\ & D_3' \! := \! \frac{SN_3 \! - \! \left( \! SN_1' \! - \! SN_2' \! \right)}{a_3 \! \cdot \! m_3} \! = \! 40.767 & & D_3 \! := \! 41 & & SN_3' \! := \! a_3 \! \cdot \! m_3 \! \cdot \! D_3' \! = \! 1.926 \end{aligned}
$$

$$
SN_{1}^{\prime}+SN_{2}^{\prime}+SN_{3}^{\prime}=5.143
$$

Verifico que:

$$
SN_{1}^{\prime}+SN_{2}^{\prime}+SN_{3}^{\prime}\rangle SN
$$

 $5.143 > 4$ Es correcto

UCS – Fac. de Ing. e Informática Ruta Provincial N°33 – Cuesta del Obispo Anexo IX: Tabla de Movimiento de Suelo

# Anexo IX: Tabla de Movimiento de Suelo

UCS – Fac. de Ing. e Informática Ruta Provincial N°33 – Cuesta del Obispo Anexo IX: Tabla de Movimiento de Suelo

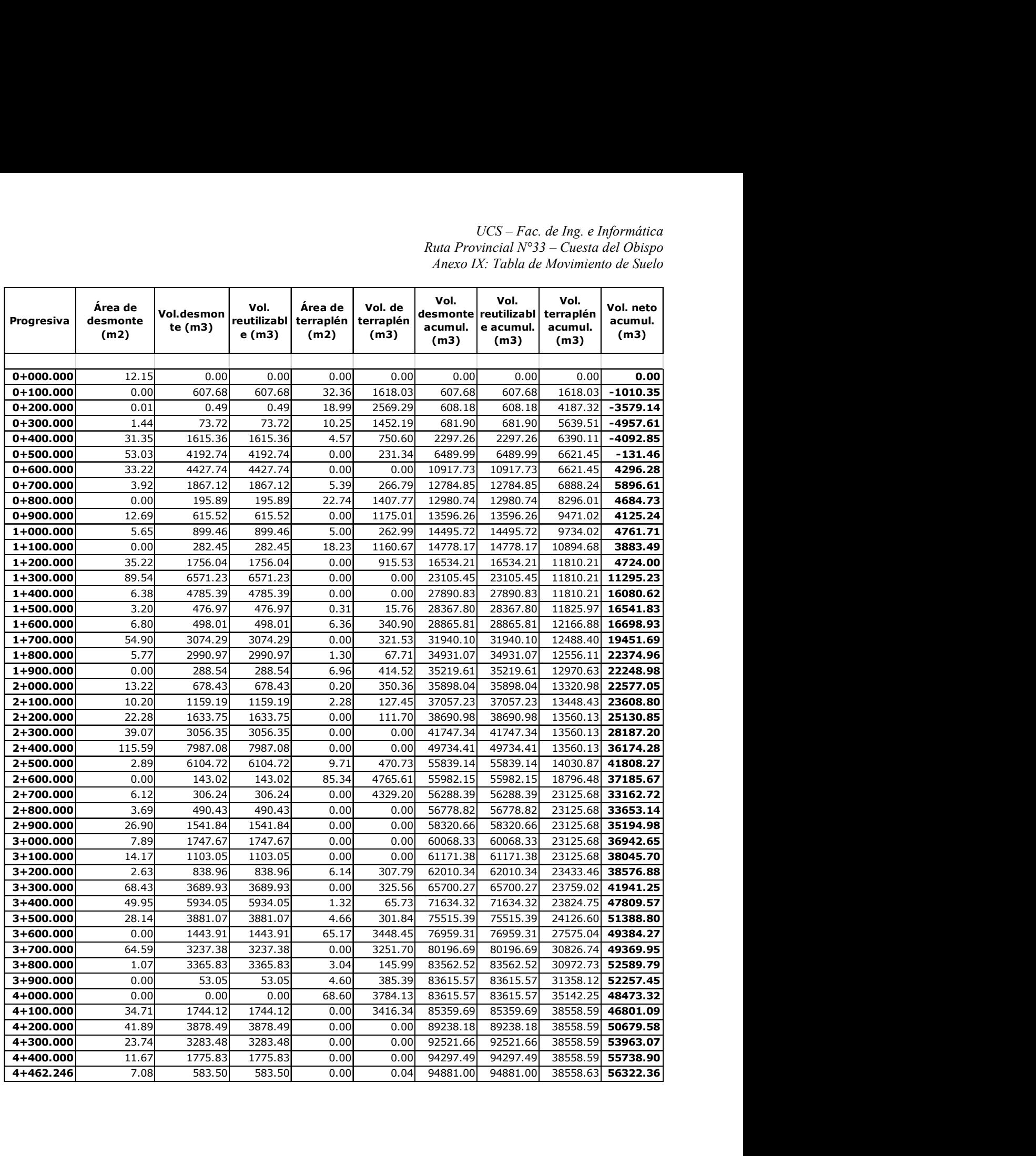